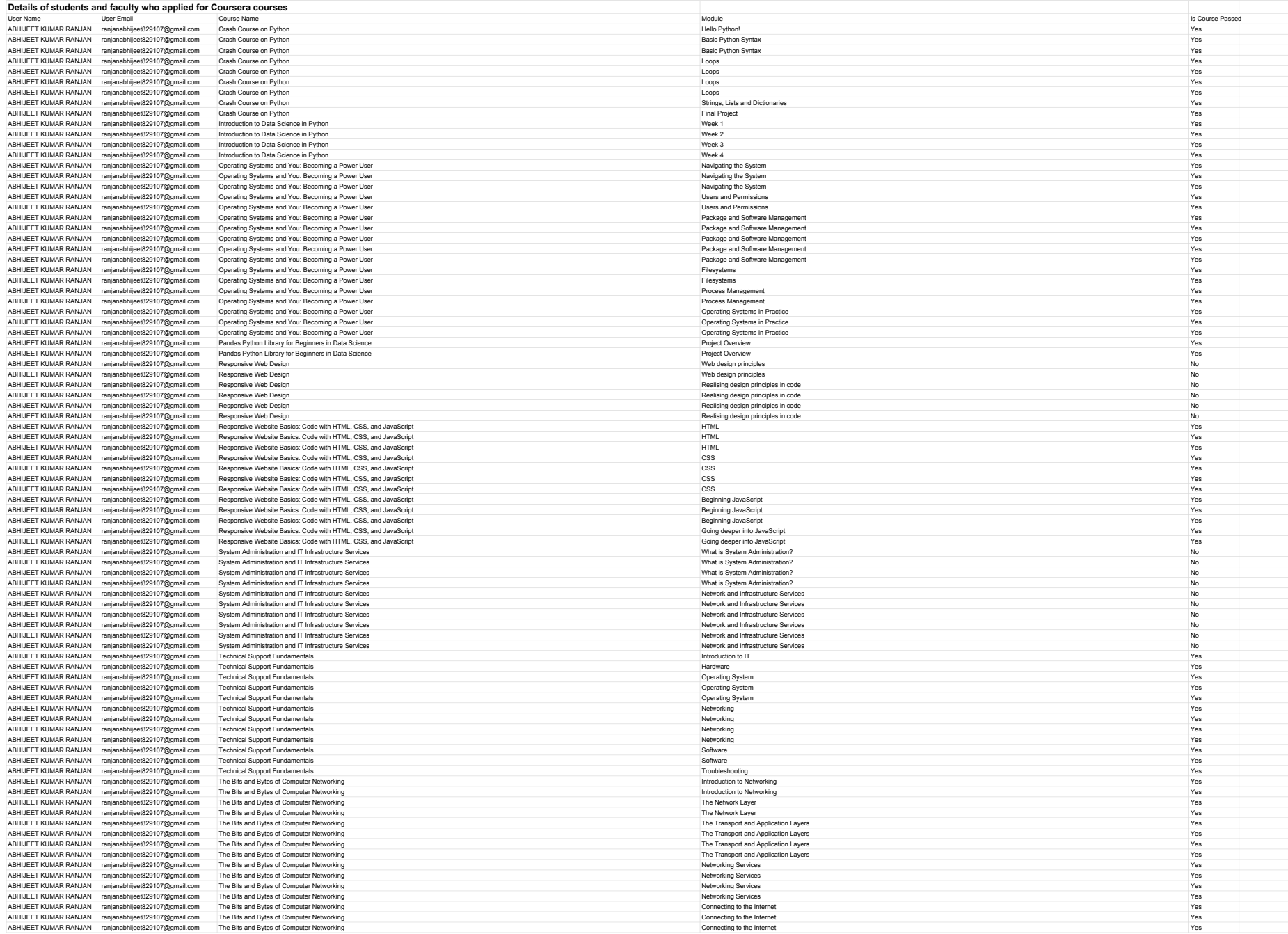

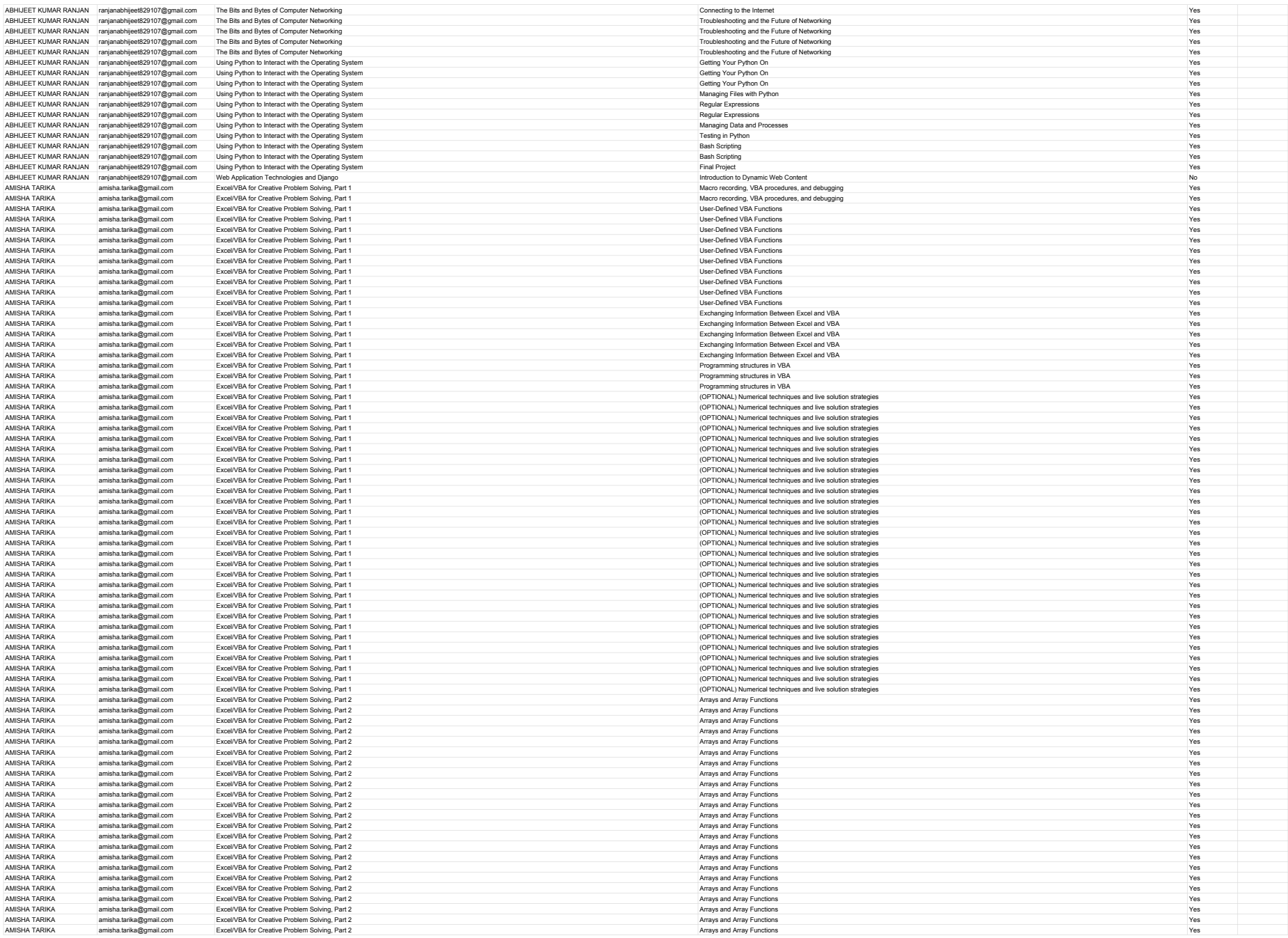

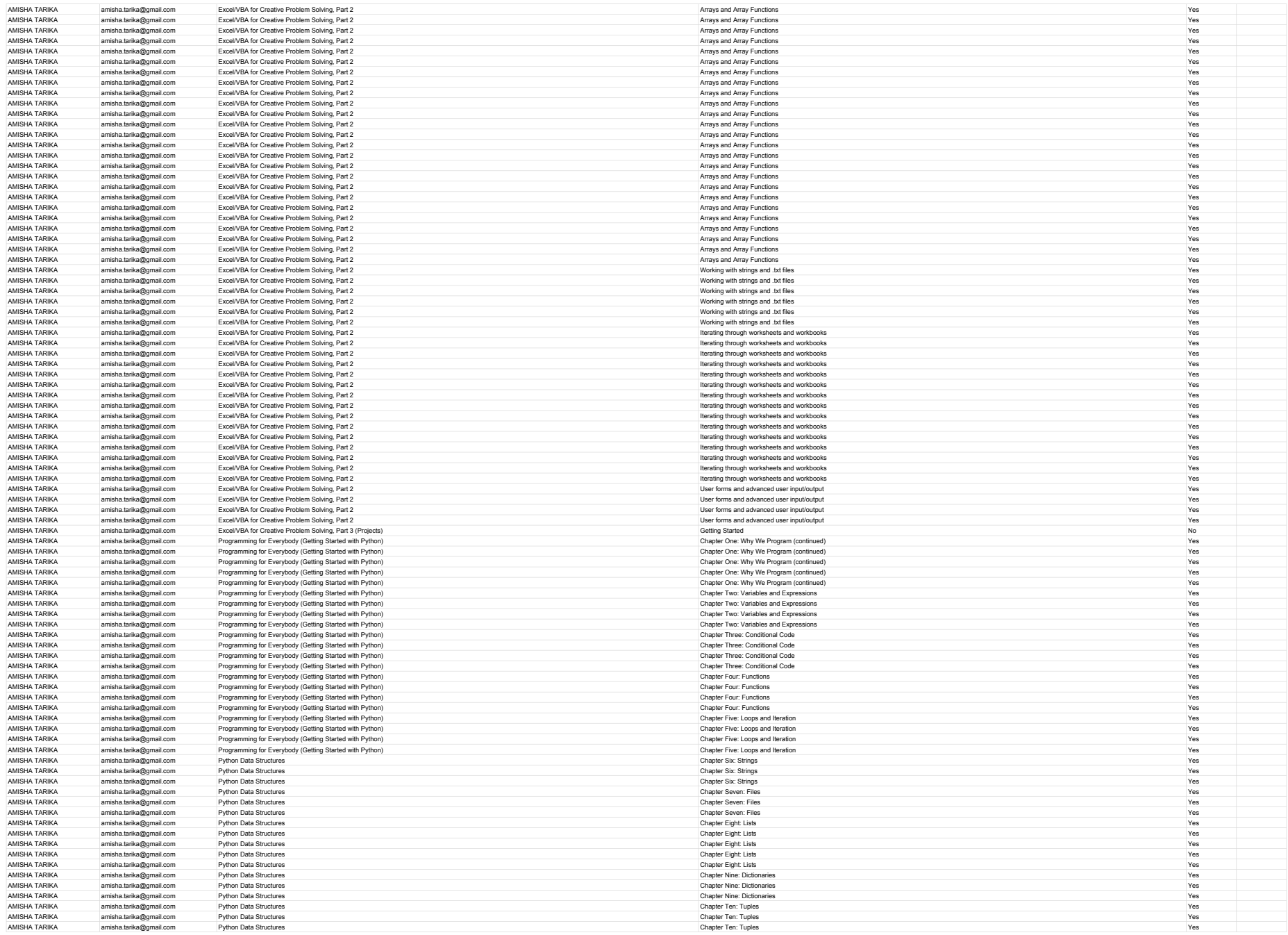

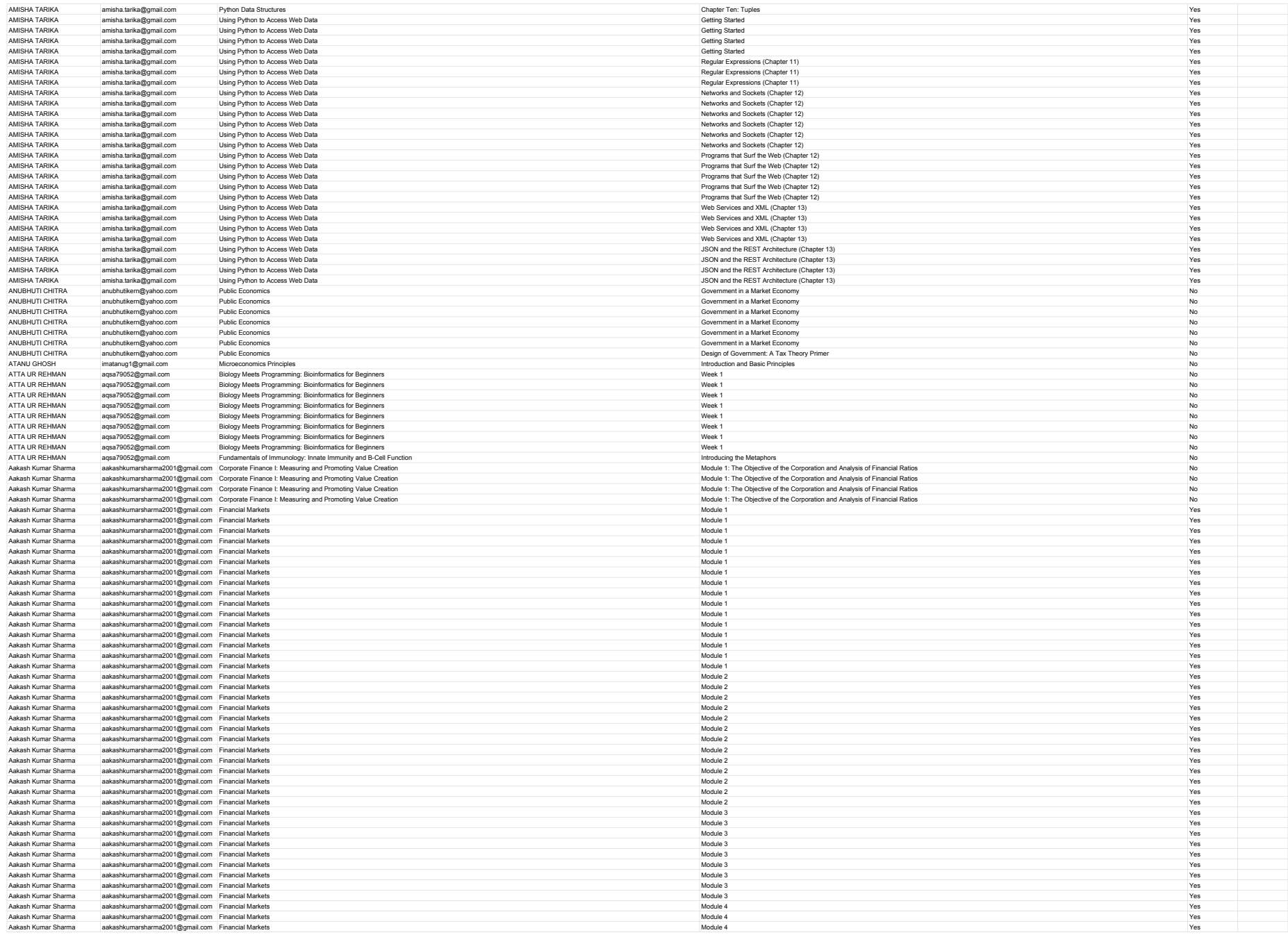

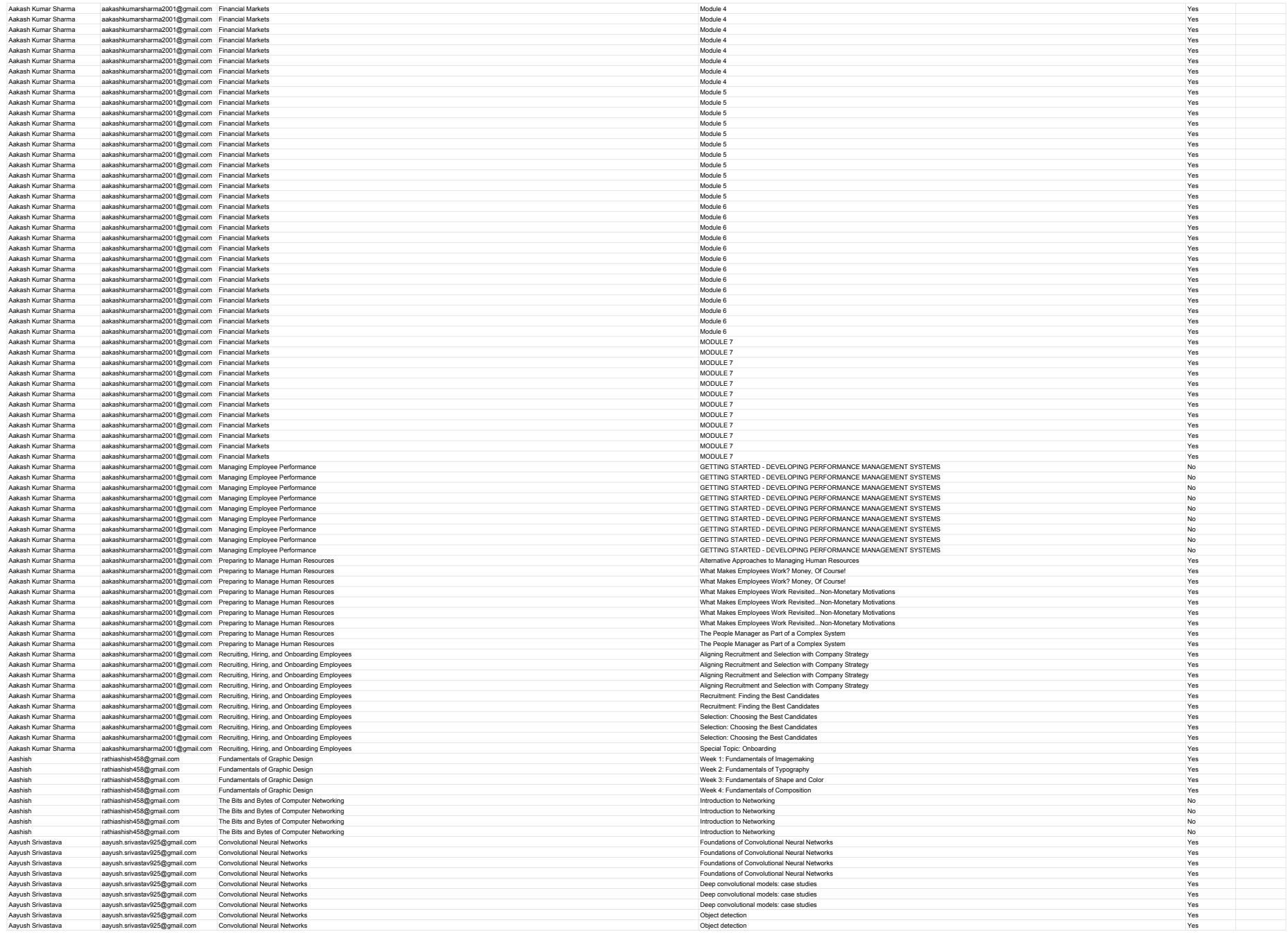

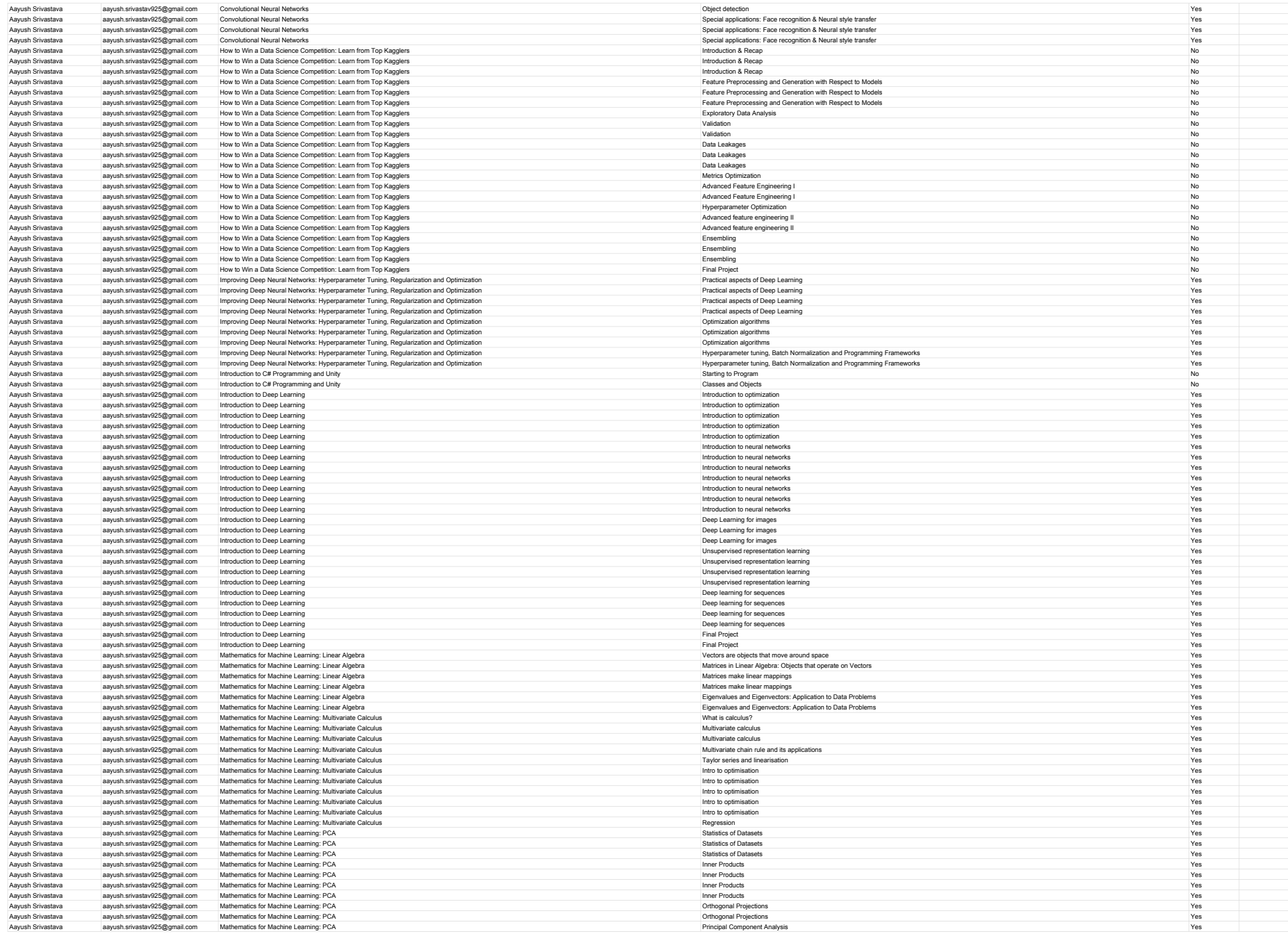

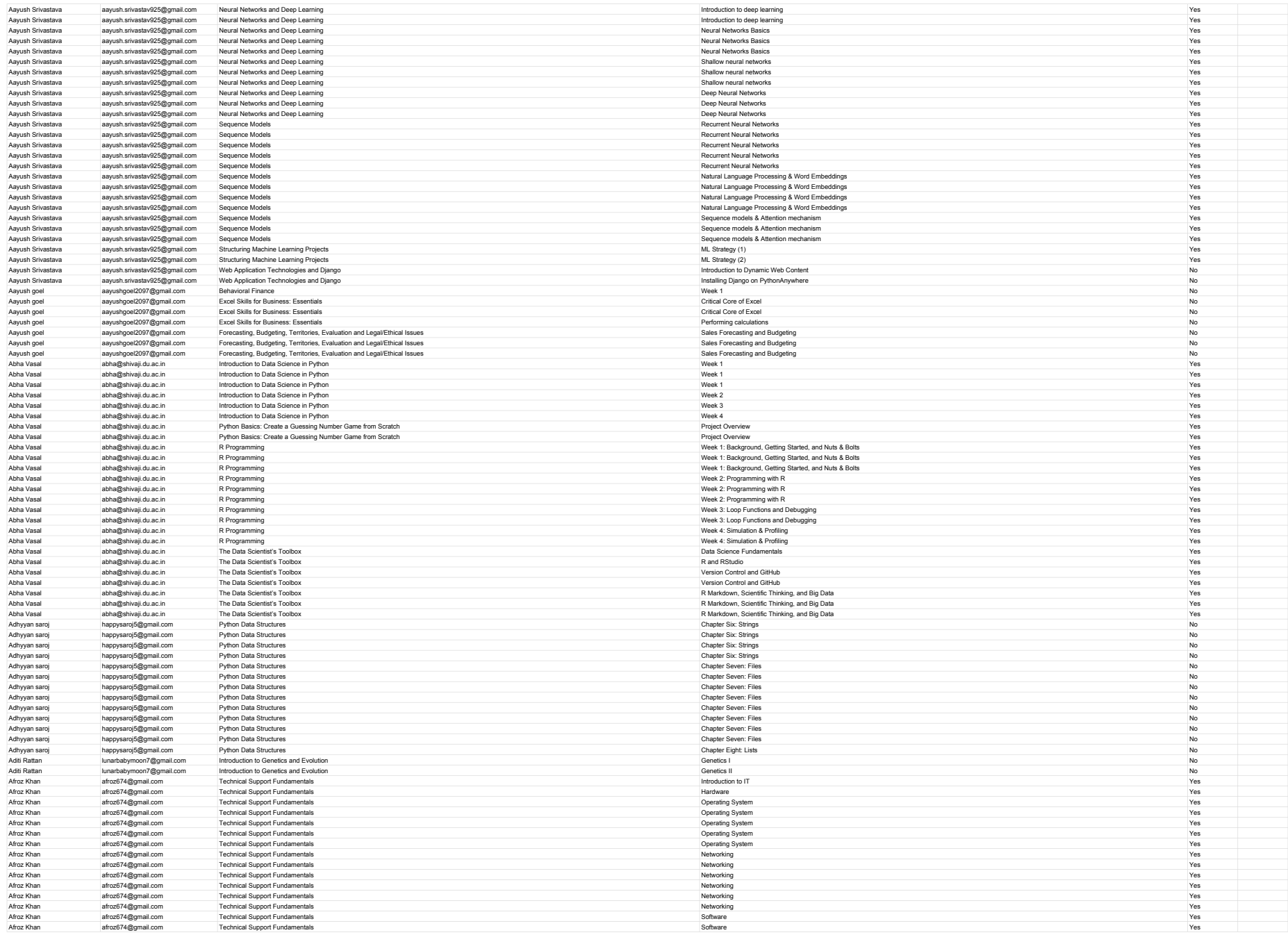

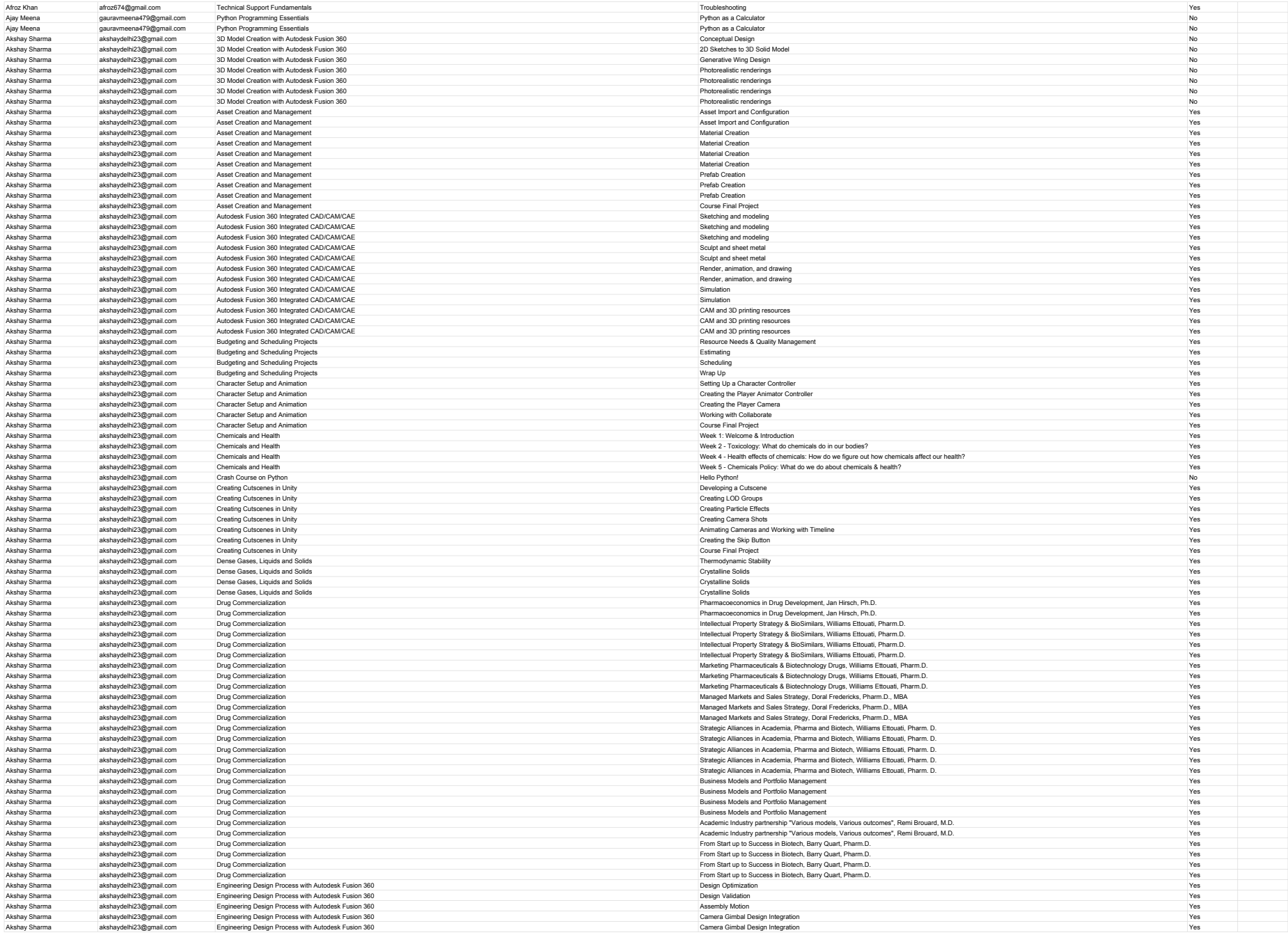

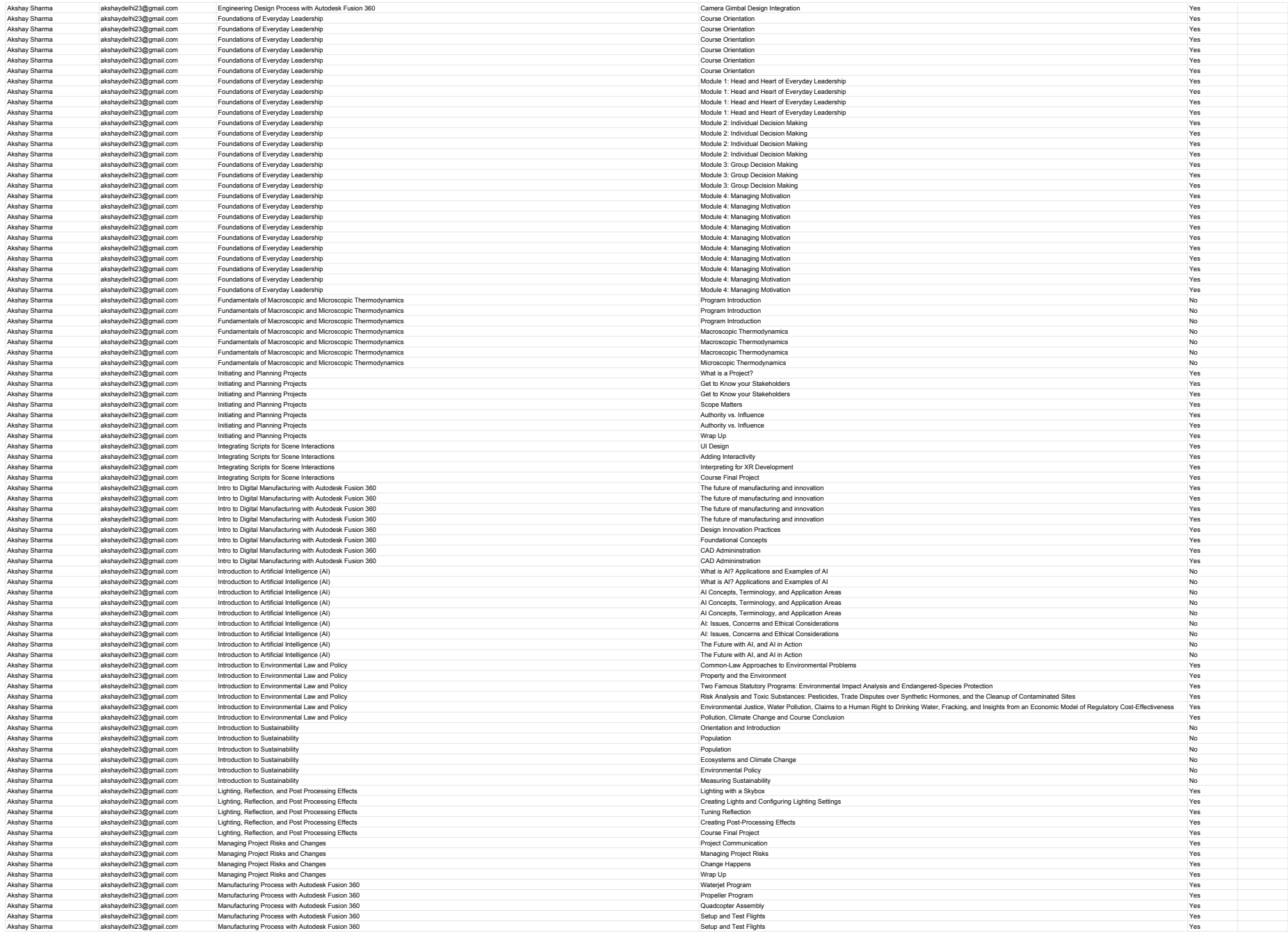

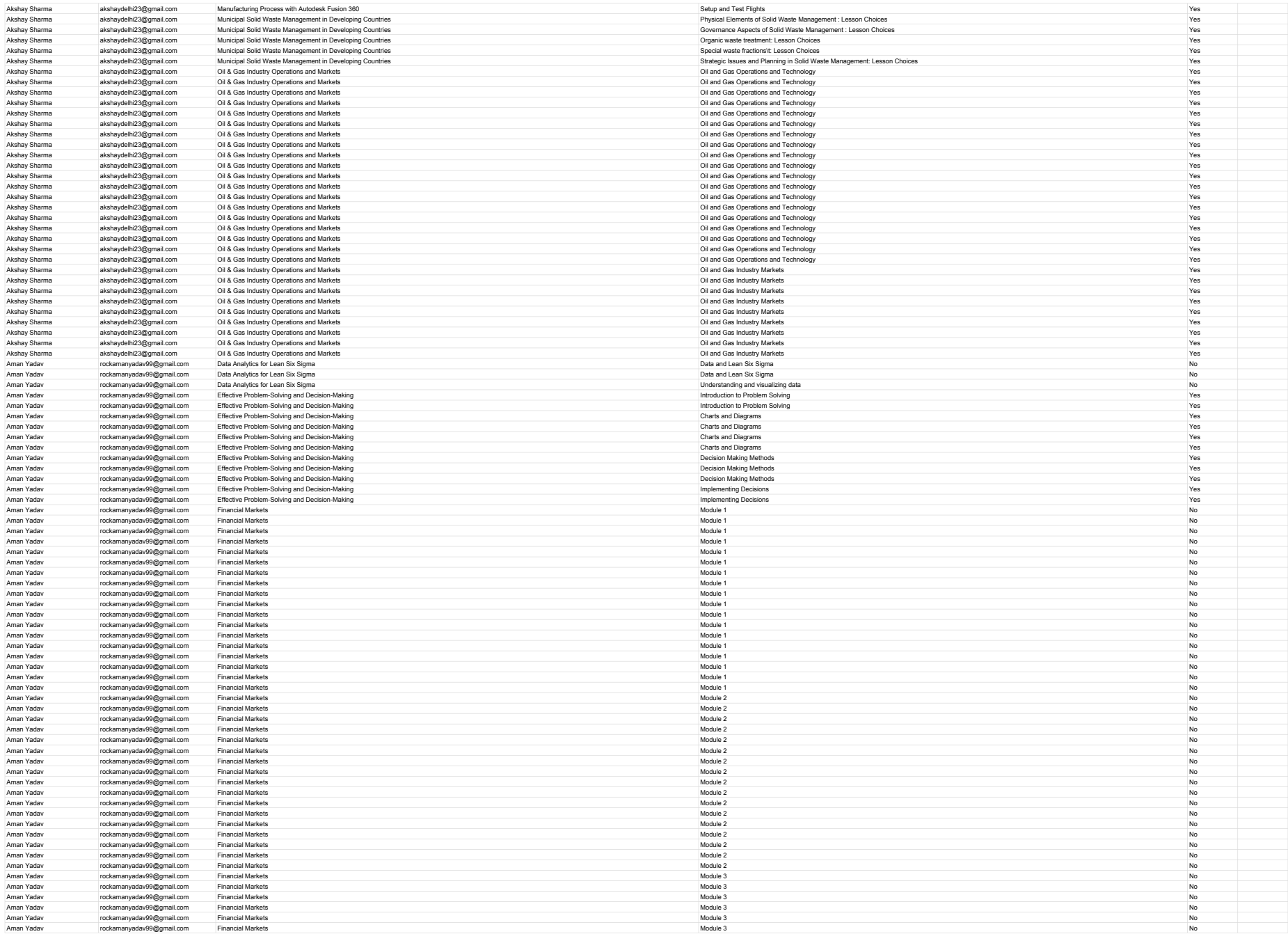

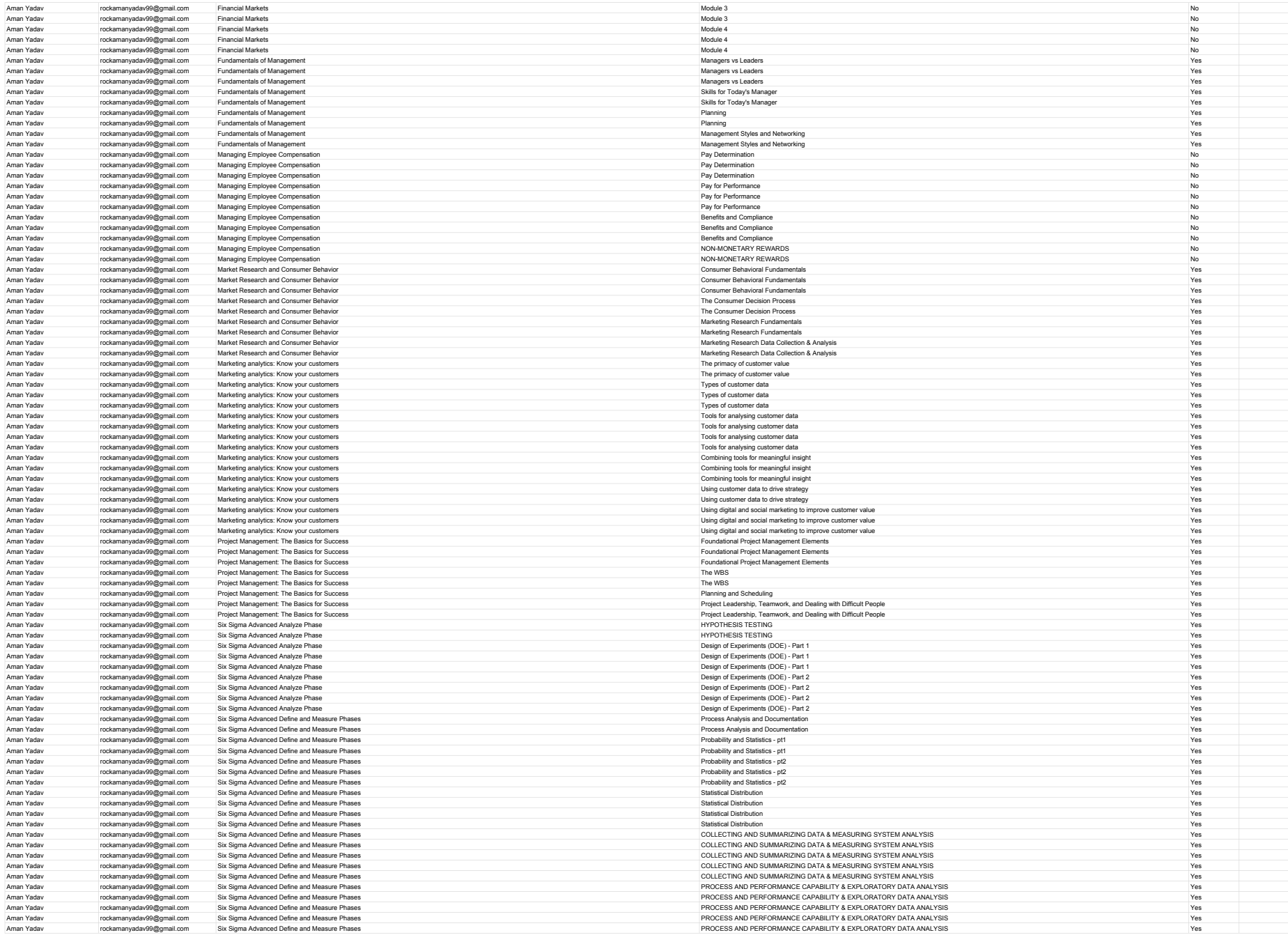

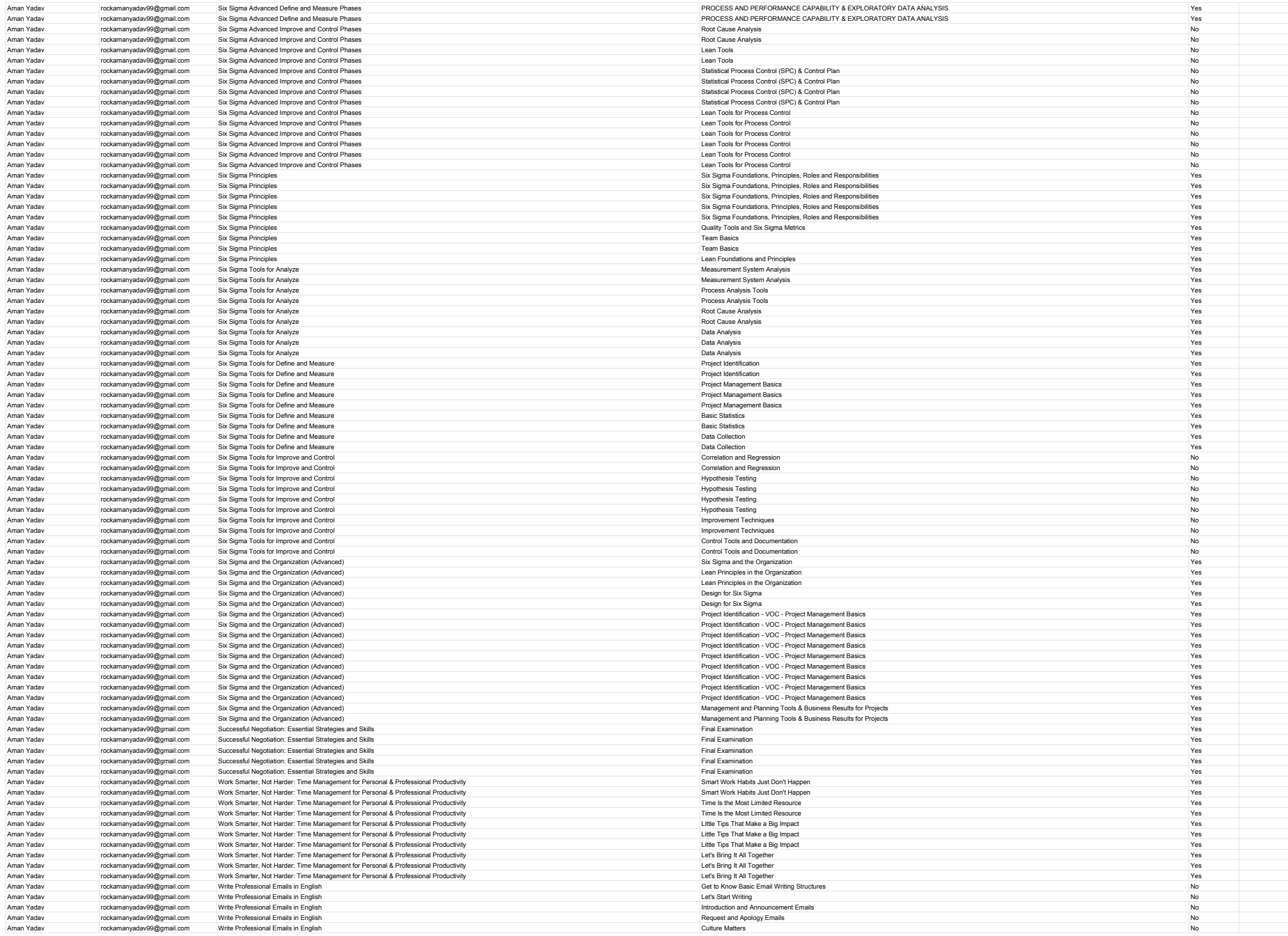

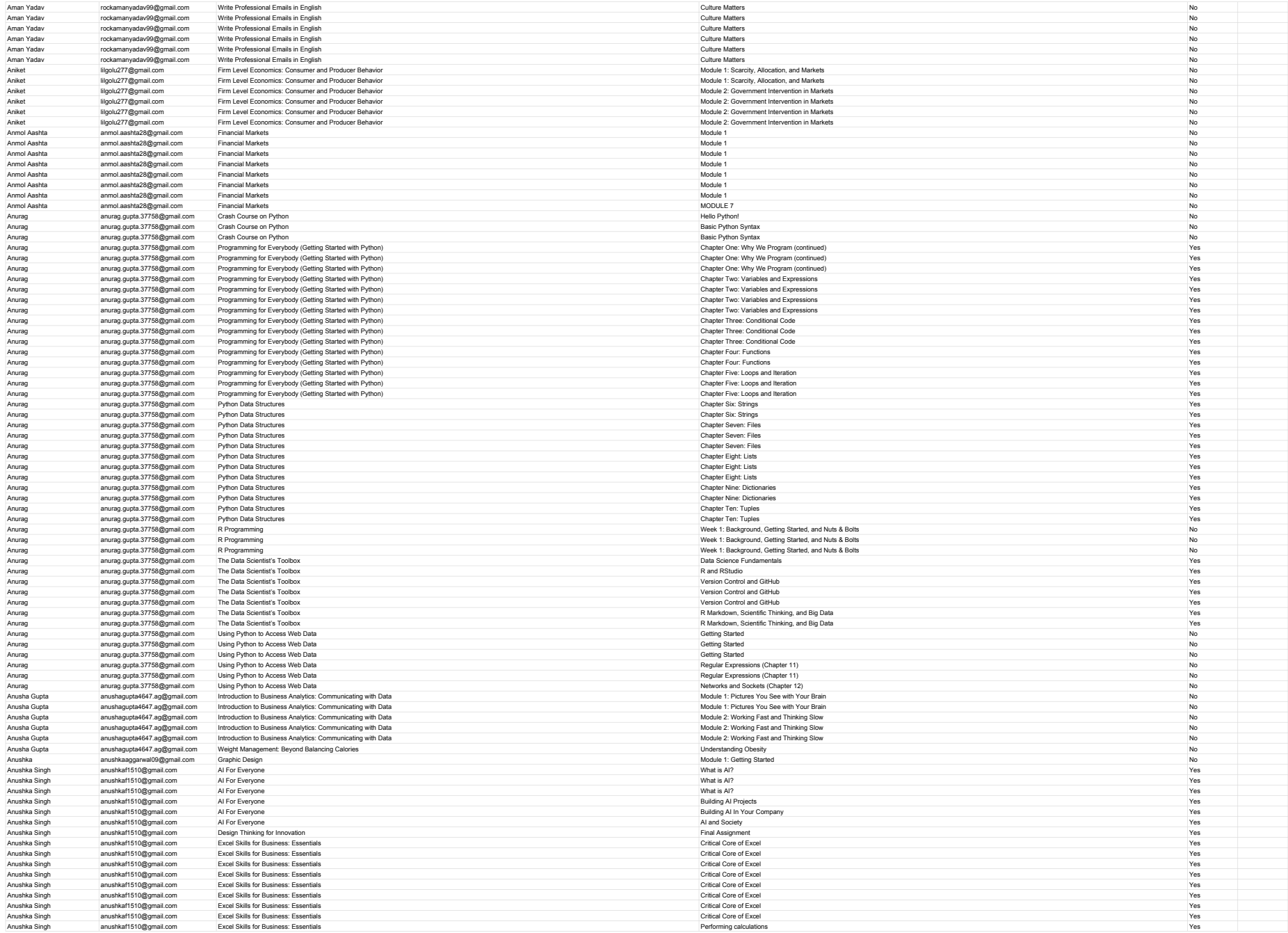

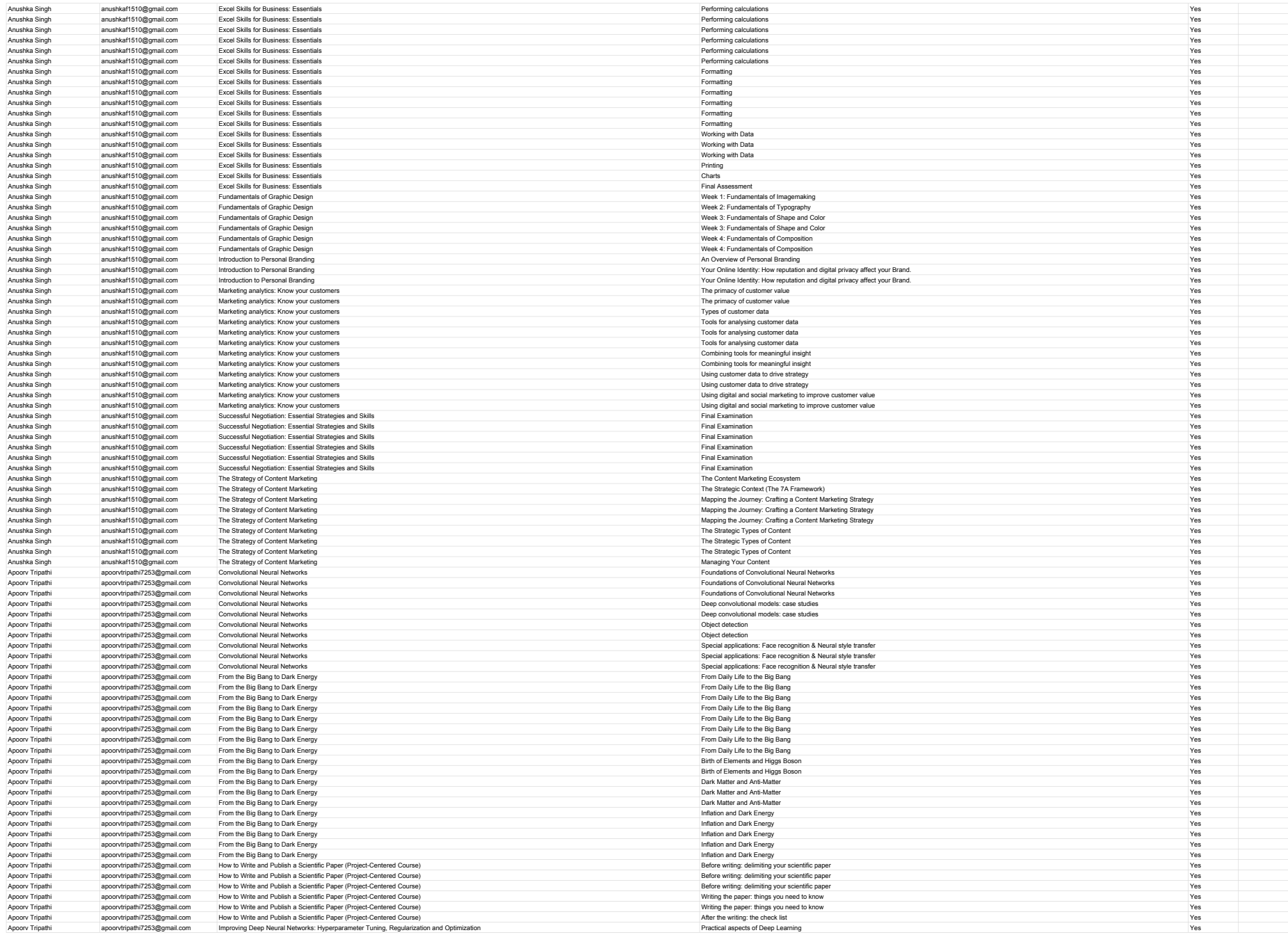

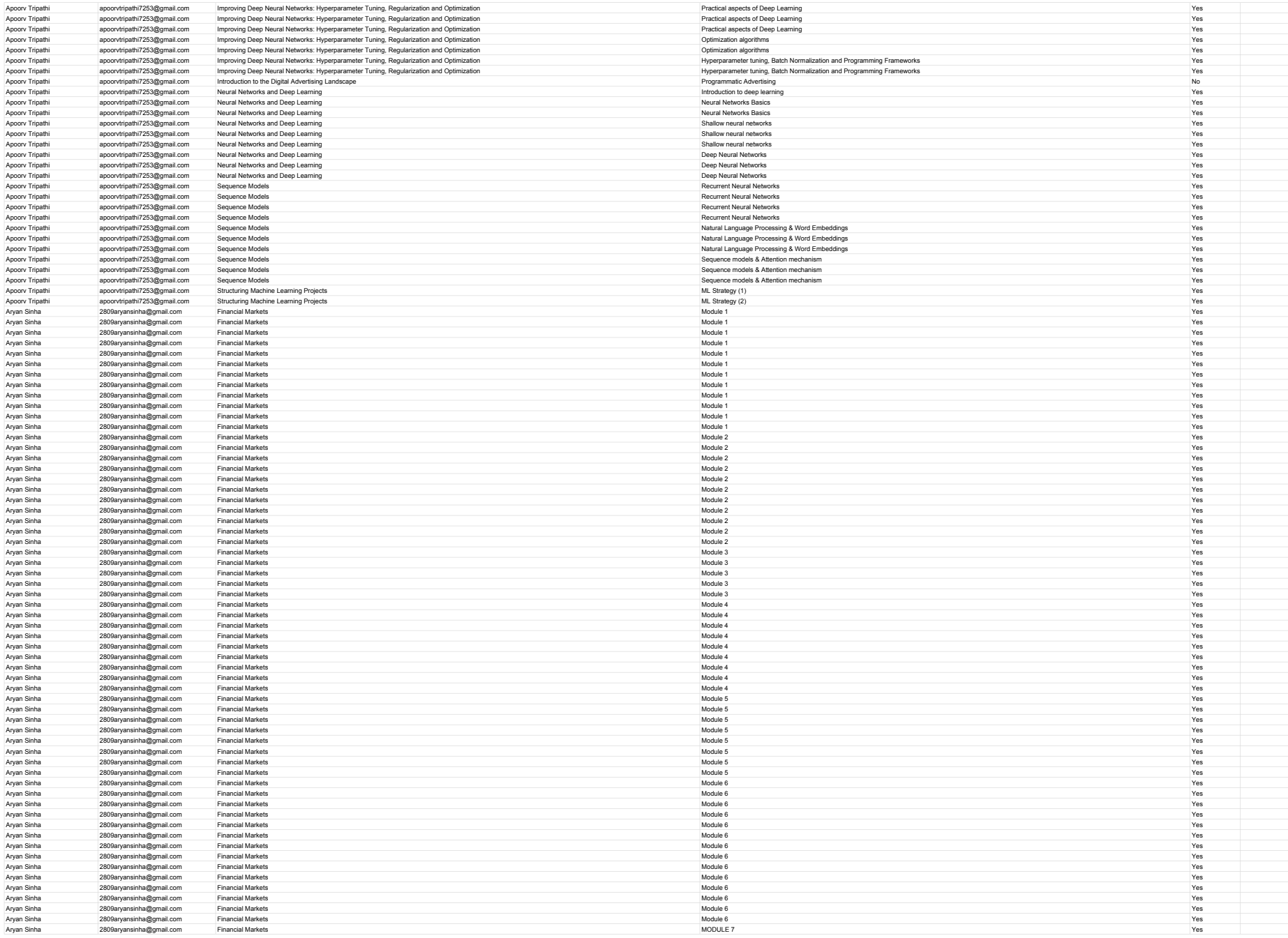

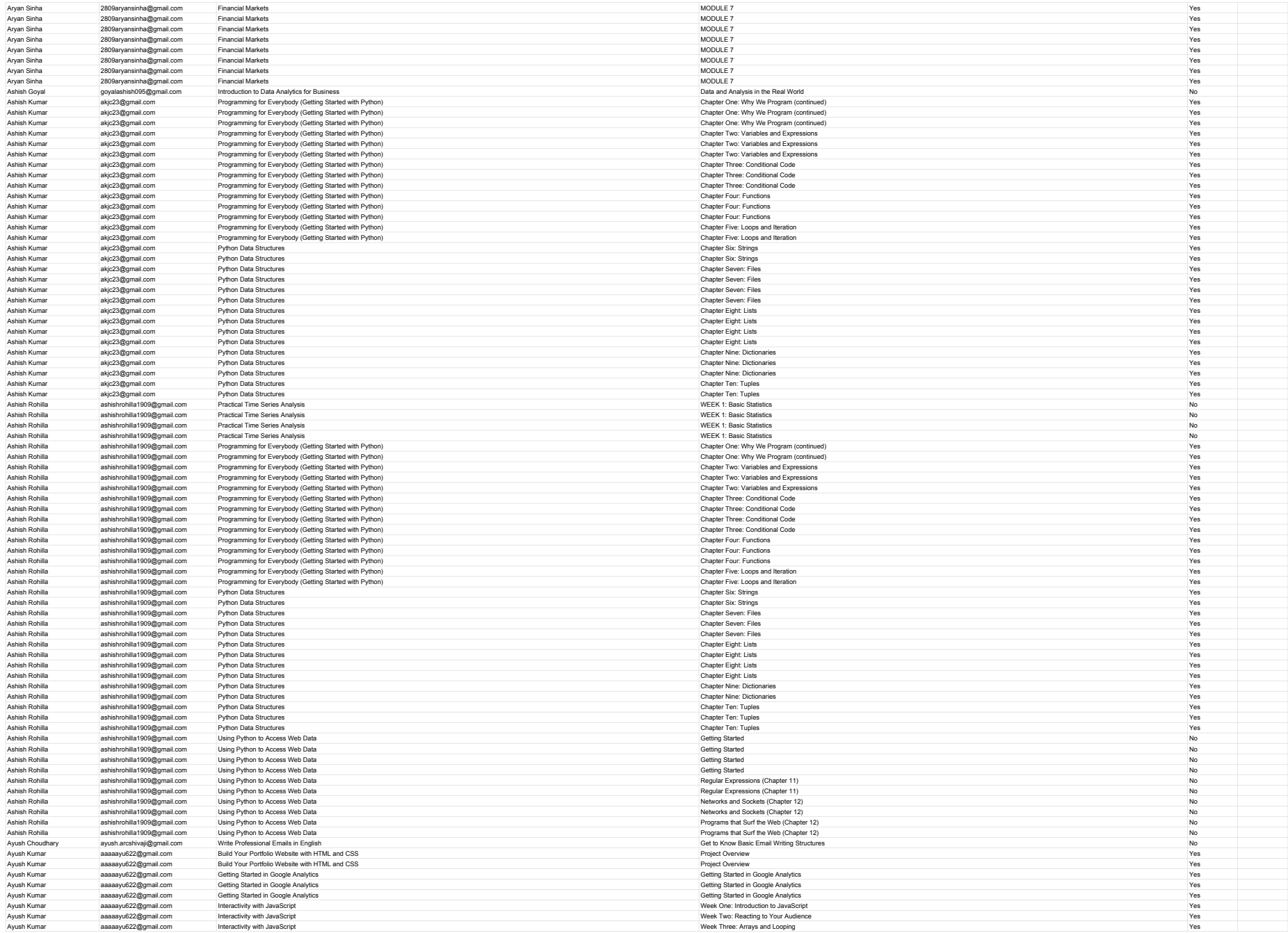

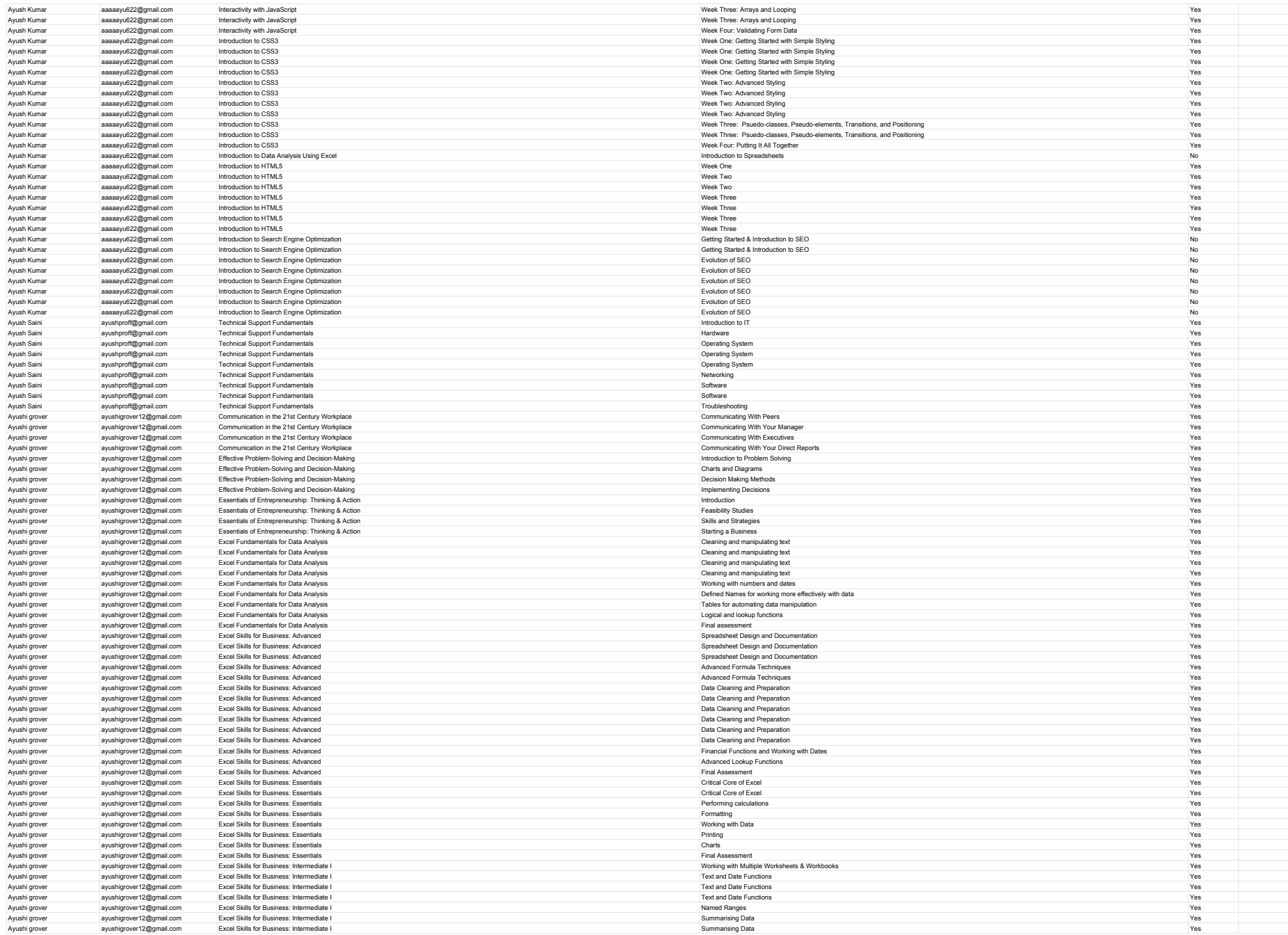

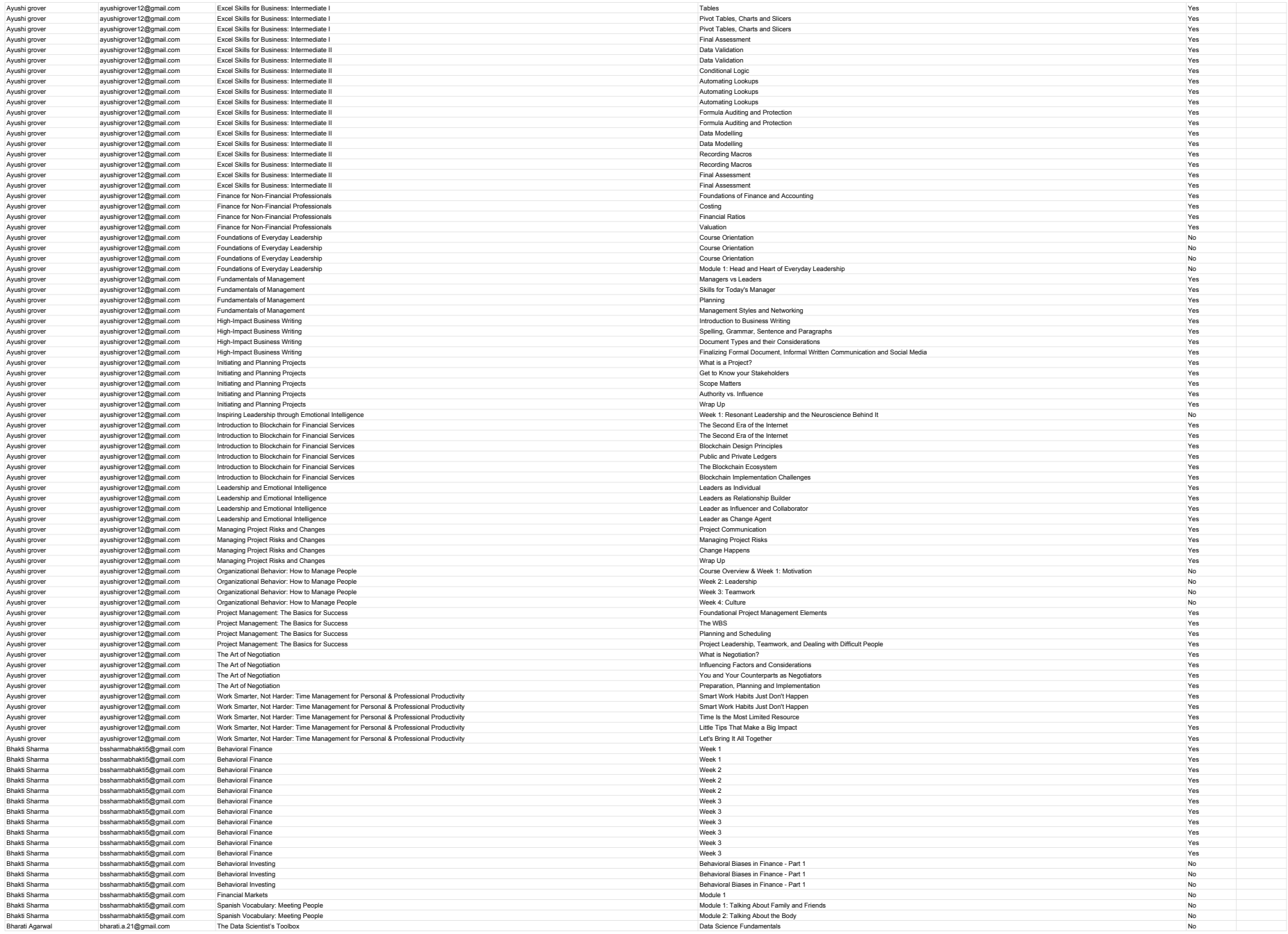

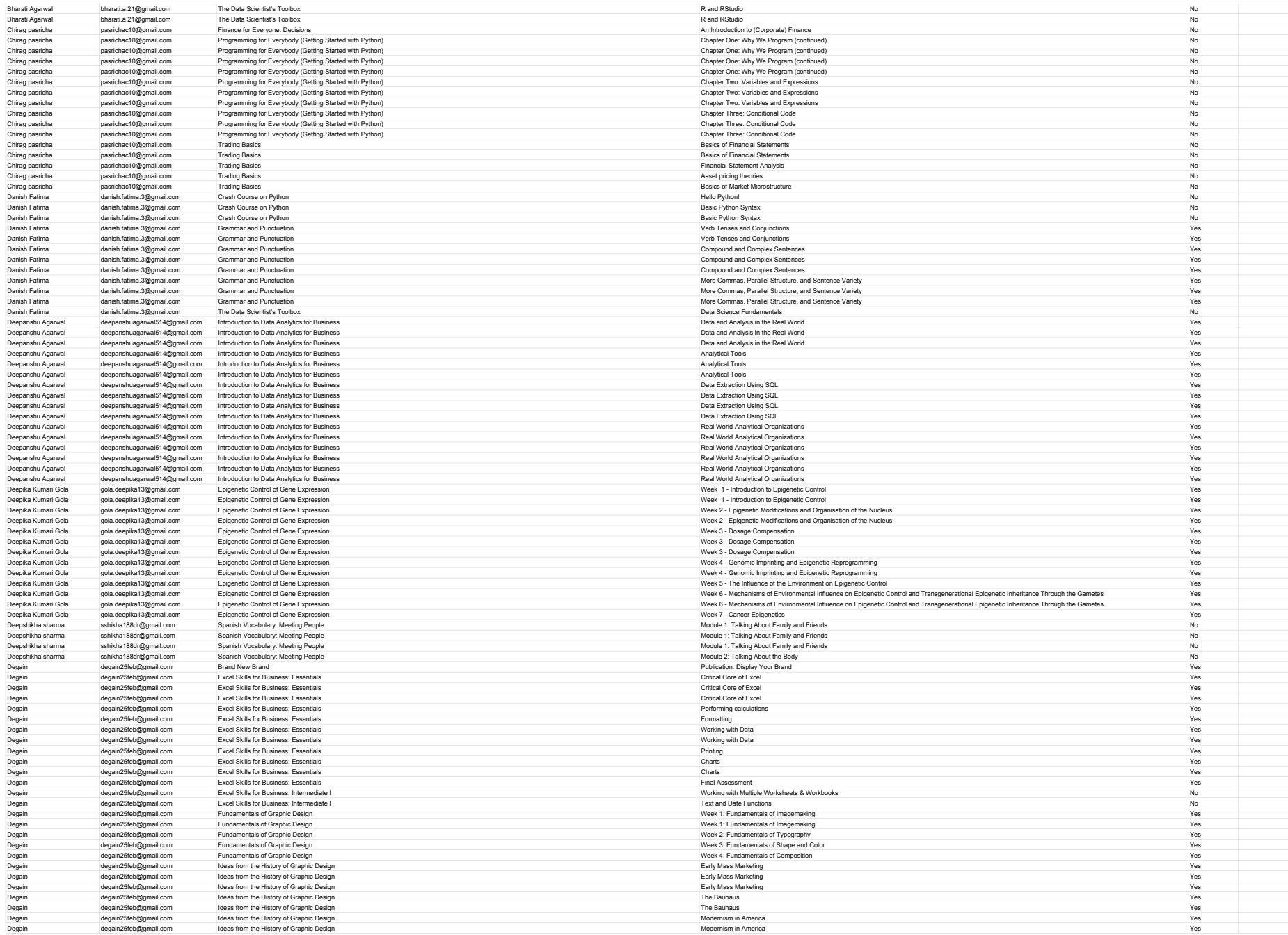

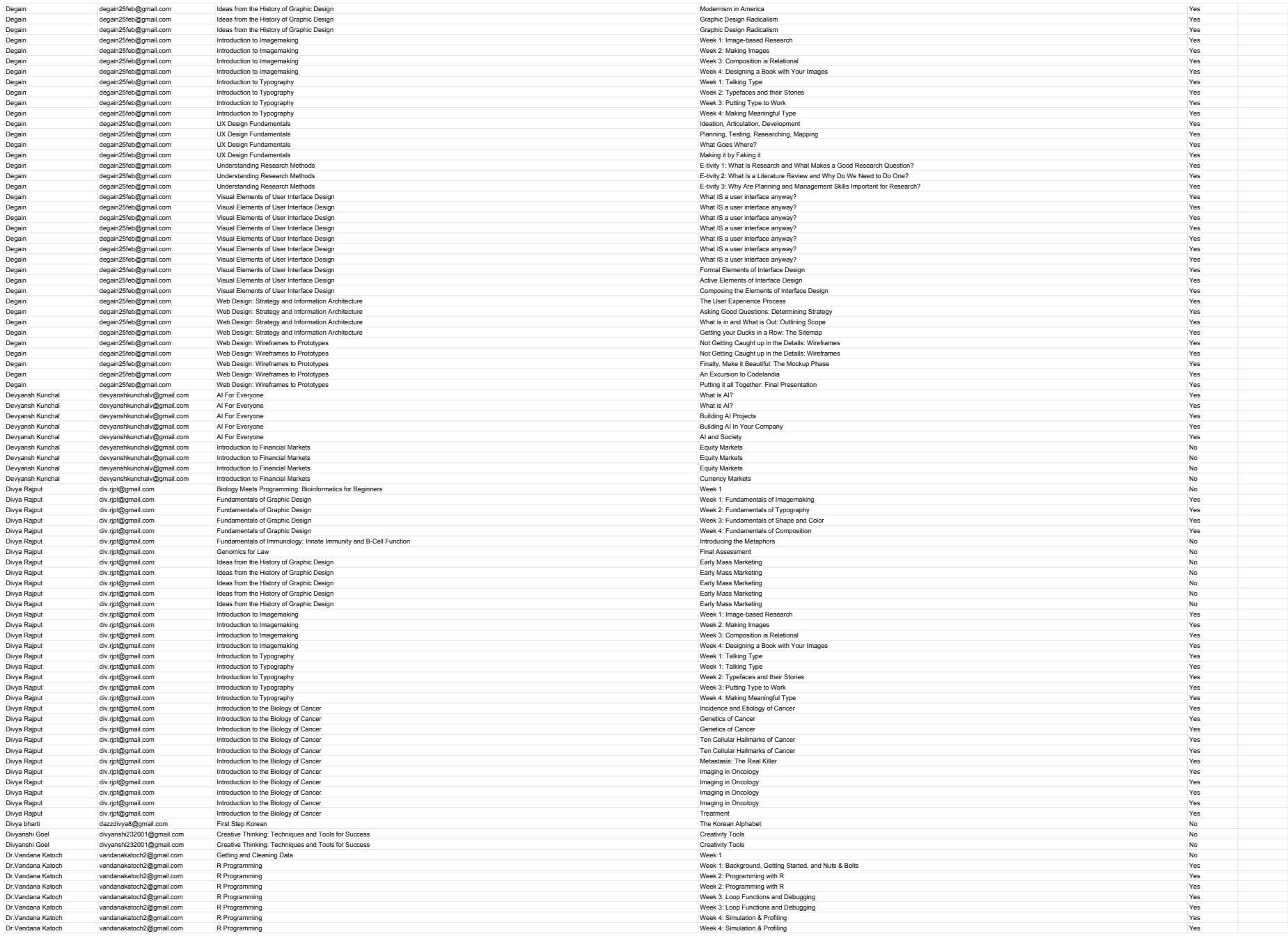

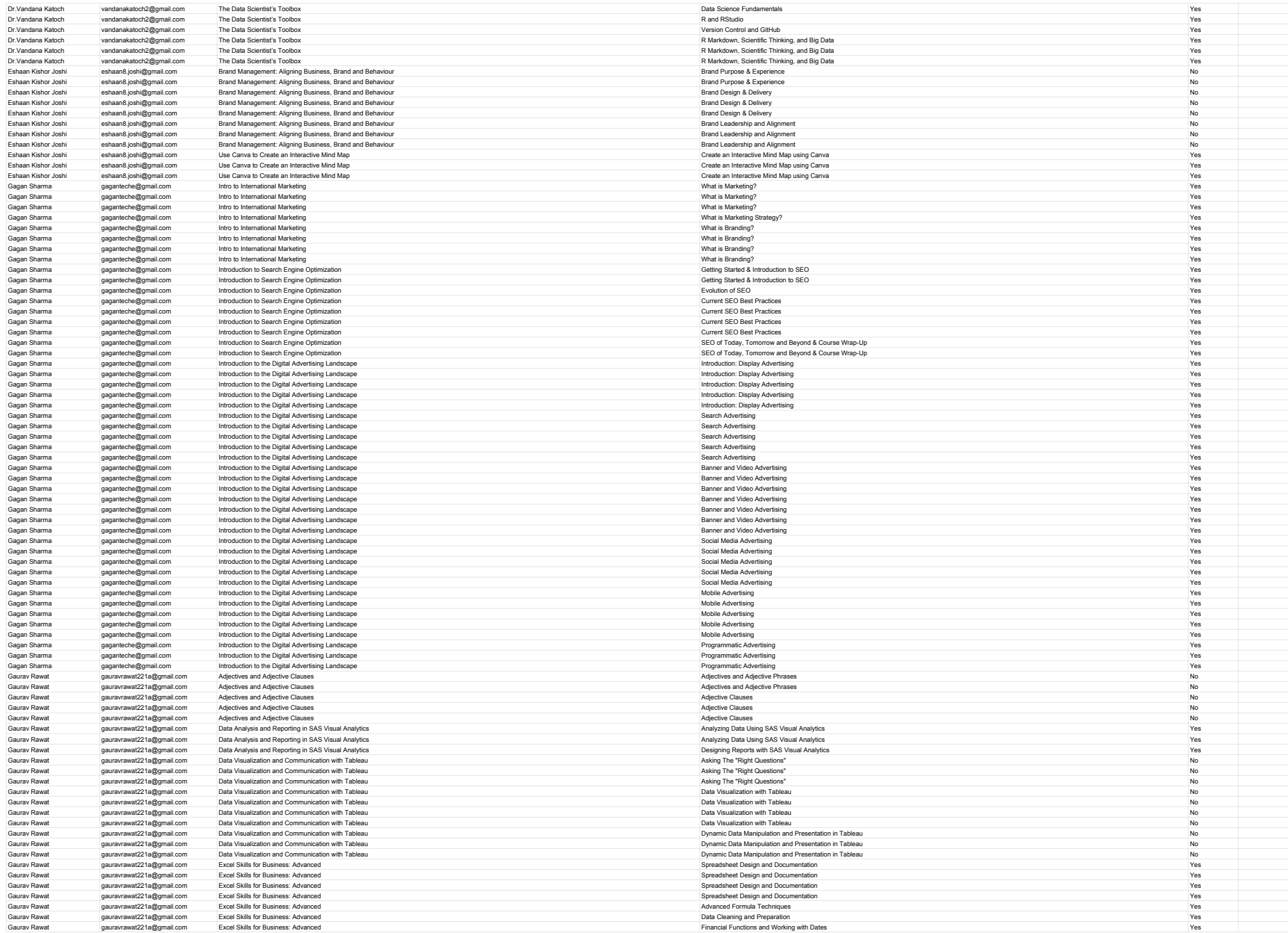

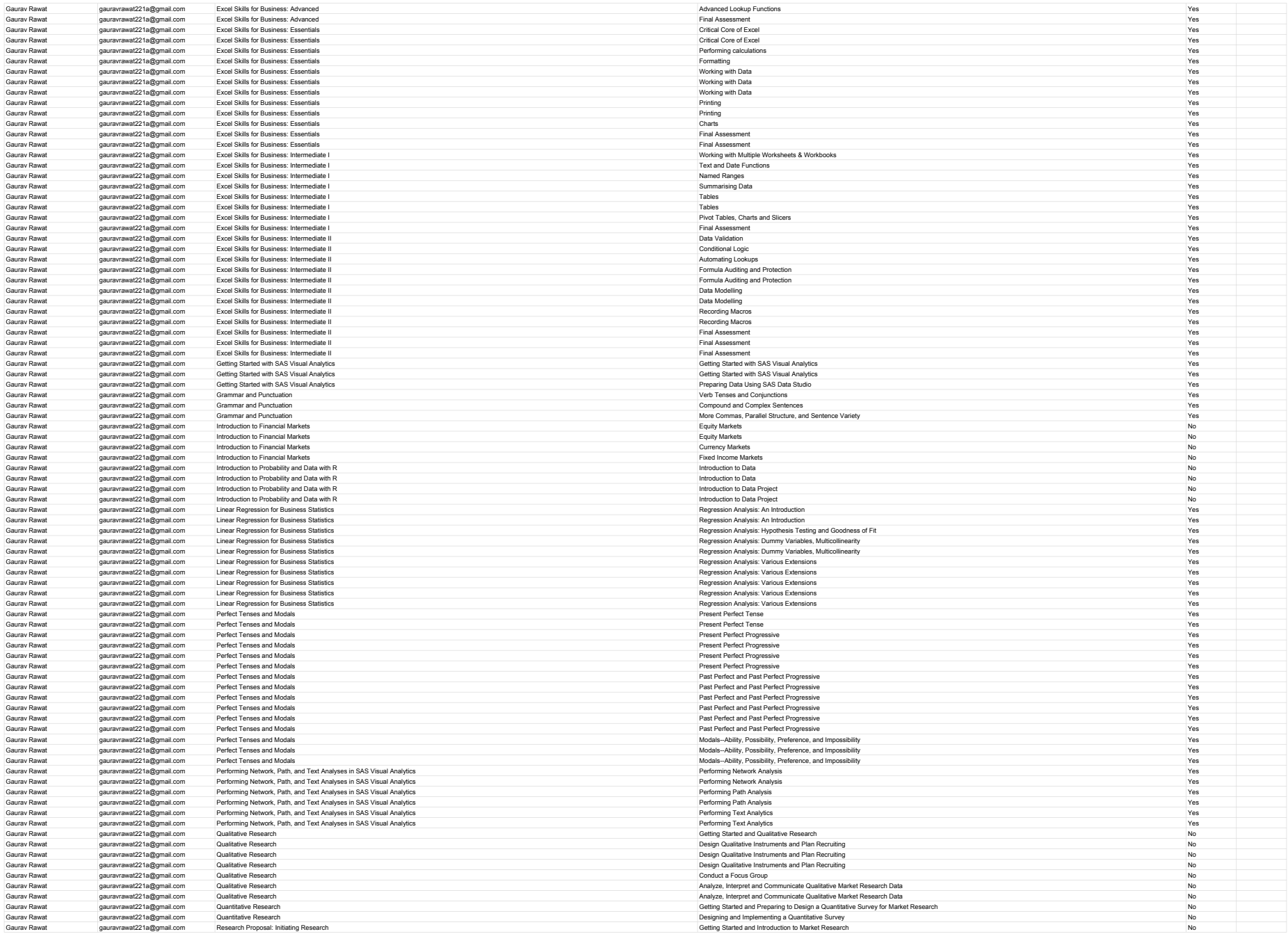

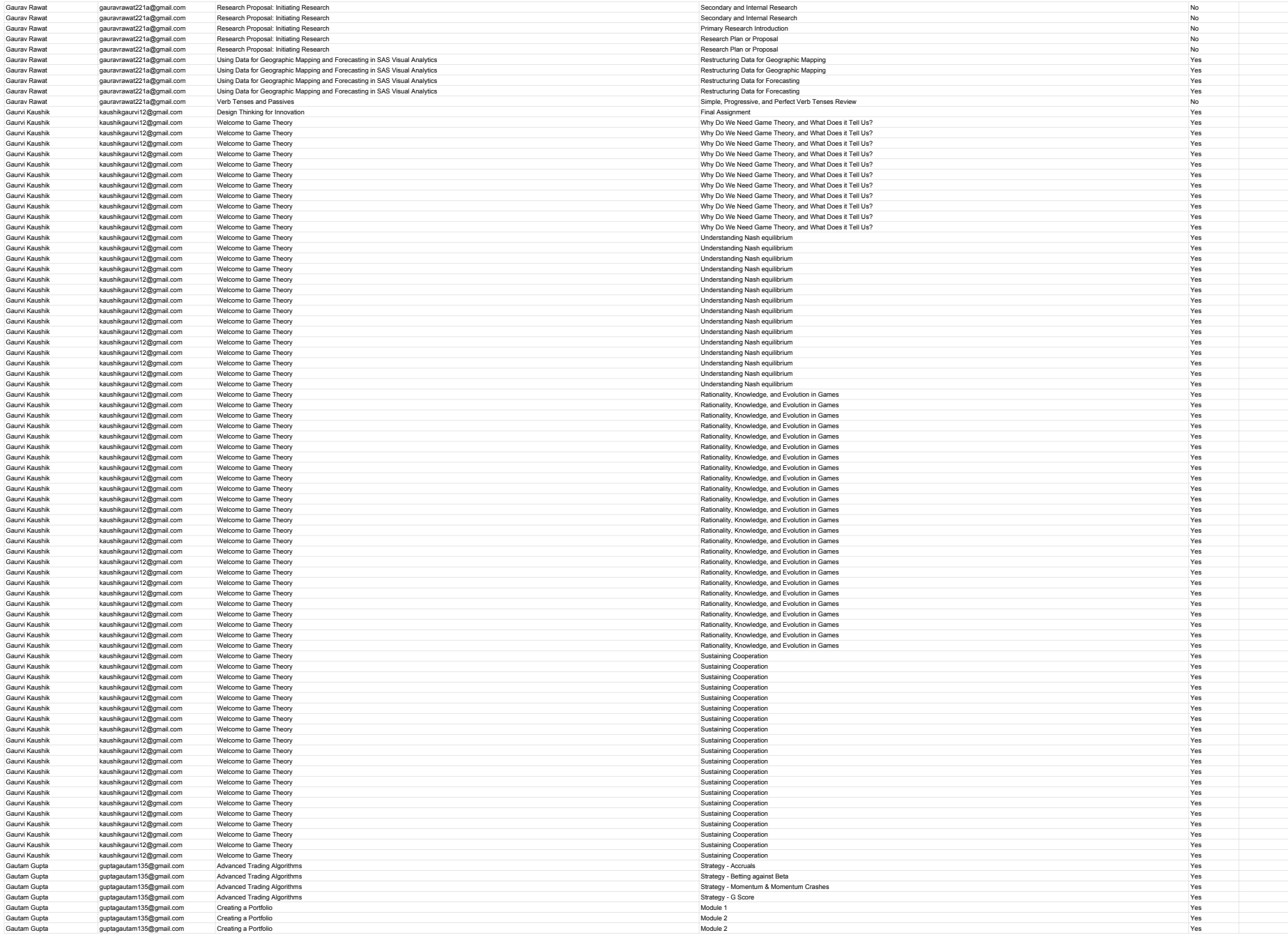

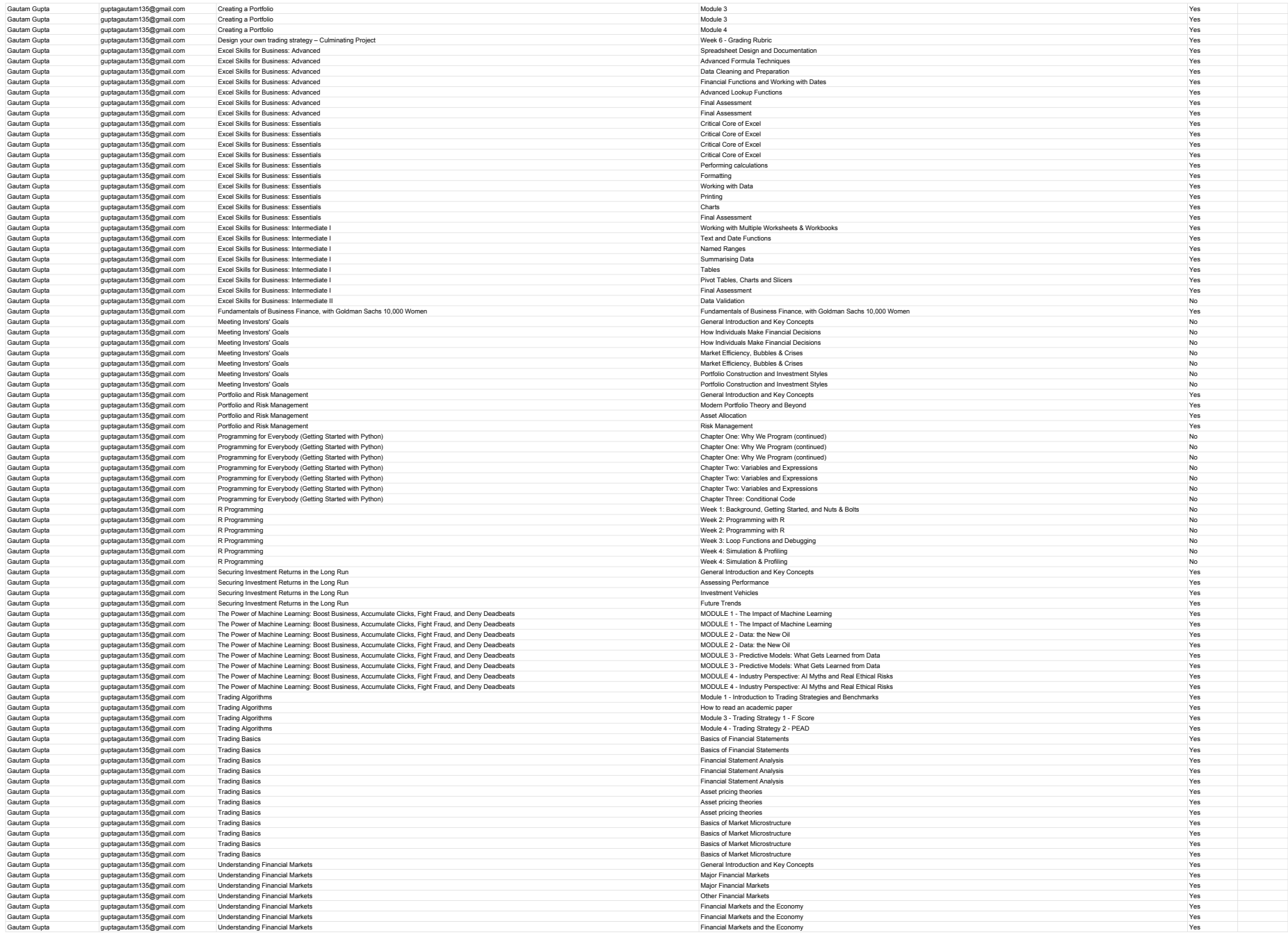

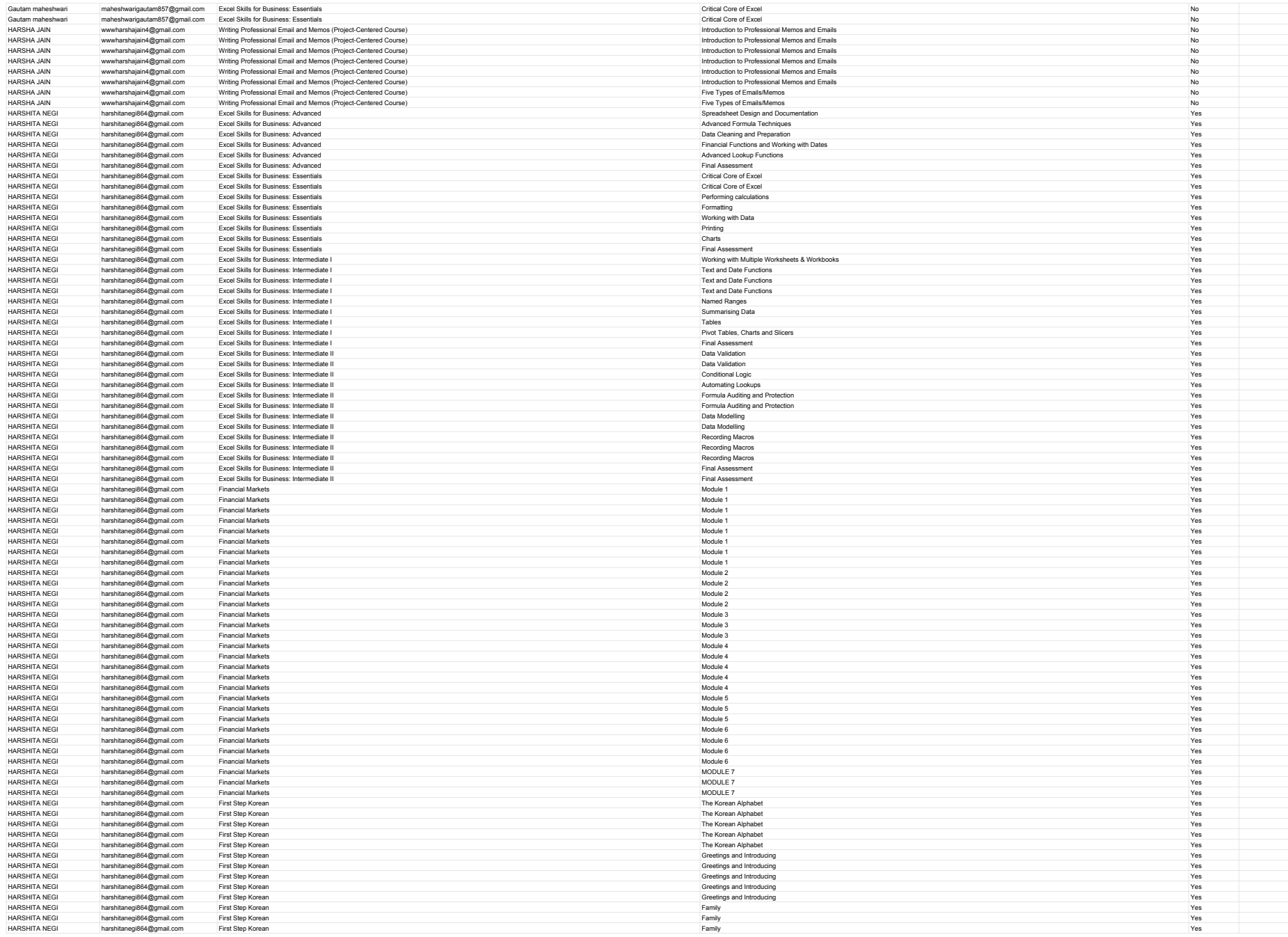

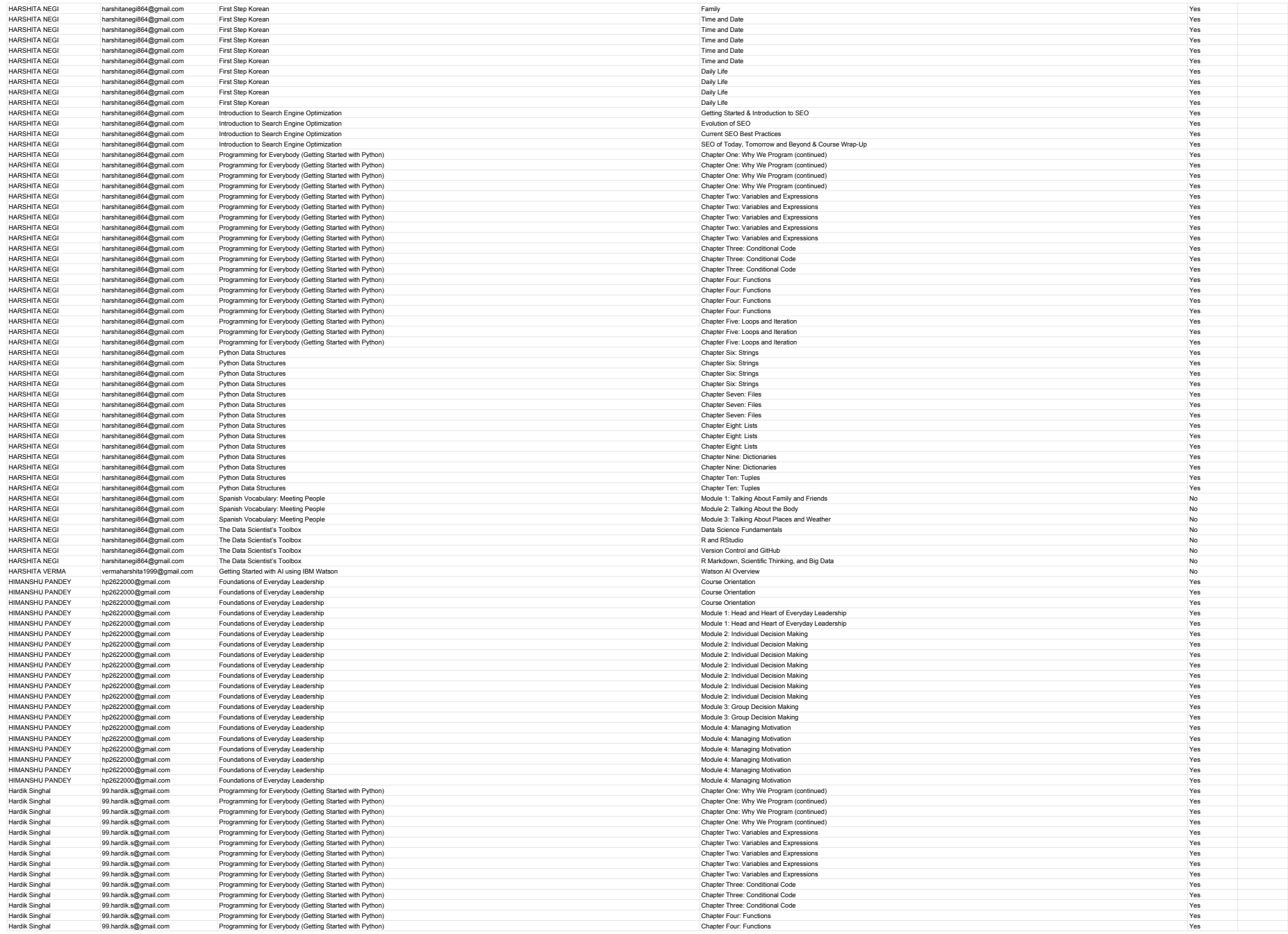

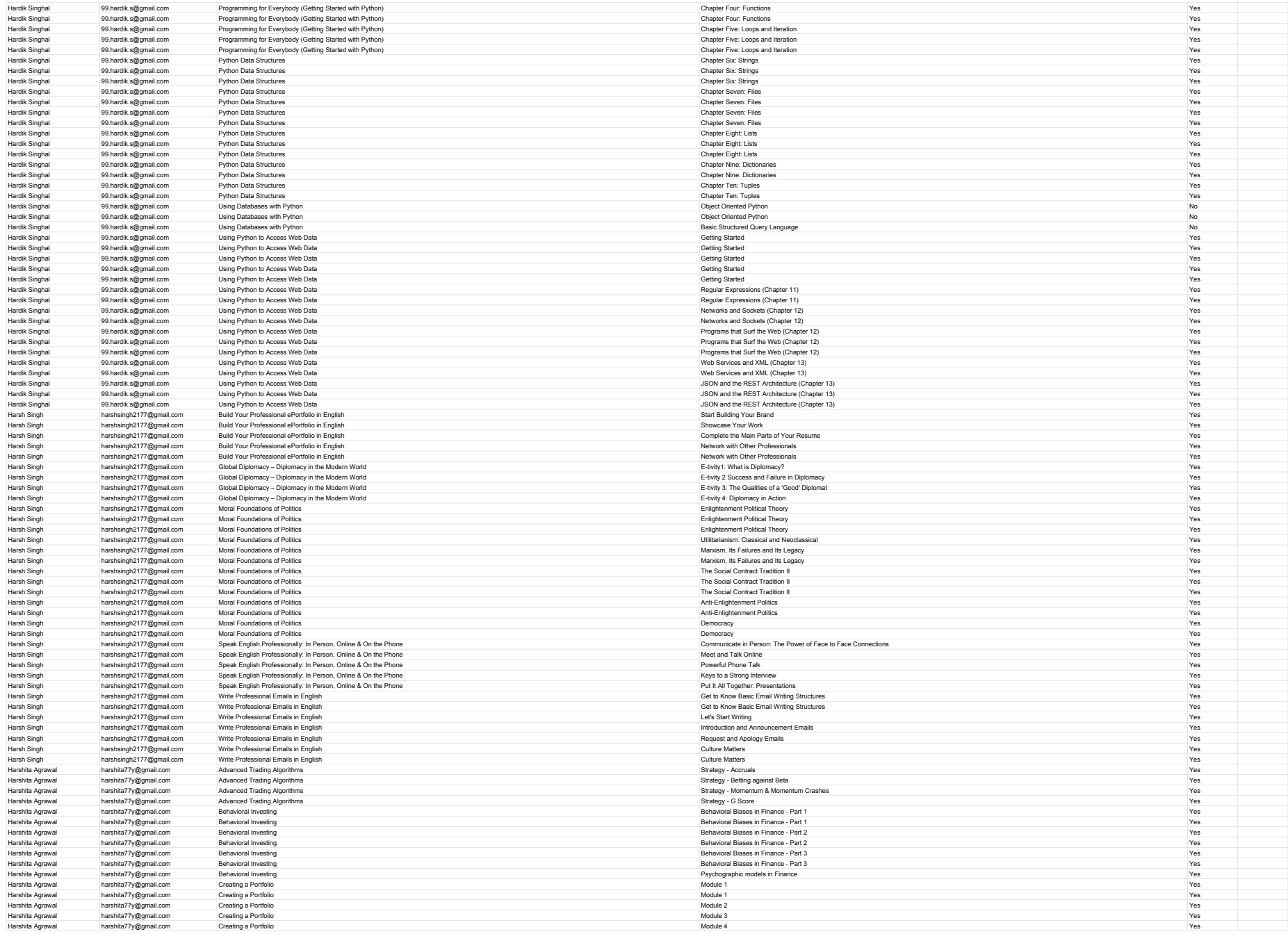

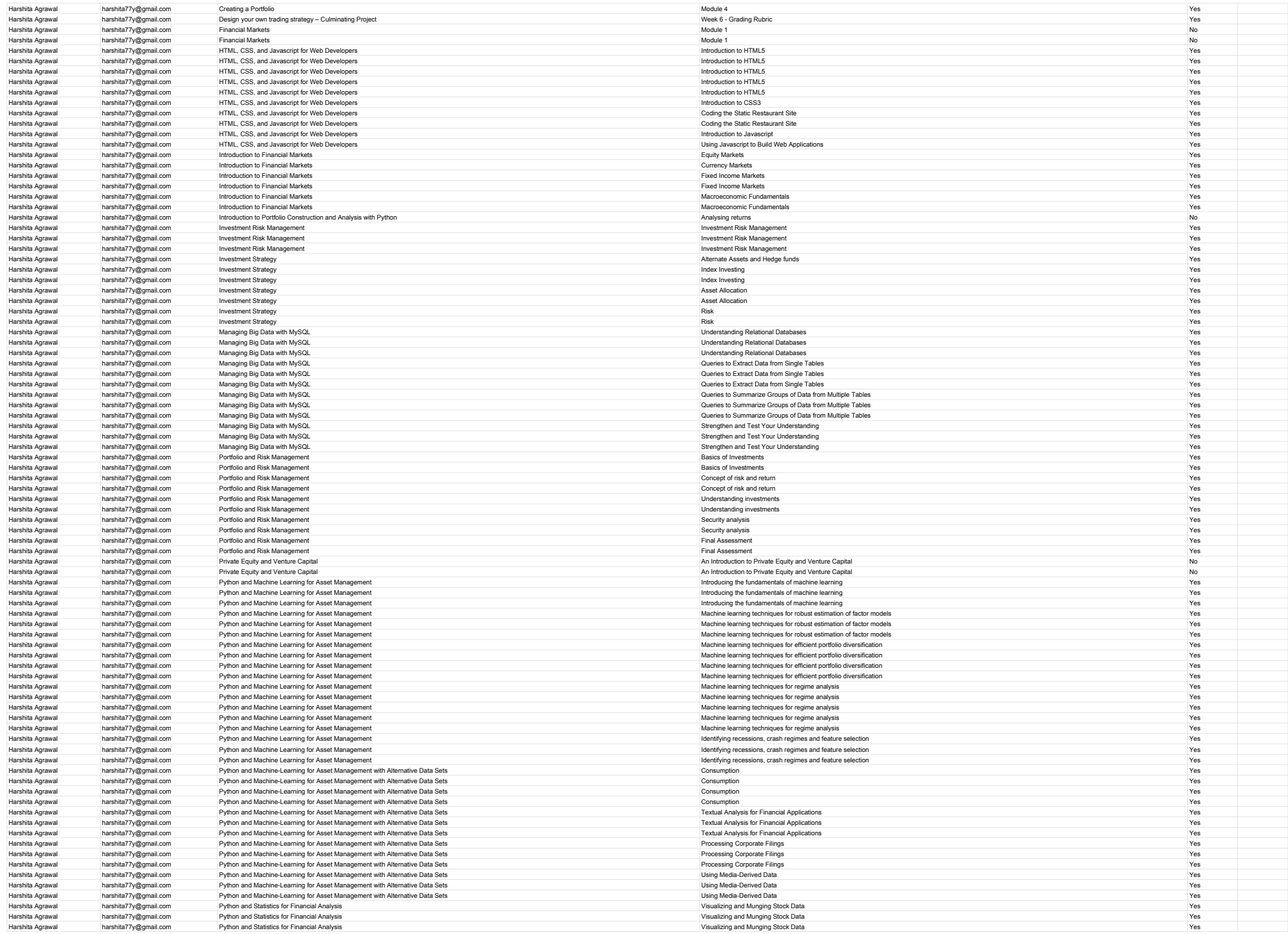

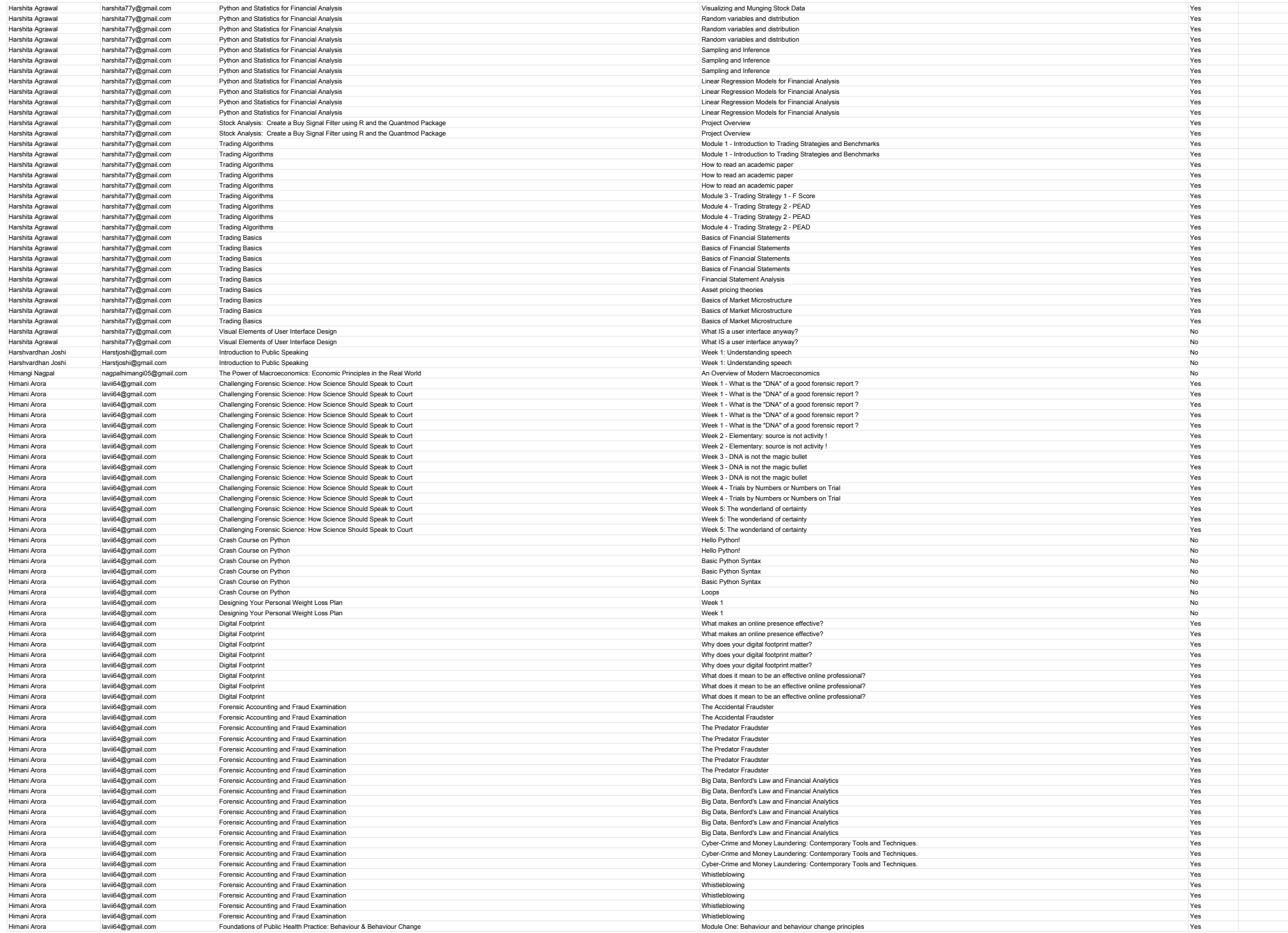

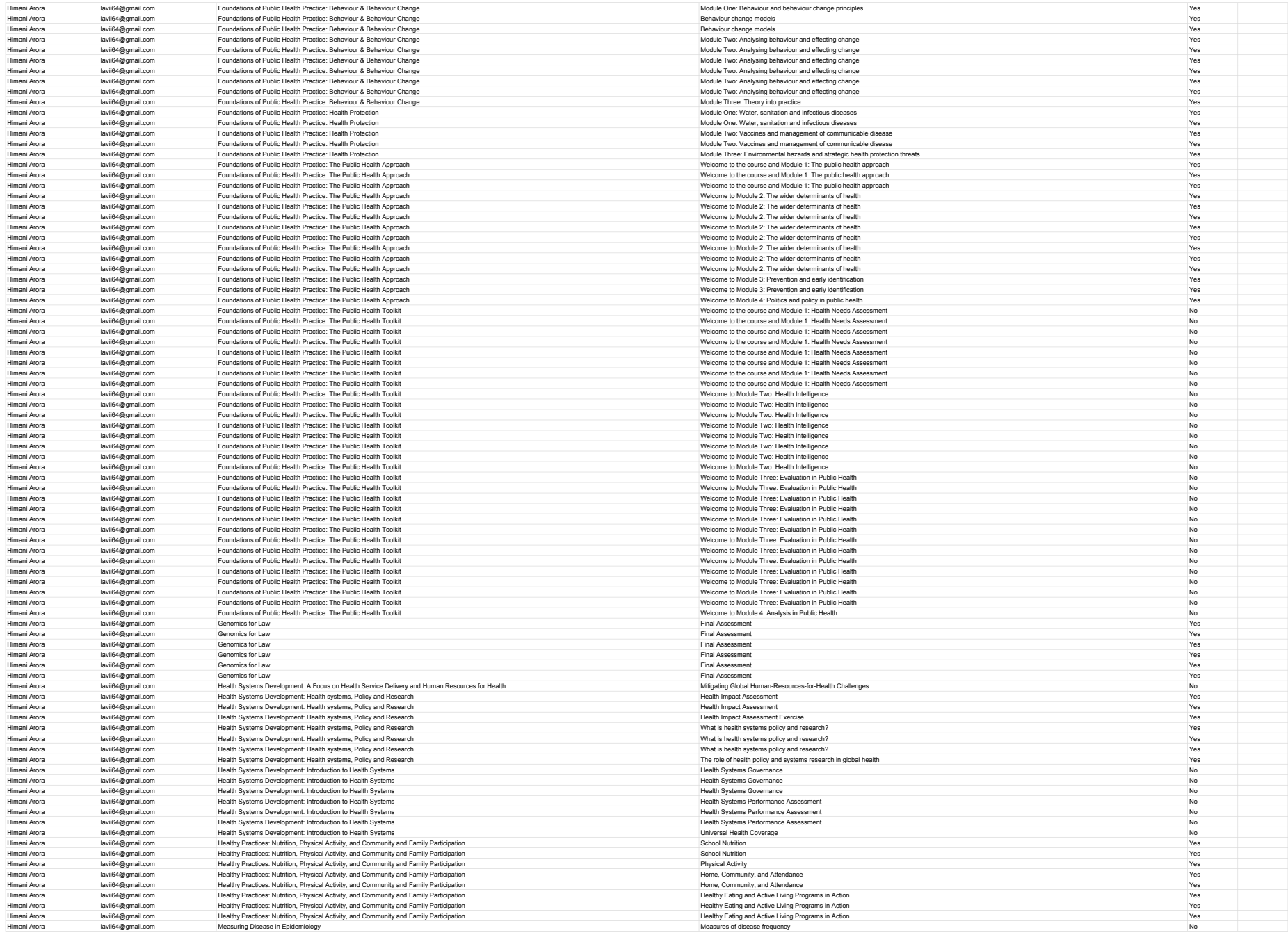

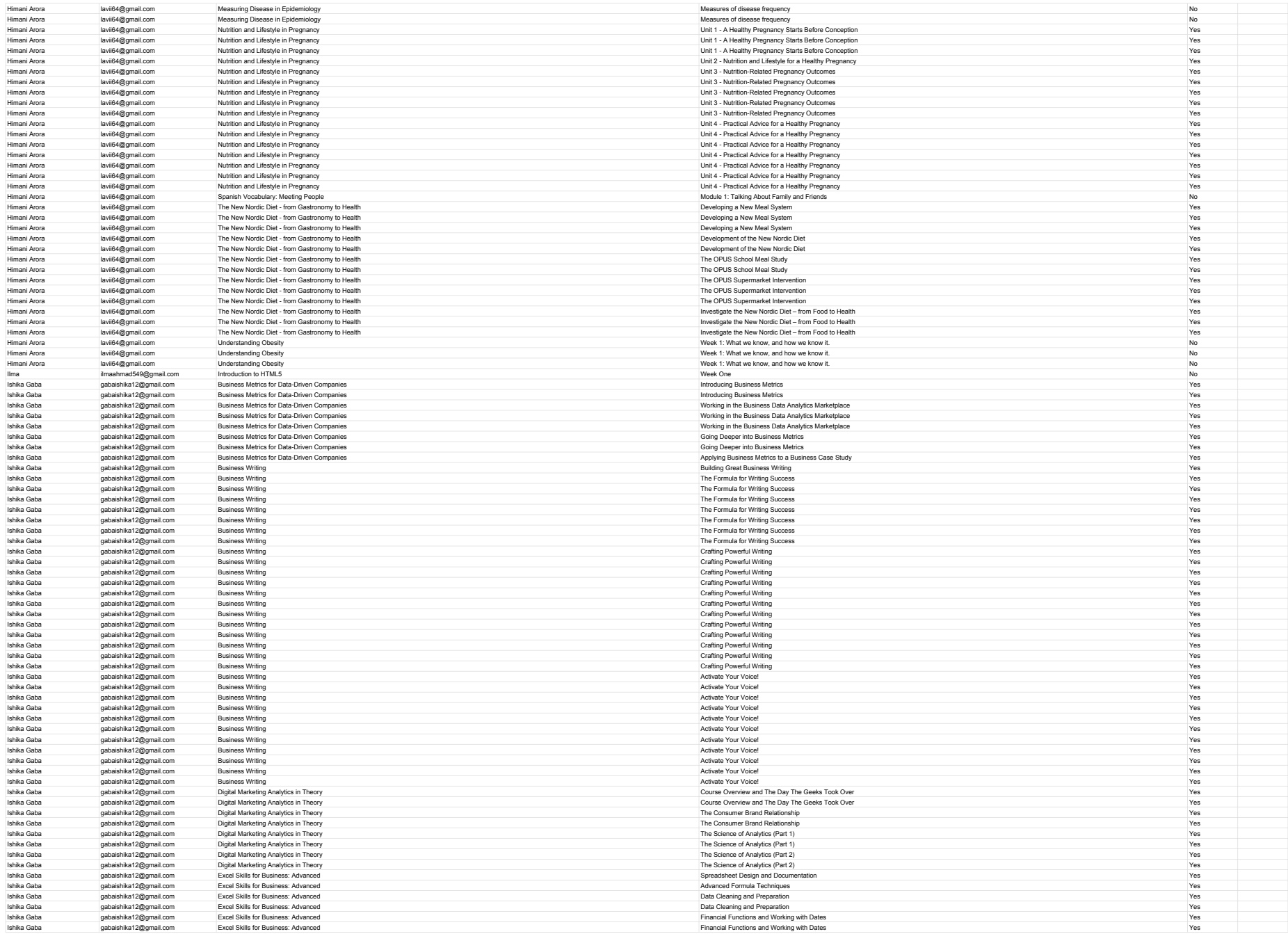

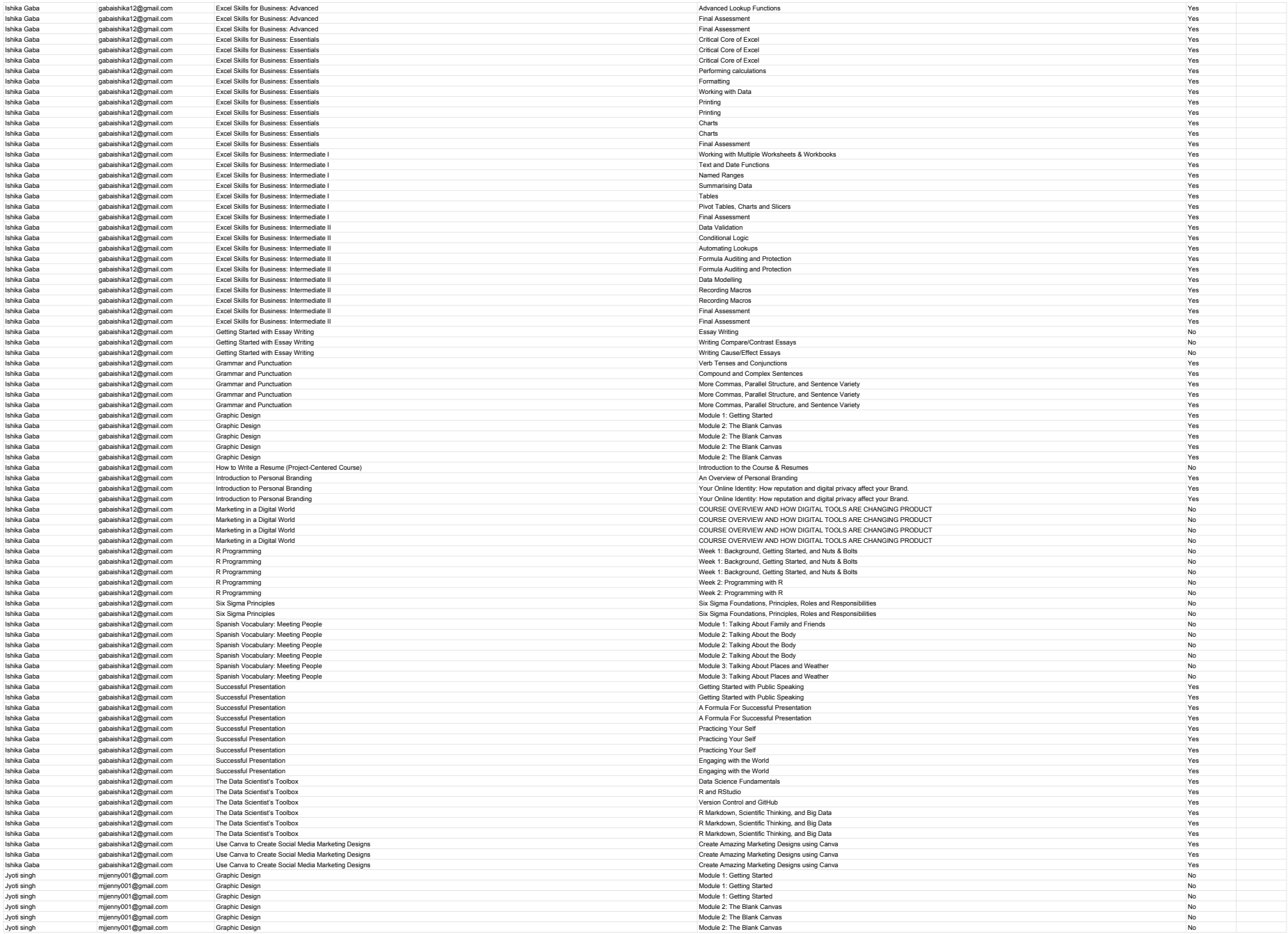

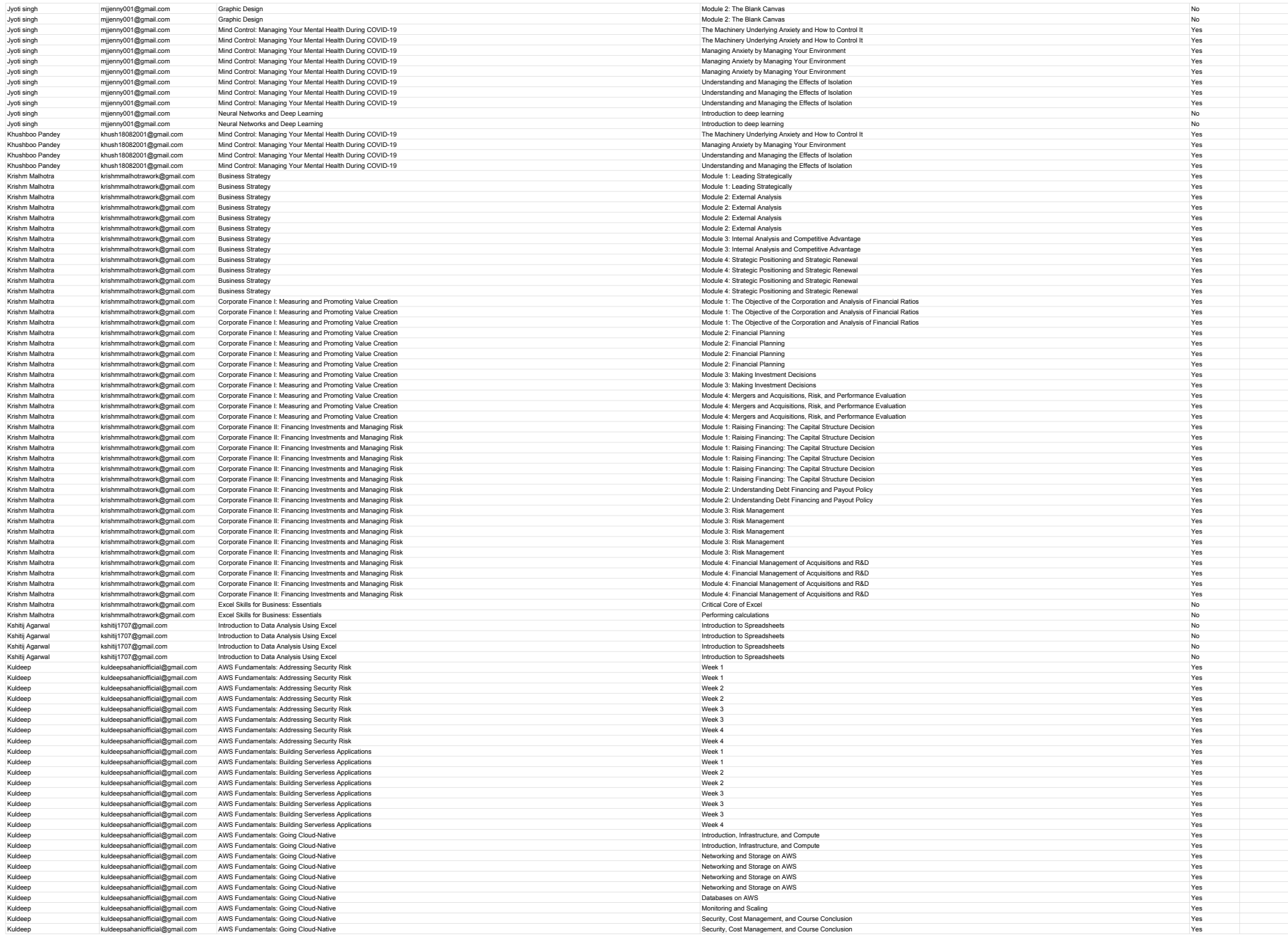

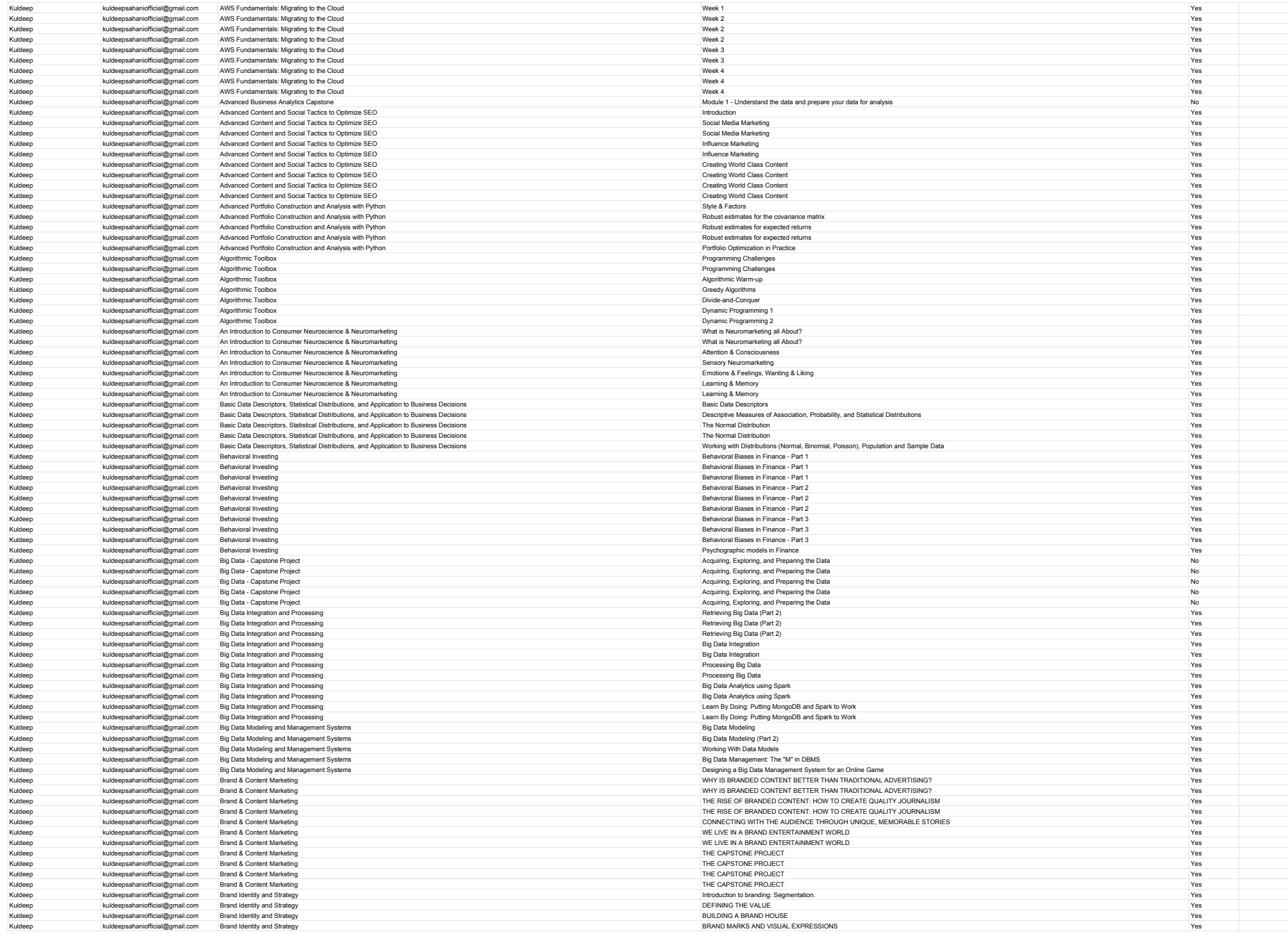

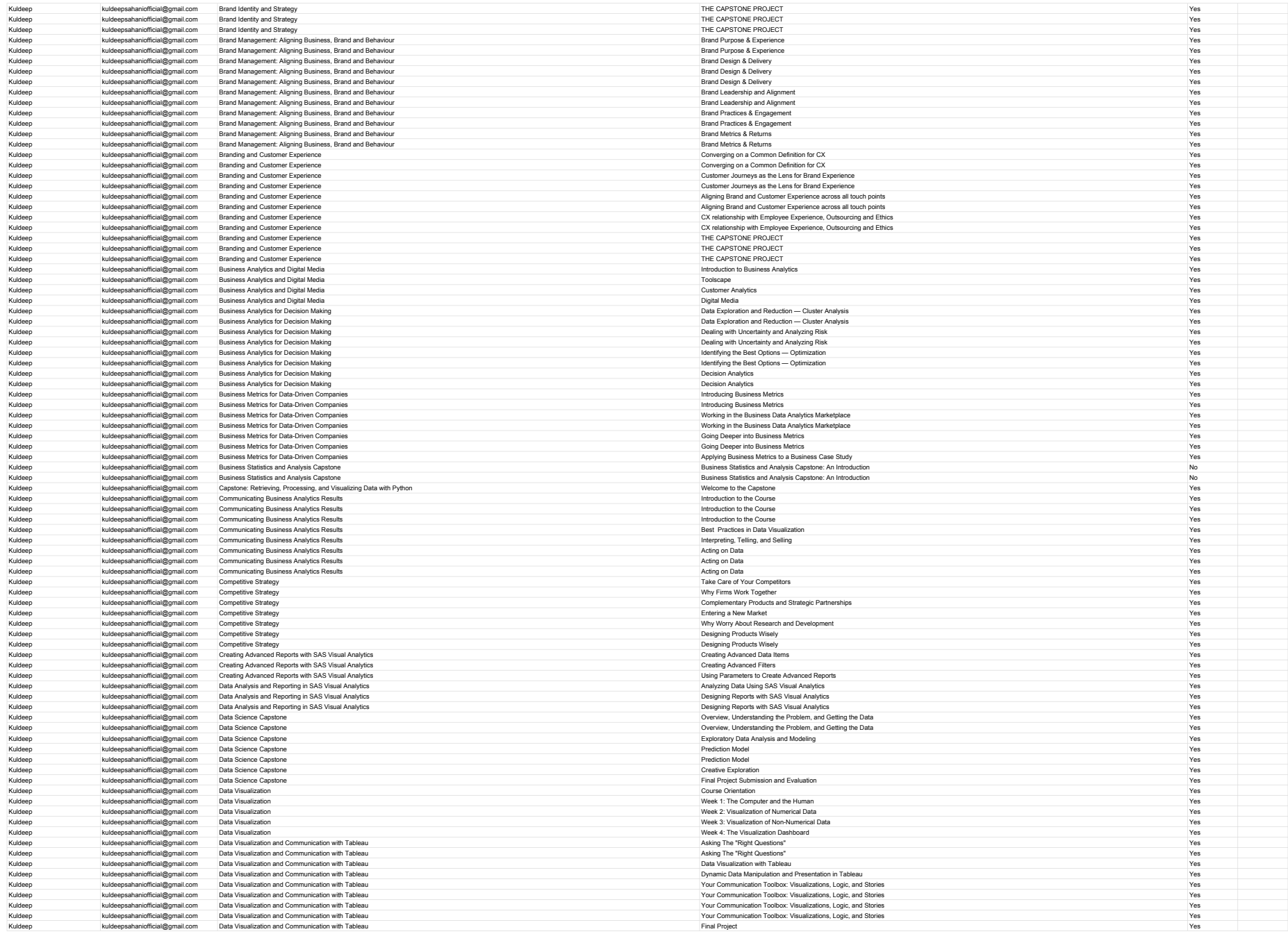

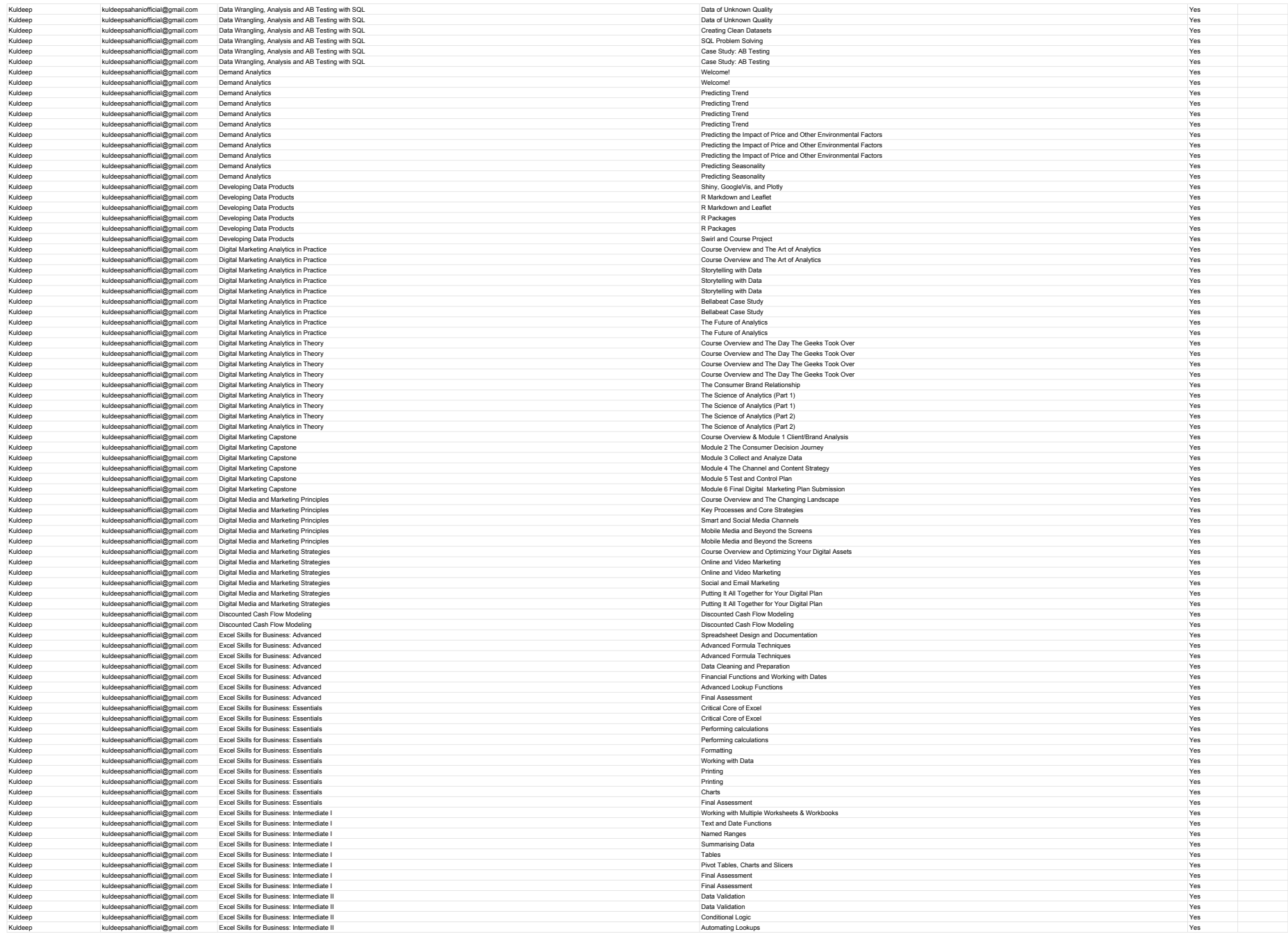
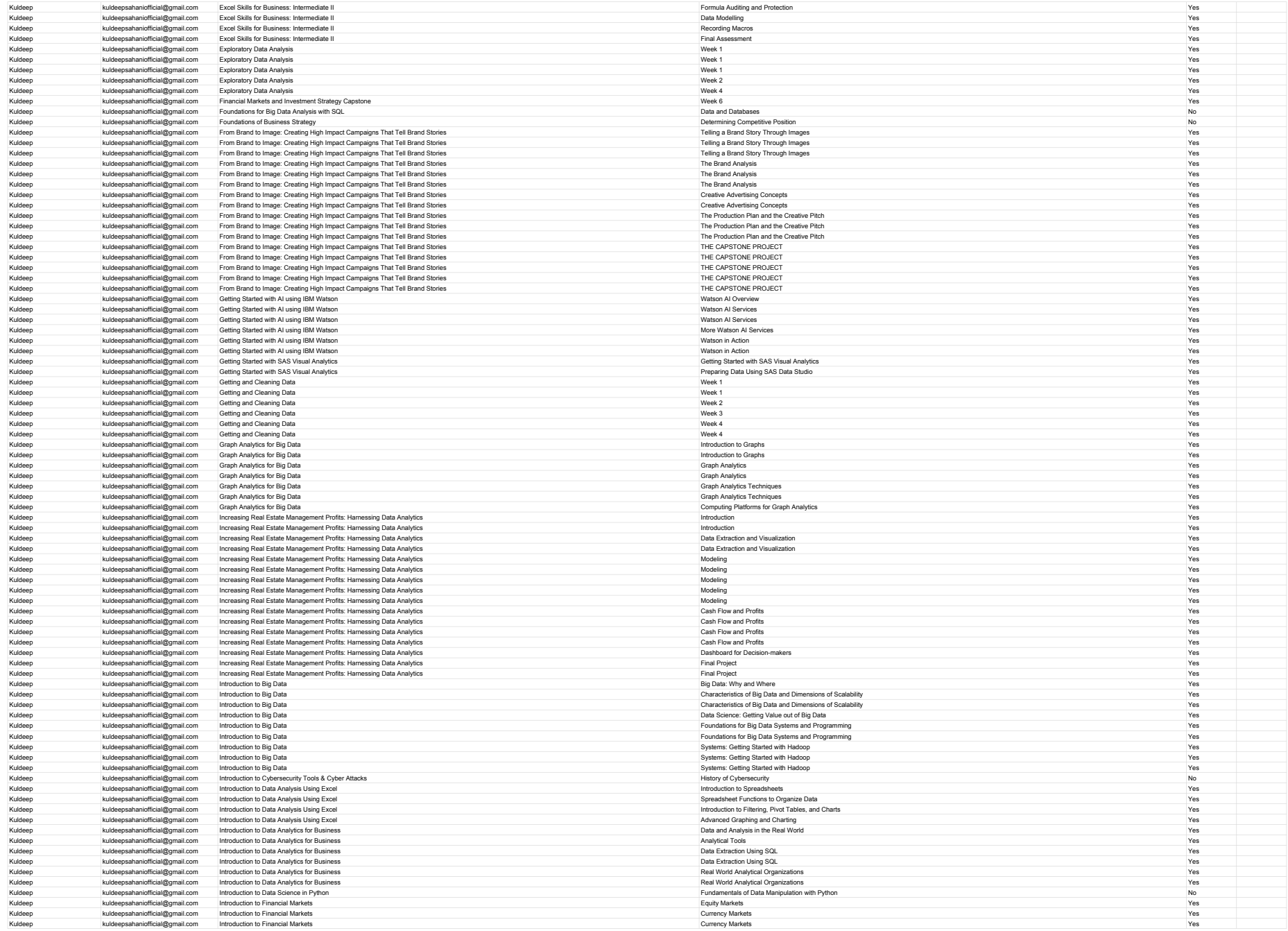

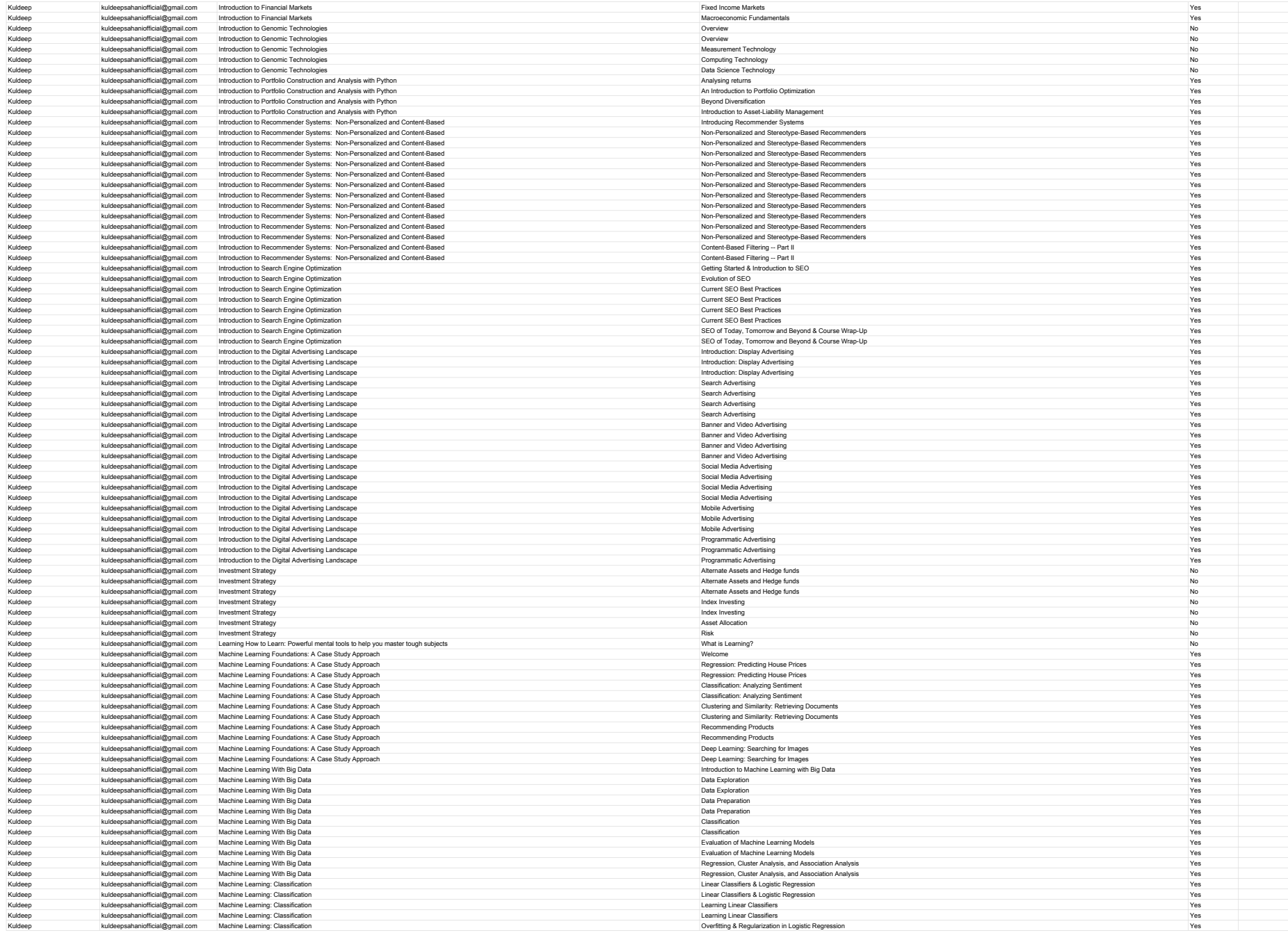

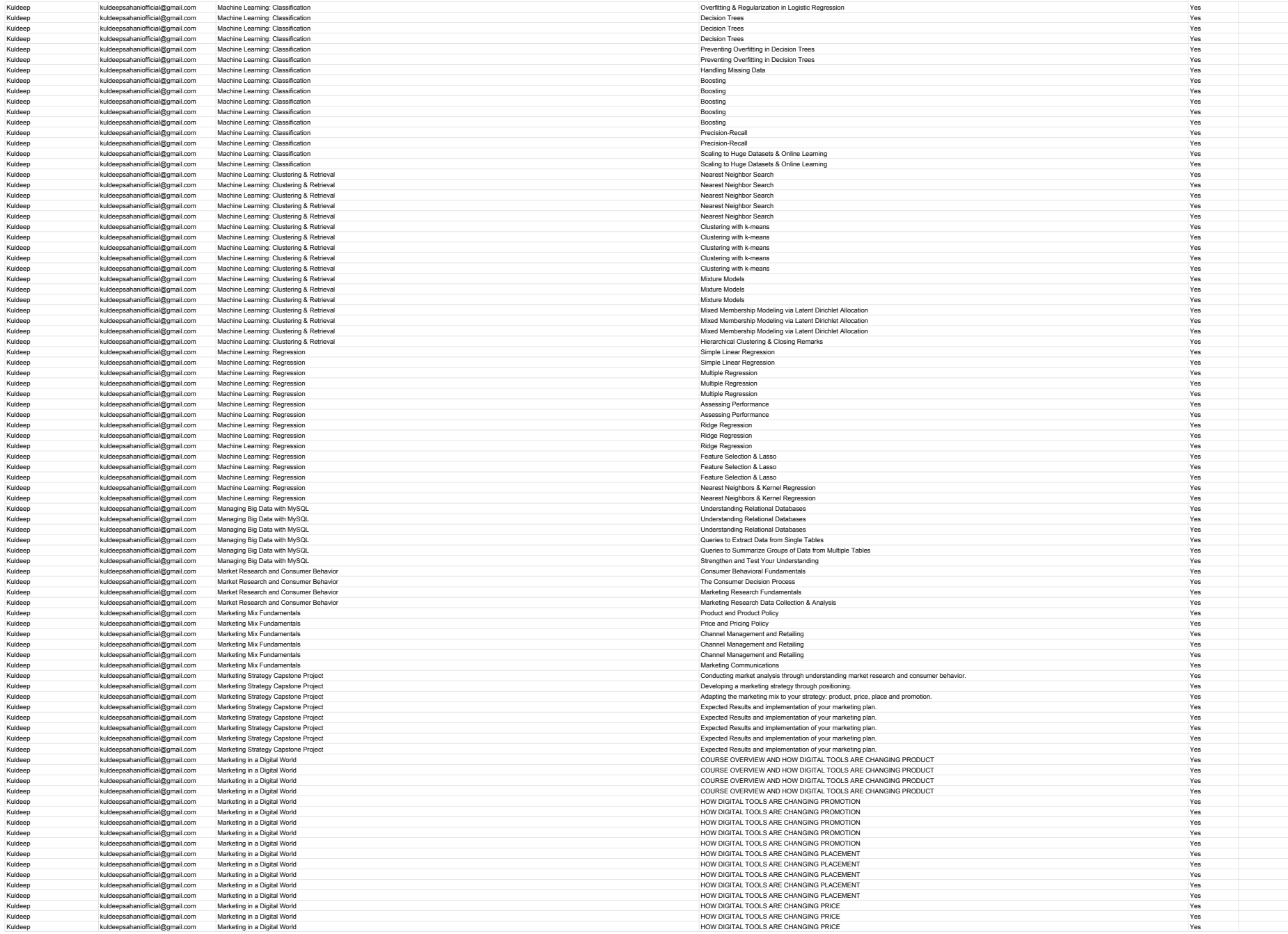

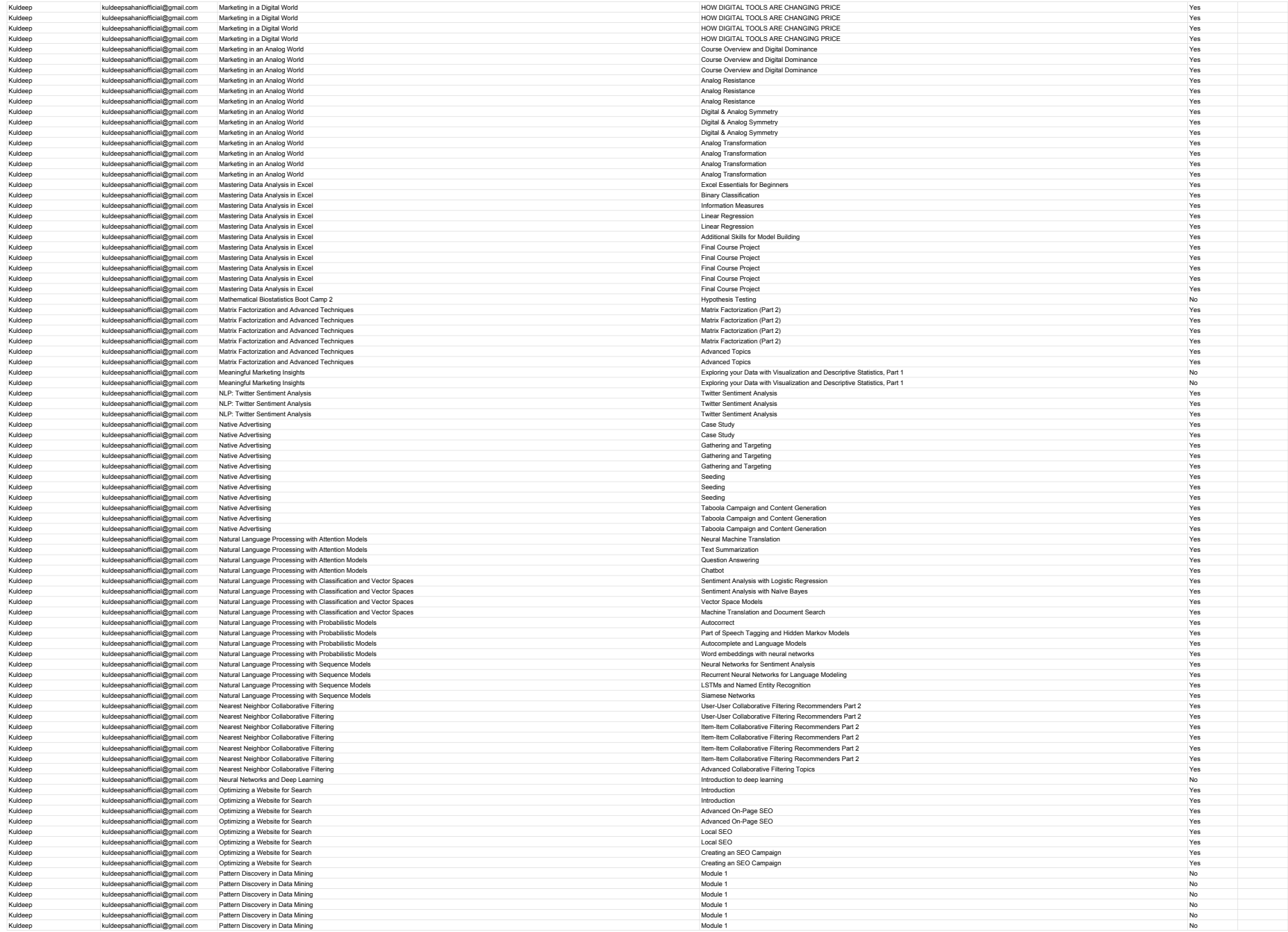

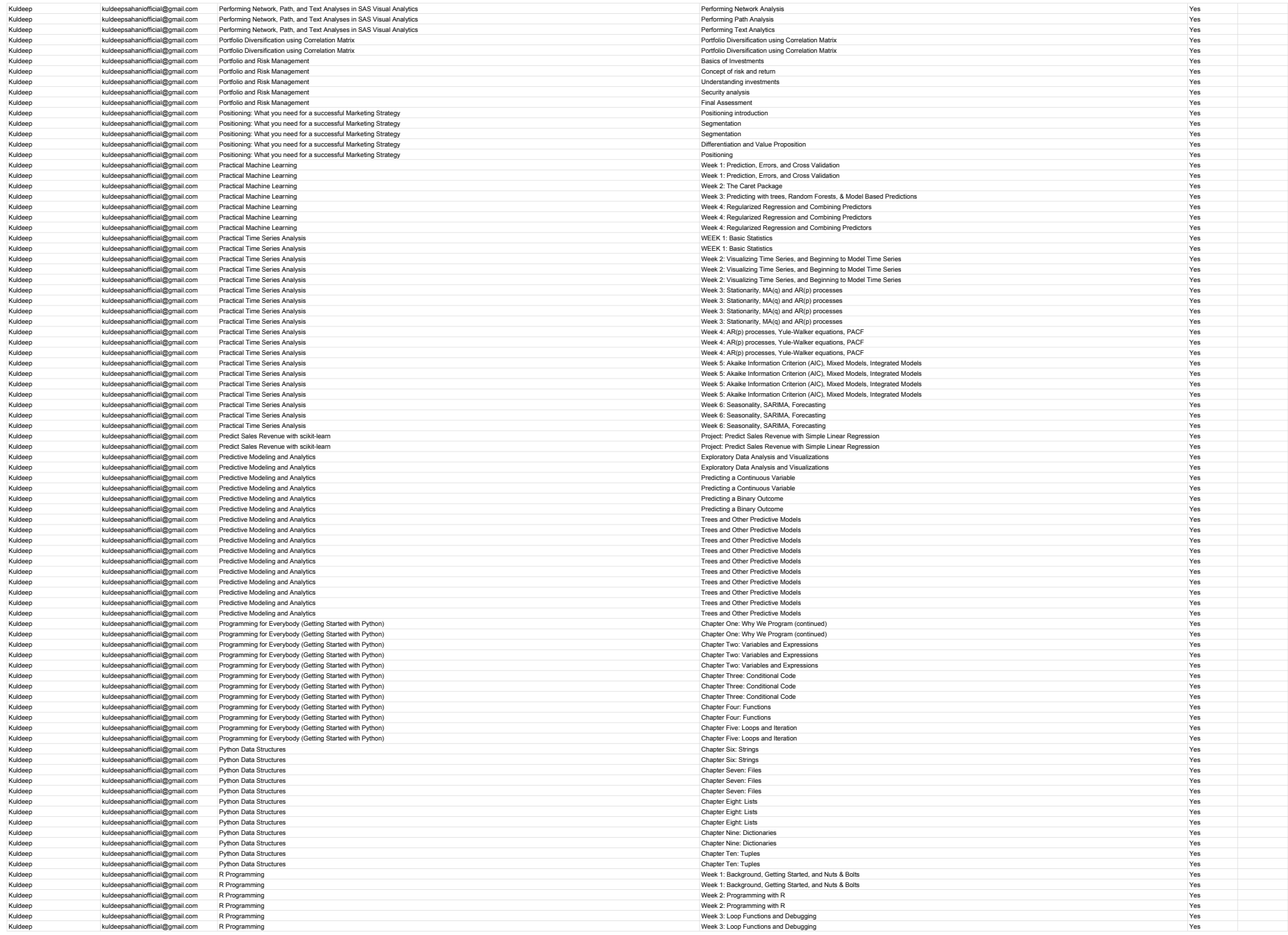

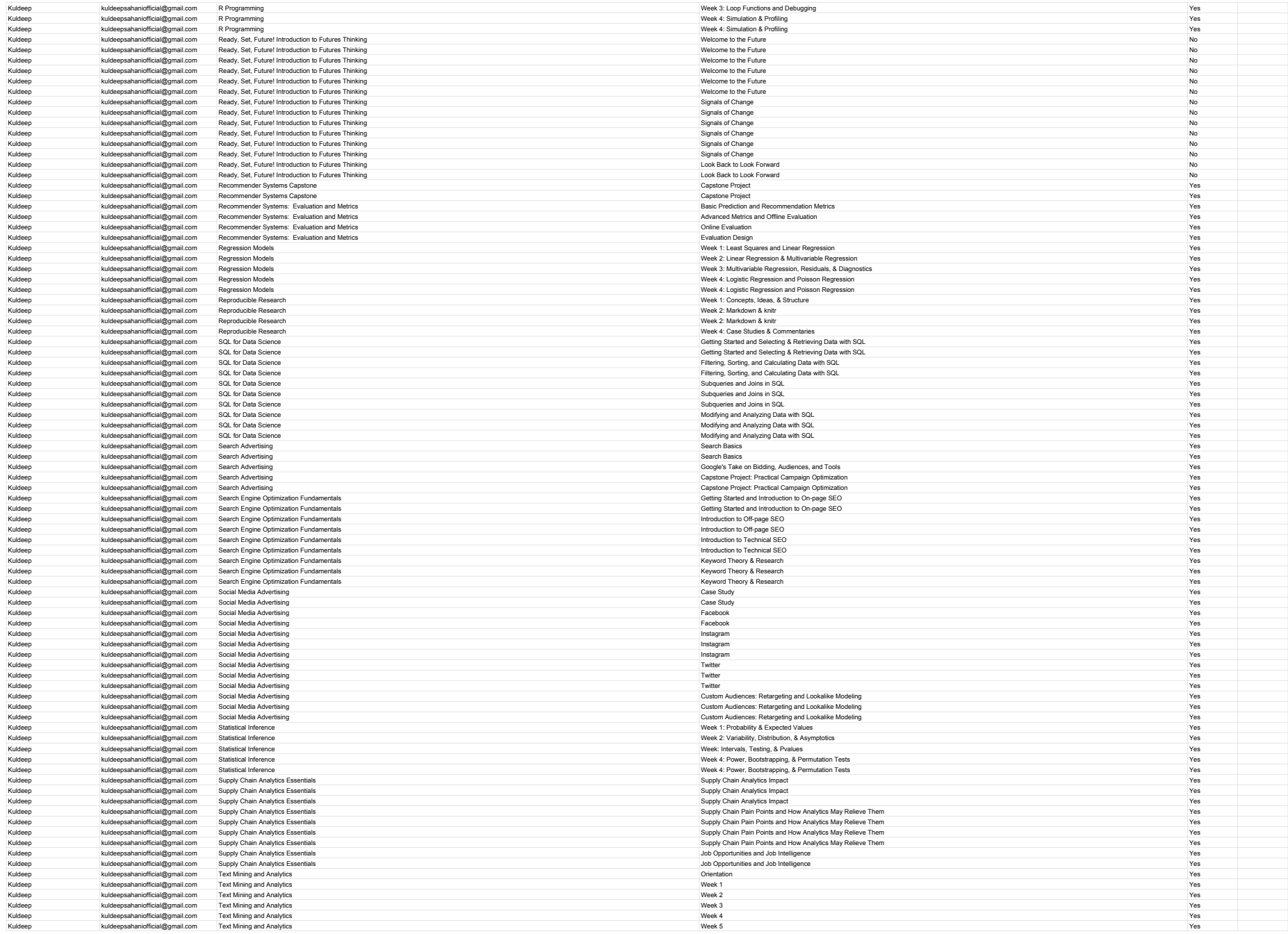

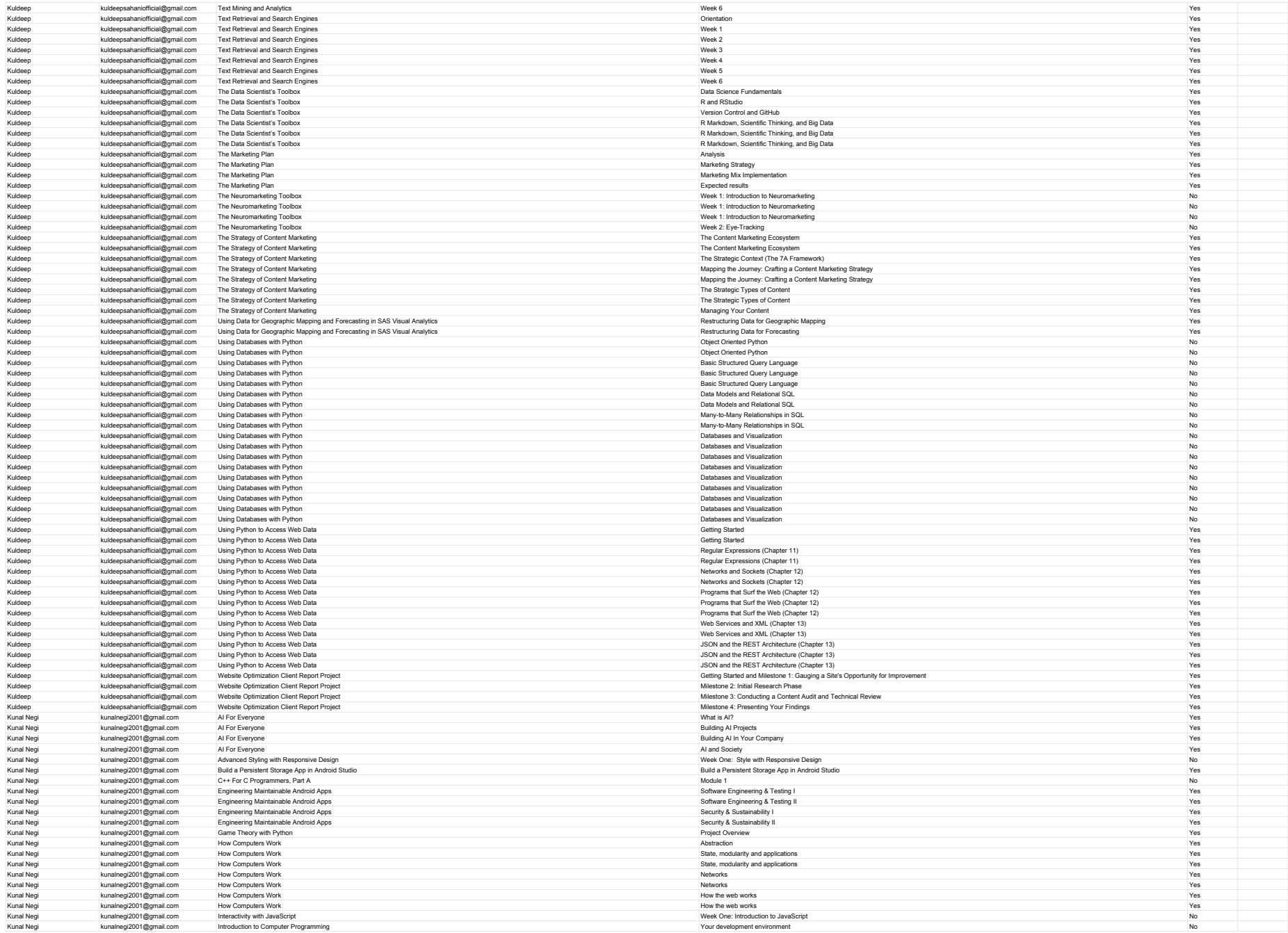

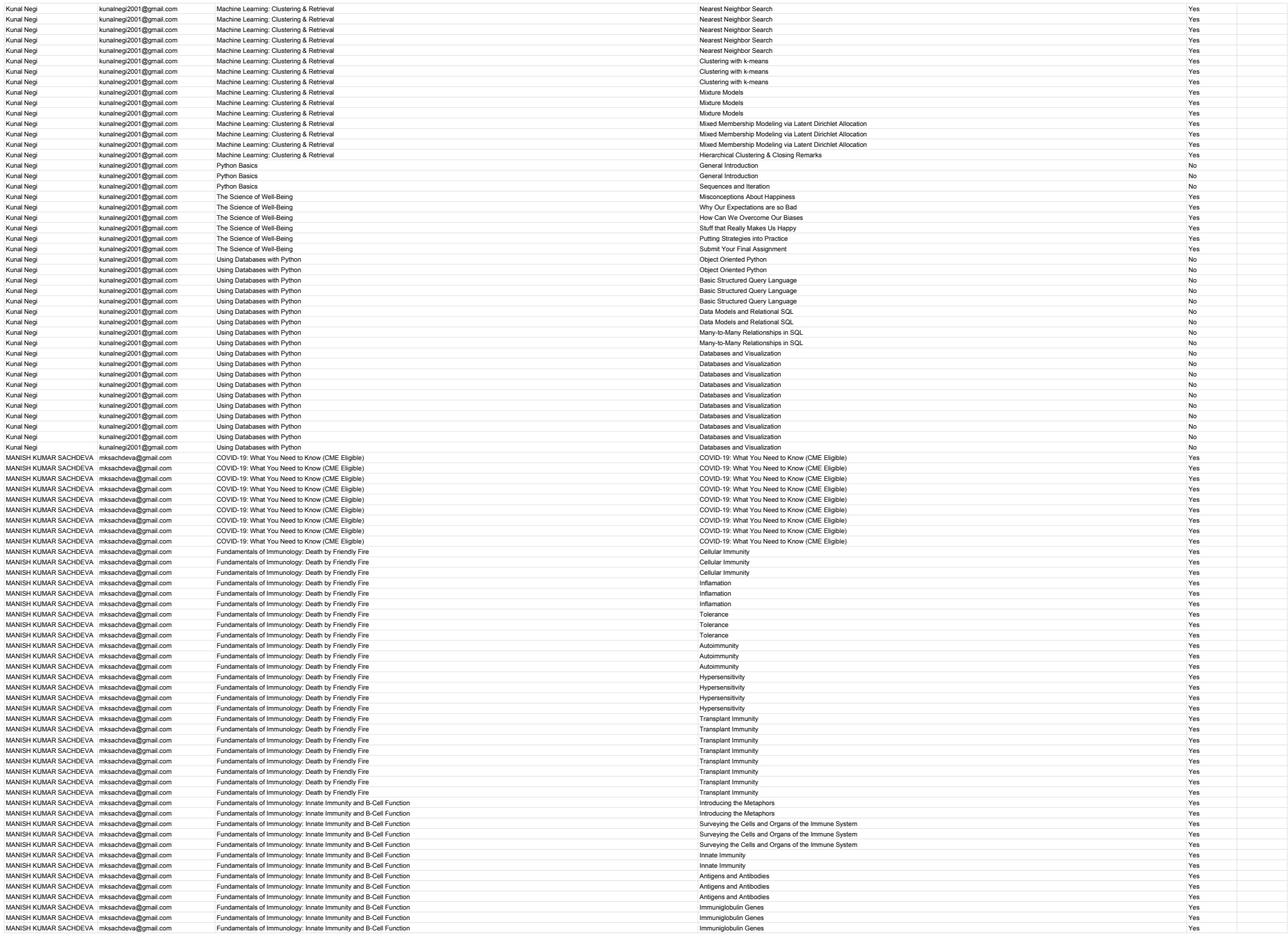

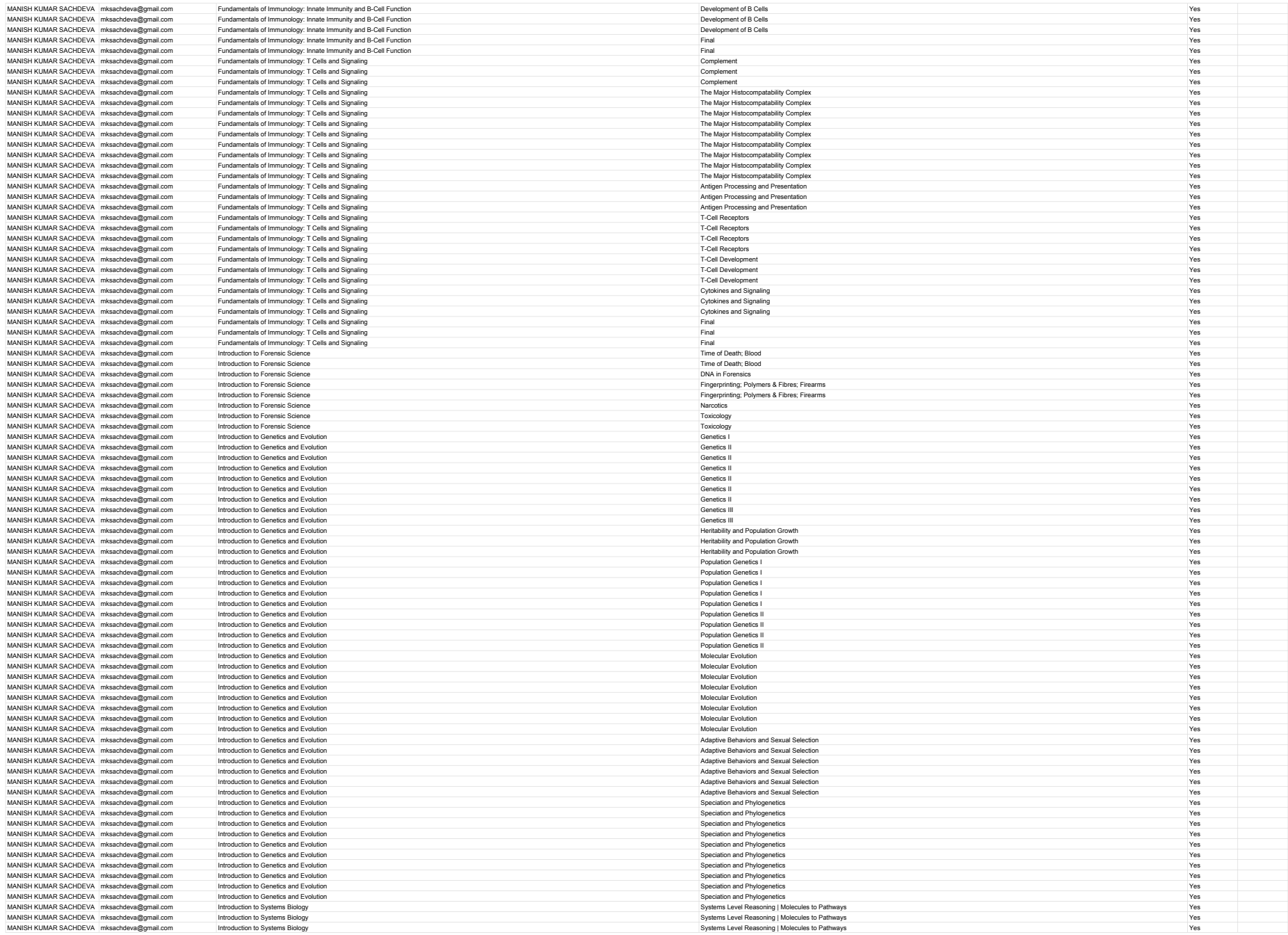

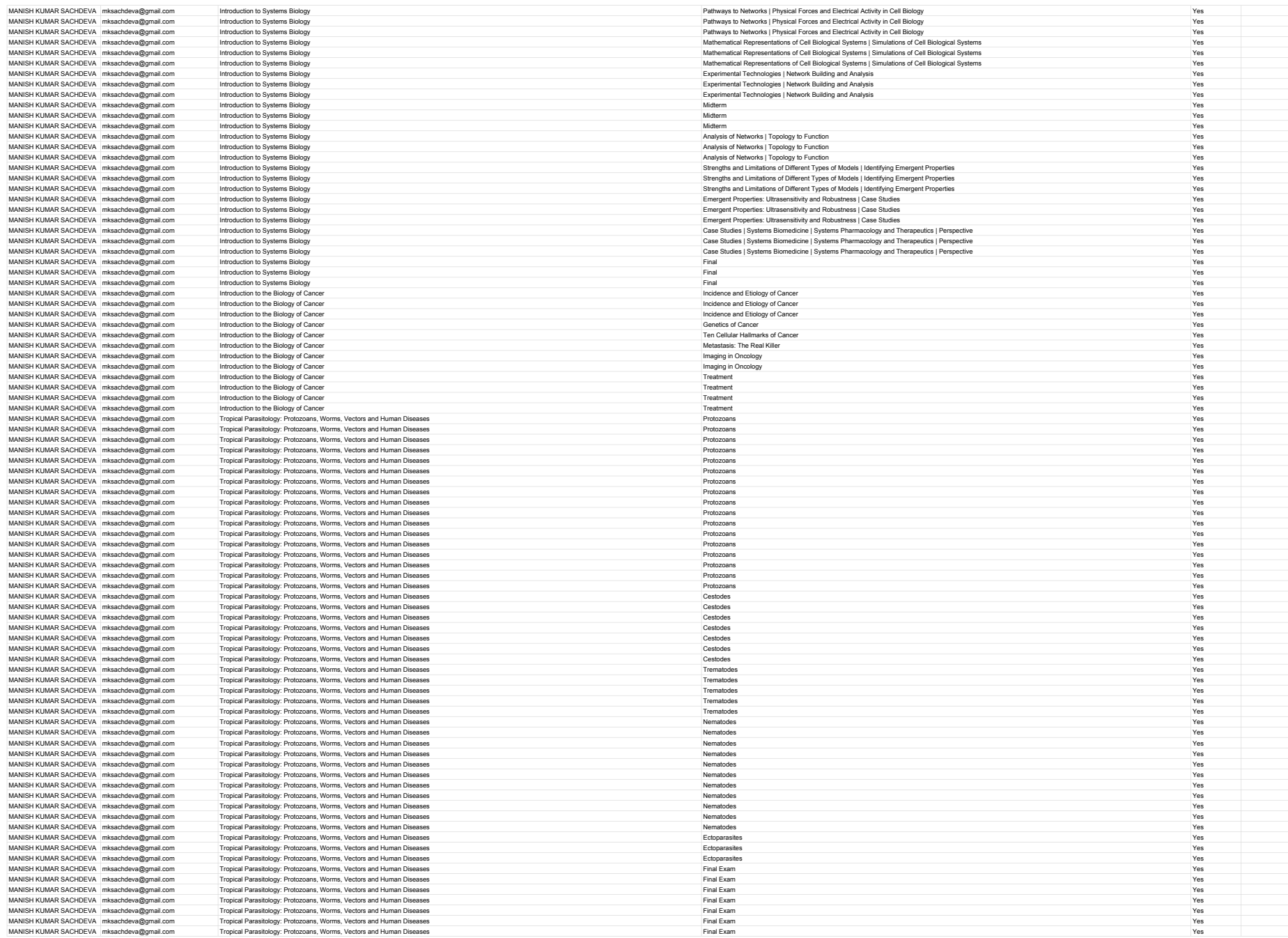

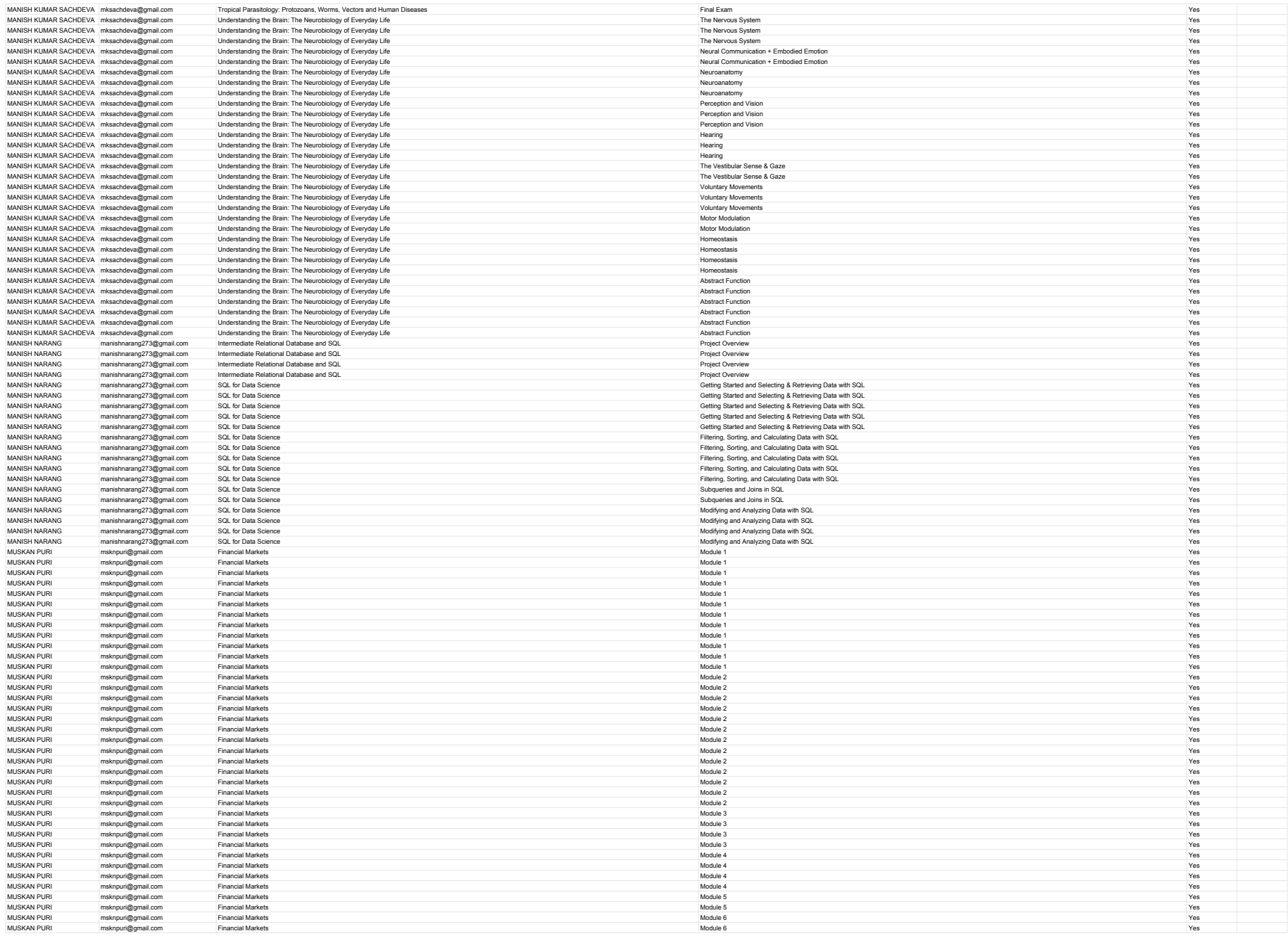

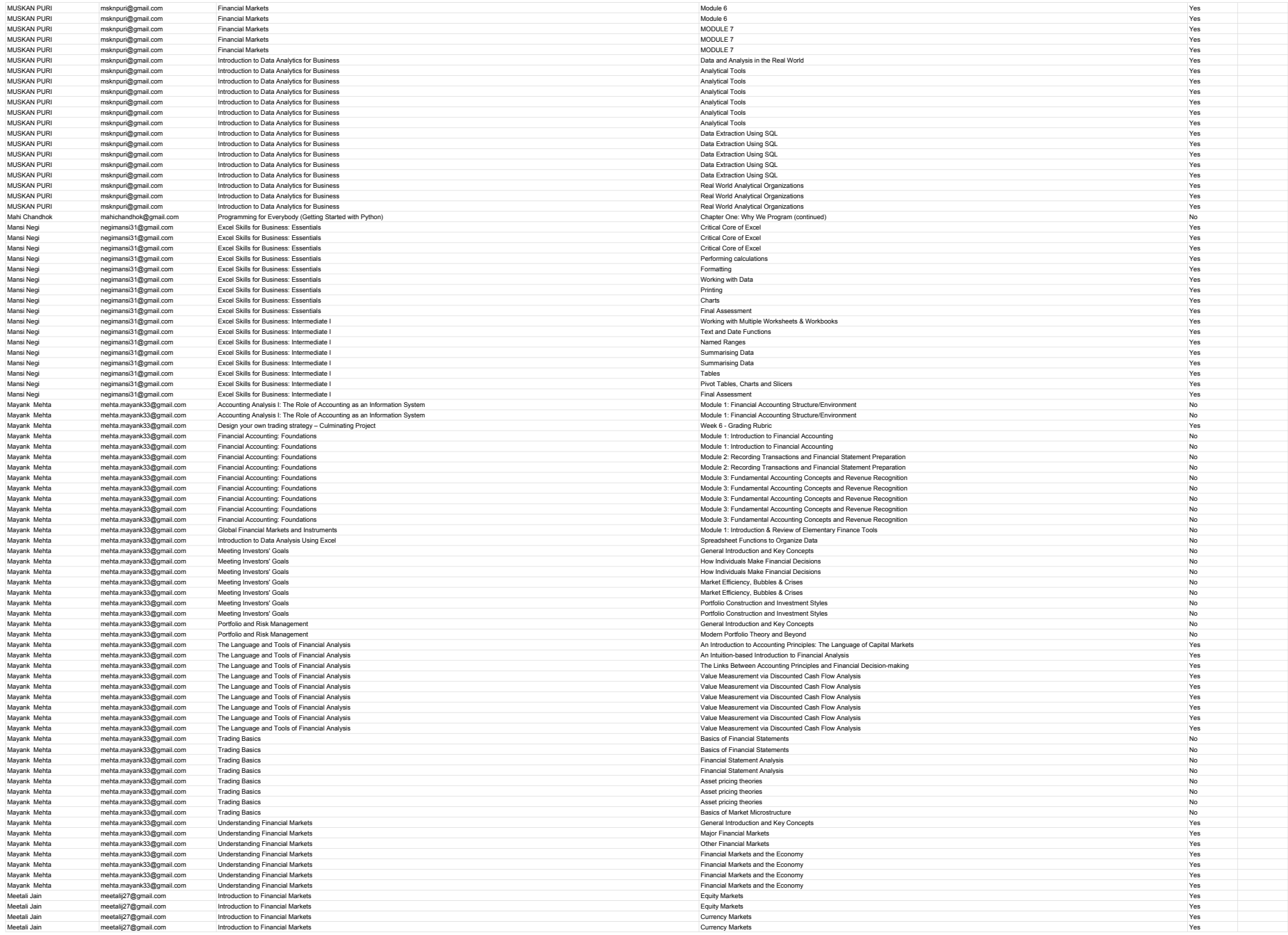

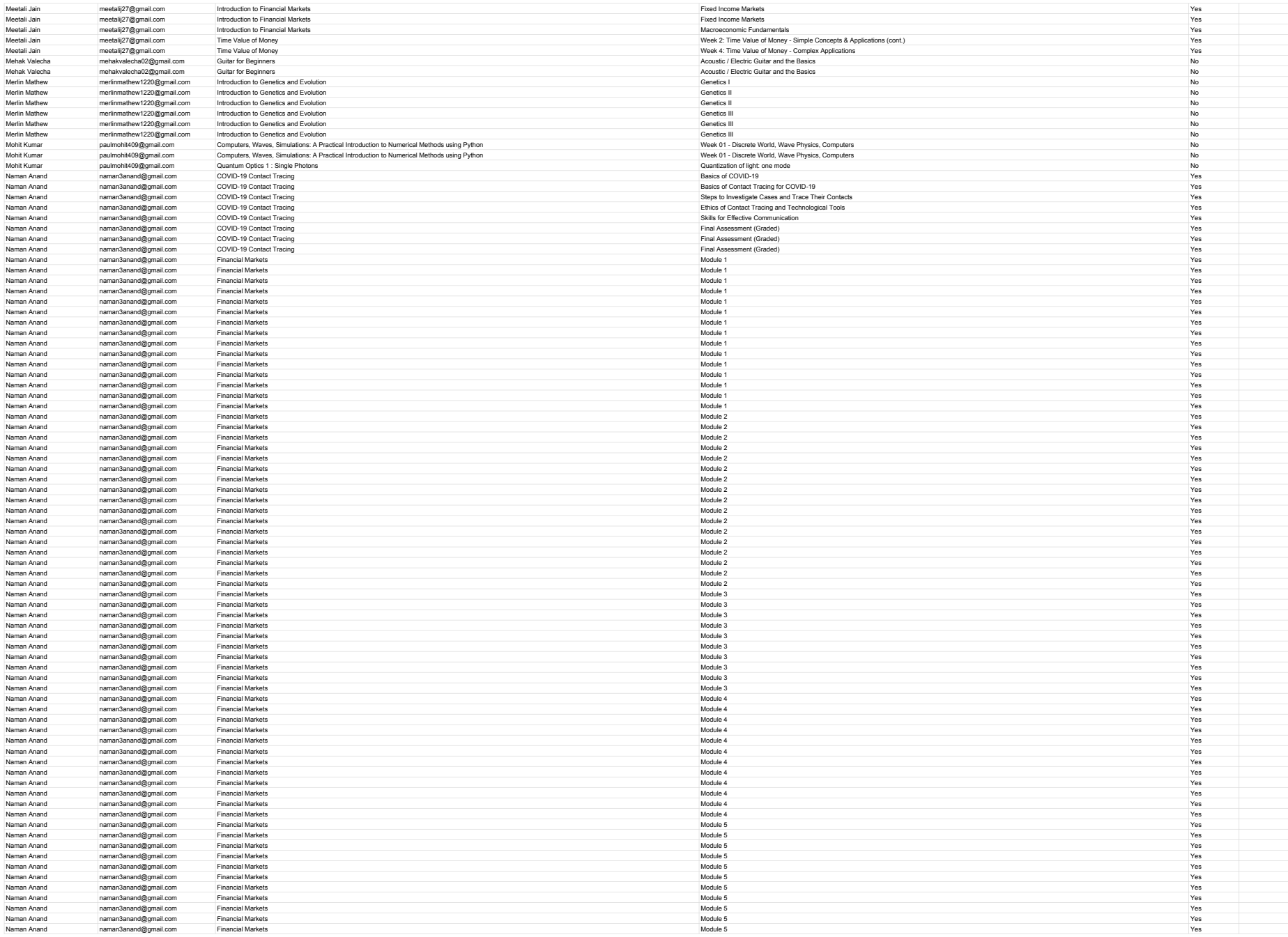

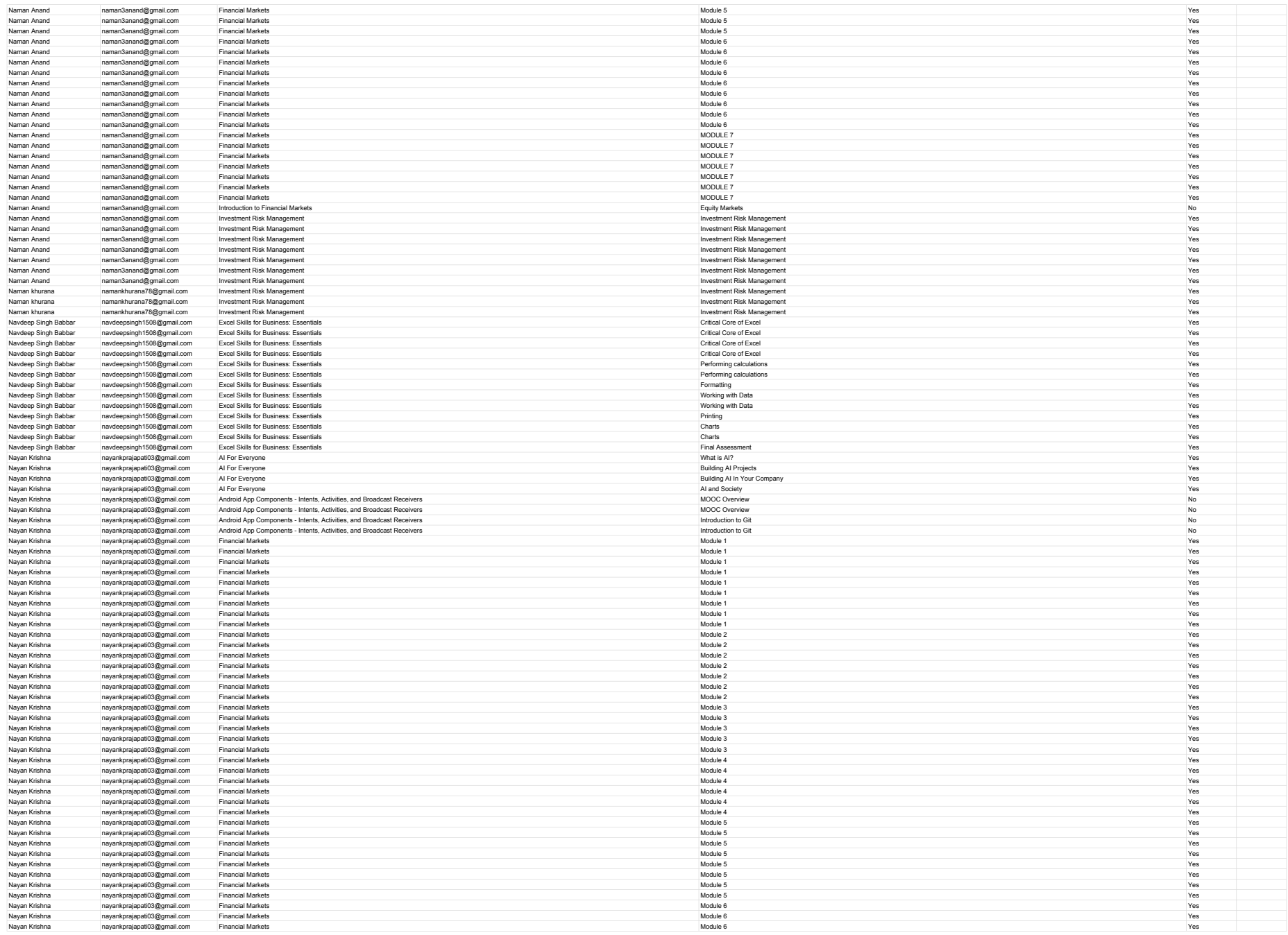

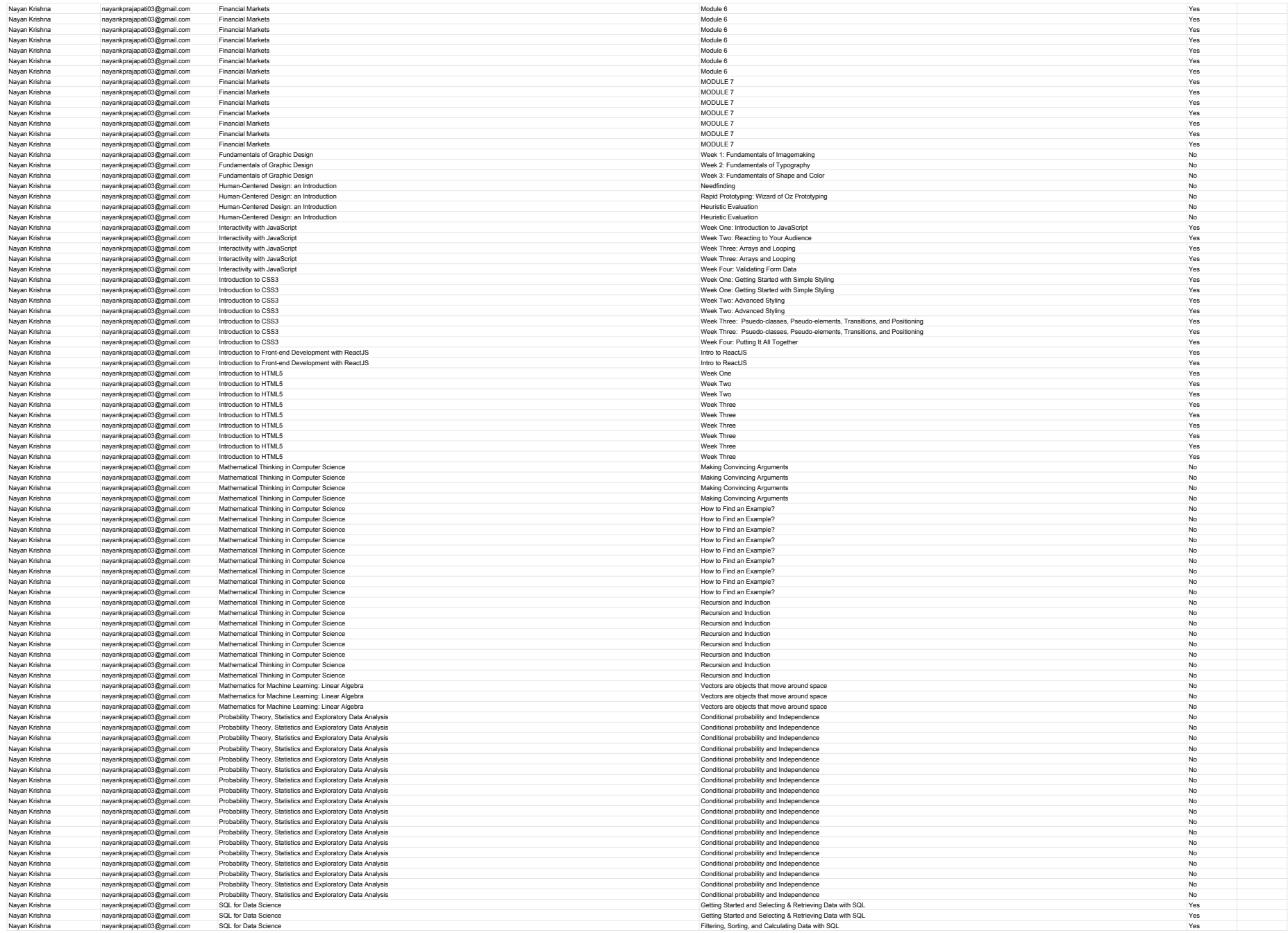

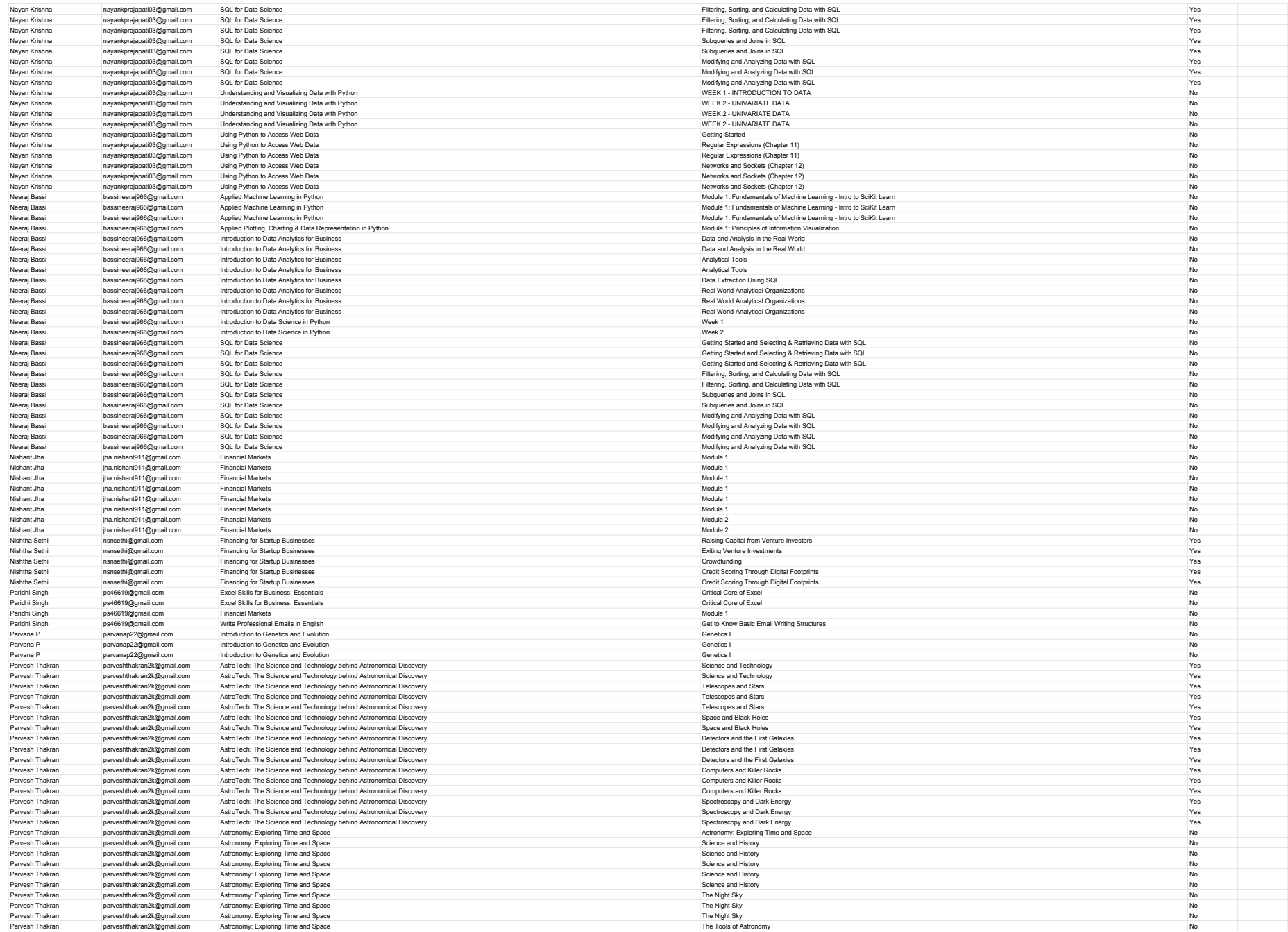

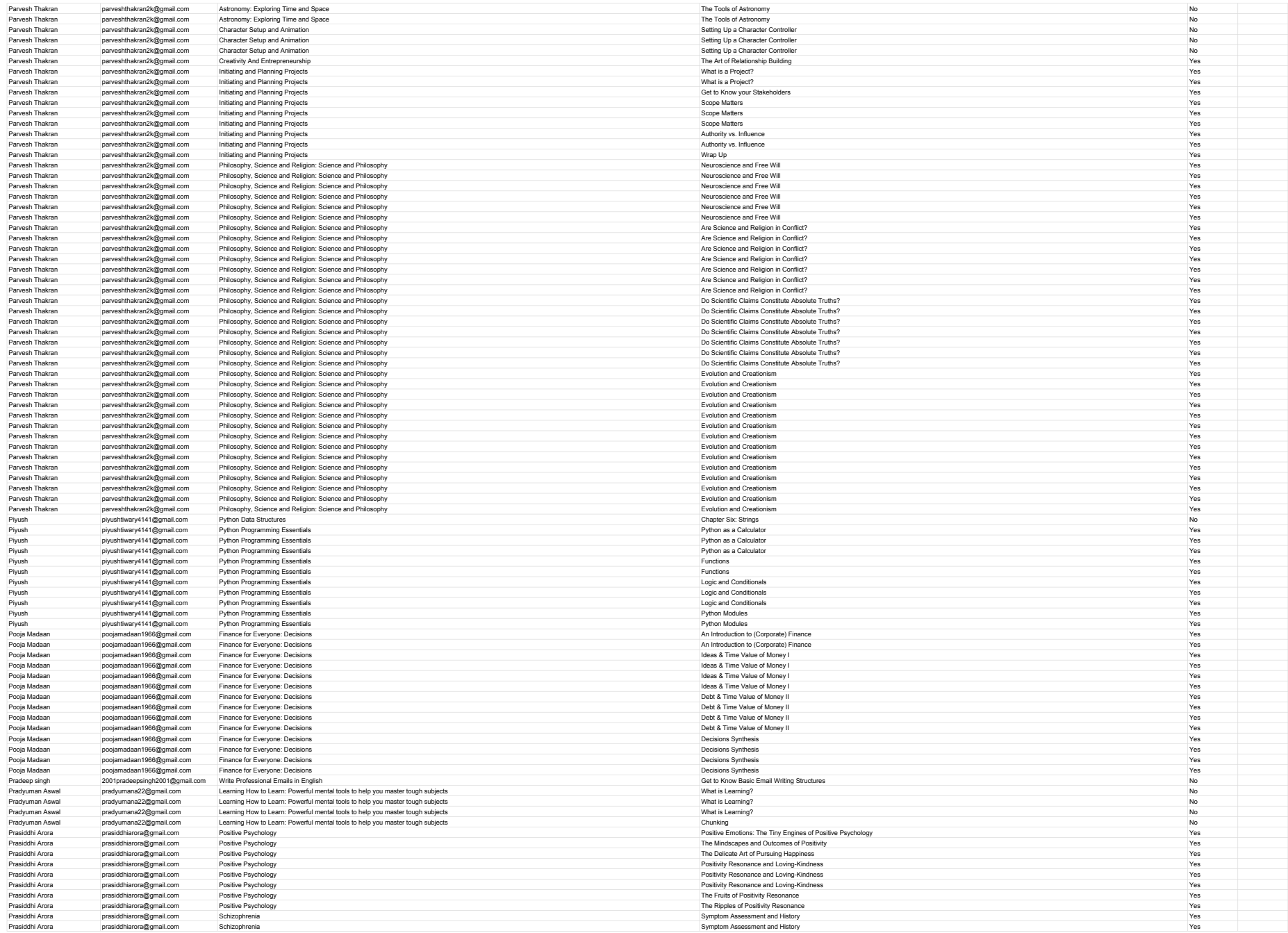

![](_page_53_Picture_979.jpeg)

![](_page_54_Picture_979.jpeg)

![](_page_55_Picture_979.jpeg)

![](_page_56_Picture_979.jpeg)

![](_page_57_Picture_979.jpeg)

![](_page_58_Picture_979.jpeg)

![](_page_59_Picture_979.jpeg)

![](_page_60_Picture_979.jpeg)

![](_page_61_Picture_979.jpeg)

![](_page_62_Picture_979.jpeg)

![](_page_63_Picture_979.jpeg)

![](_page_64_Picture_979.jpeg)

![](_page_65_Picture_979.jpeg)

![](_page_66_Picture_979.jpeg)

![](_page_67_Picture_979.jpeg)

![](_page_68_Picture_979.jpeg)

![](_page_69_Picture_979.jpeg)

![](_page_70_Picture_979.jpeg)

![](_page_71_Picture_979.jpeg)
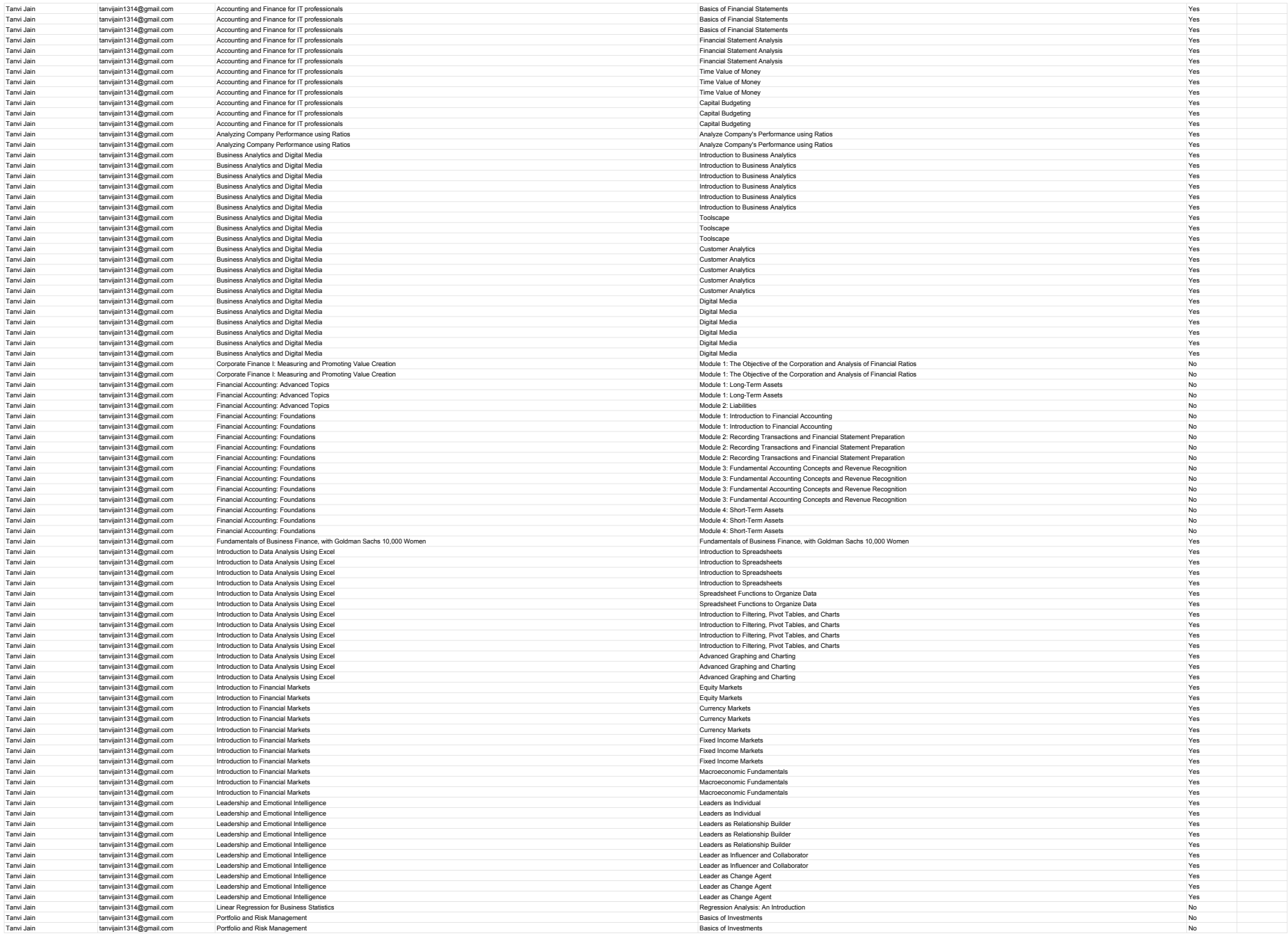

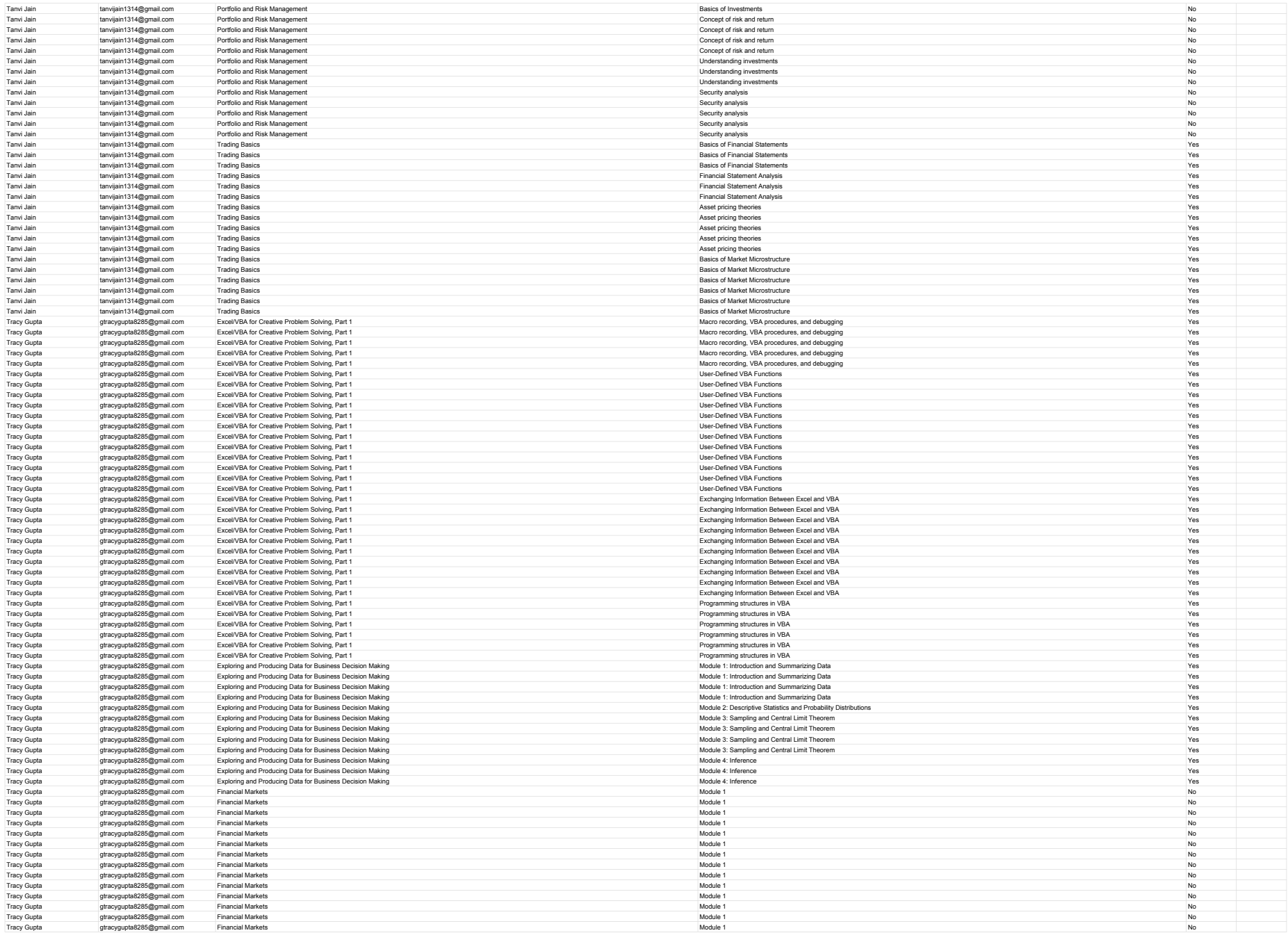

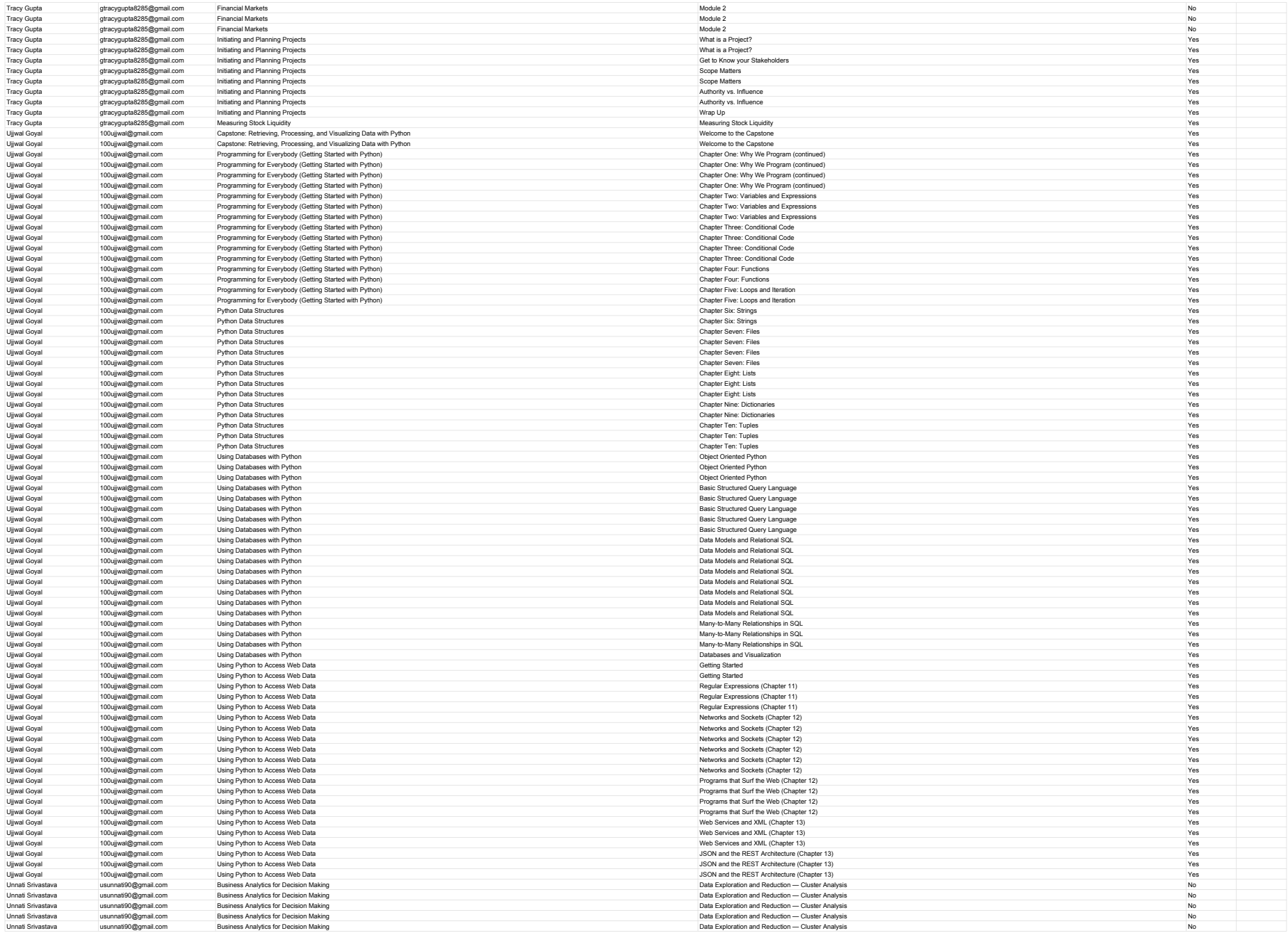

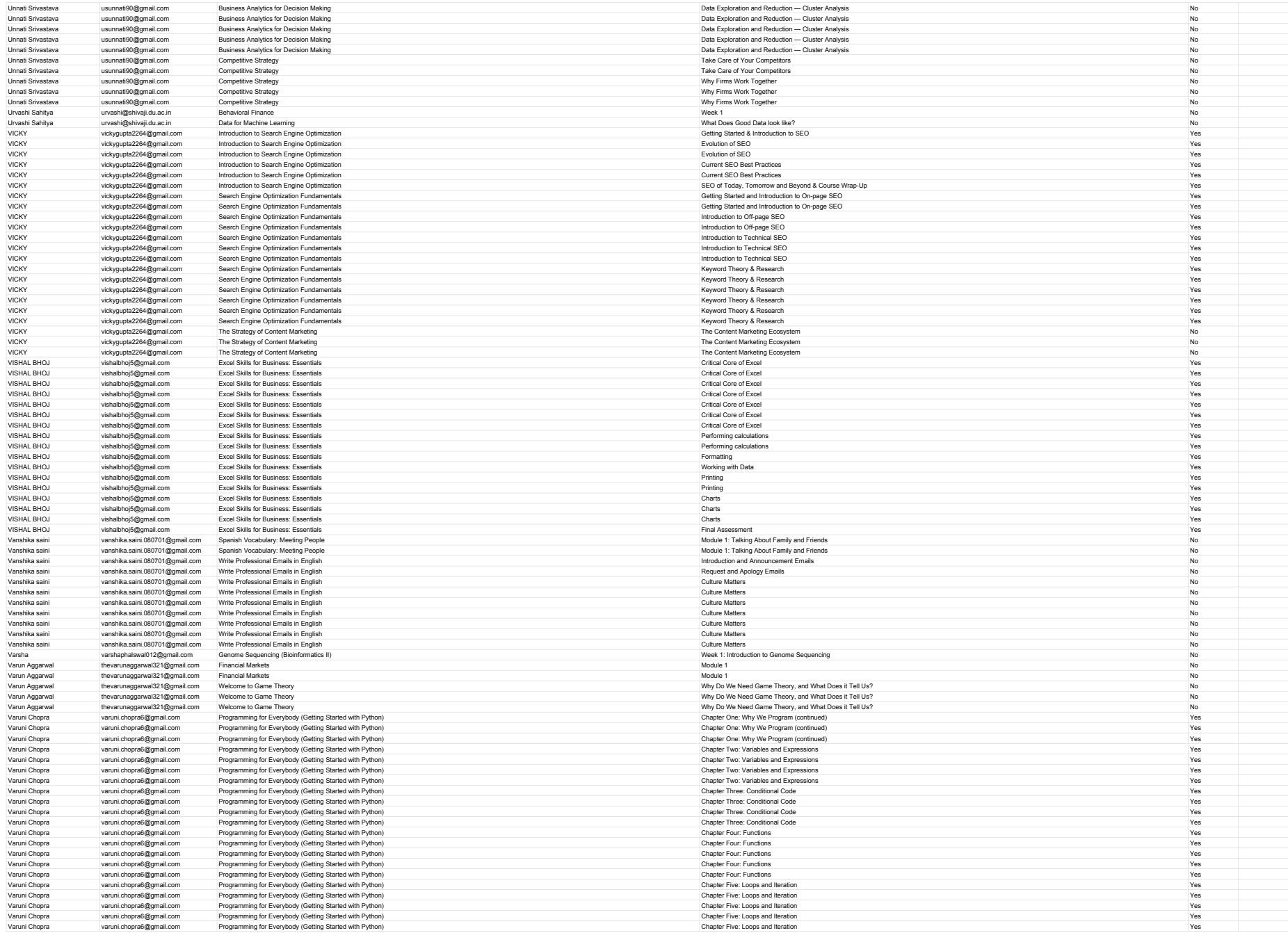

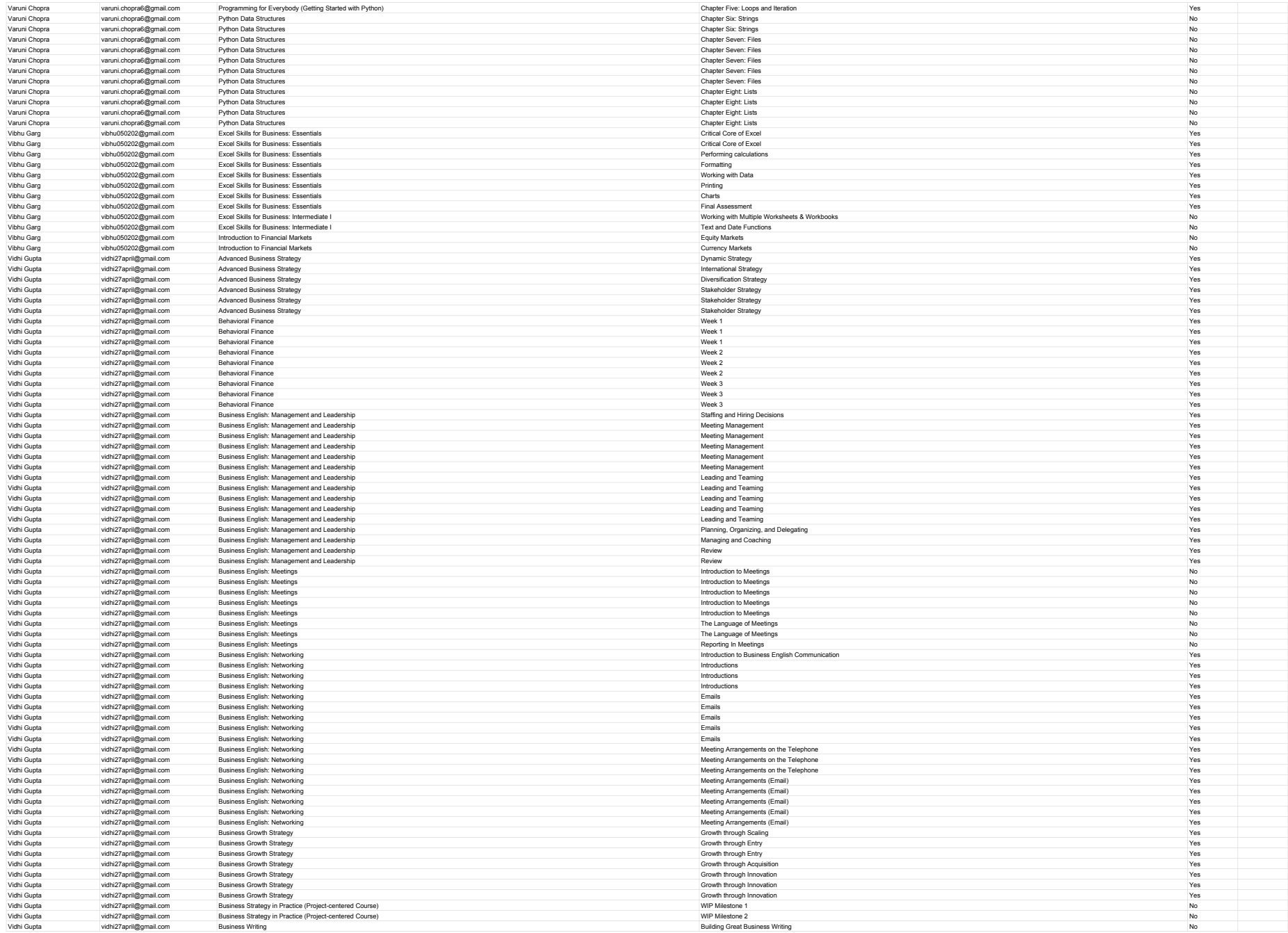

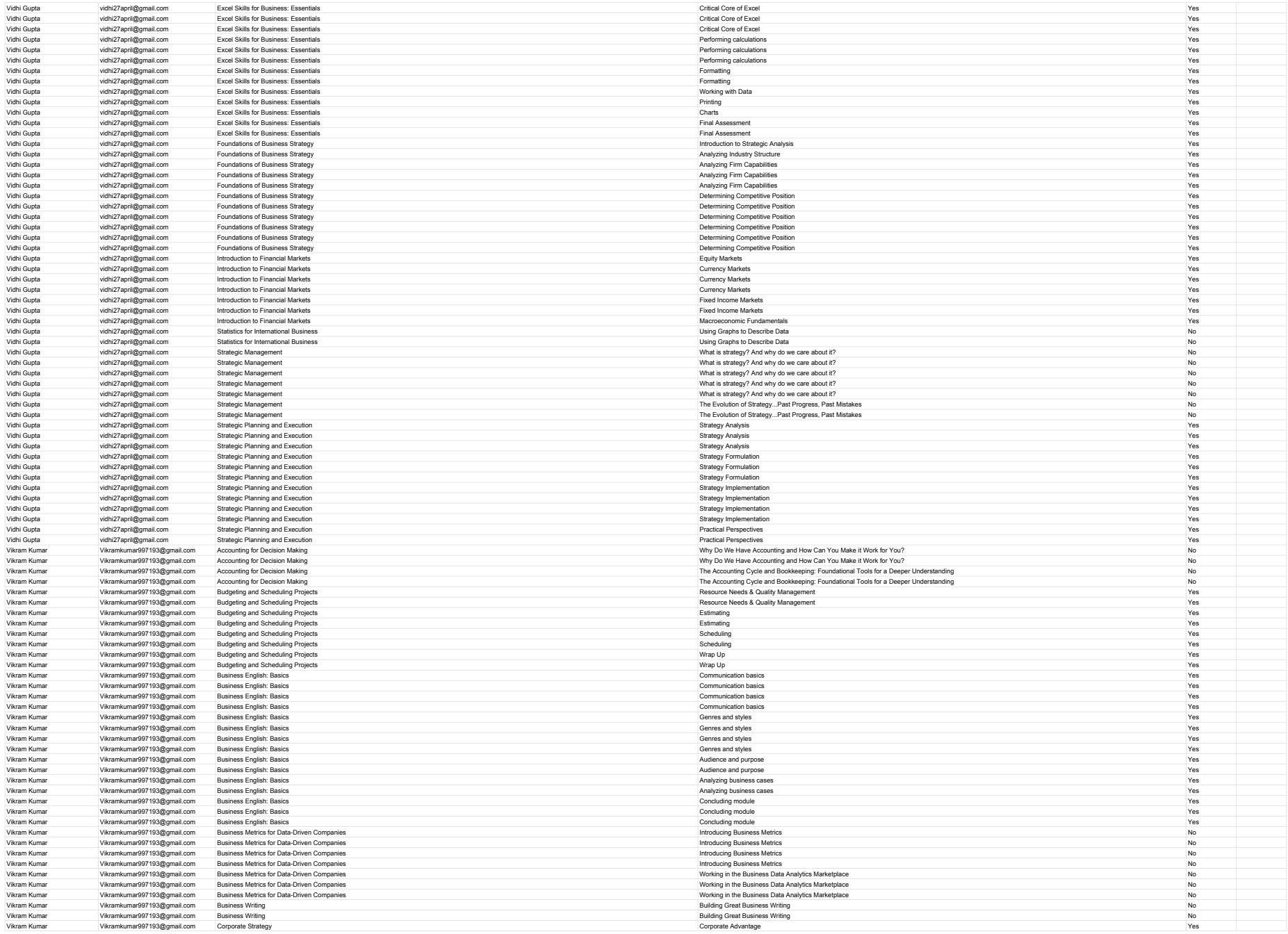

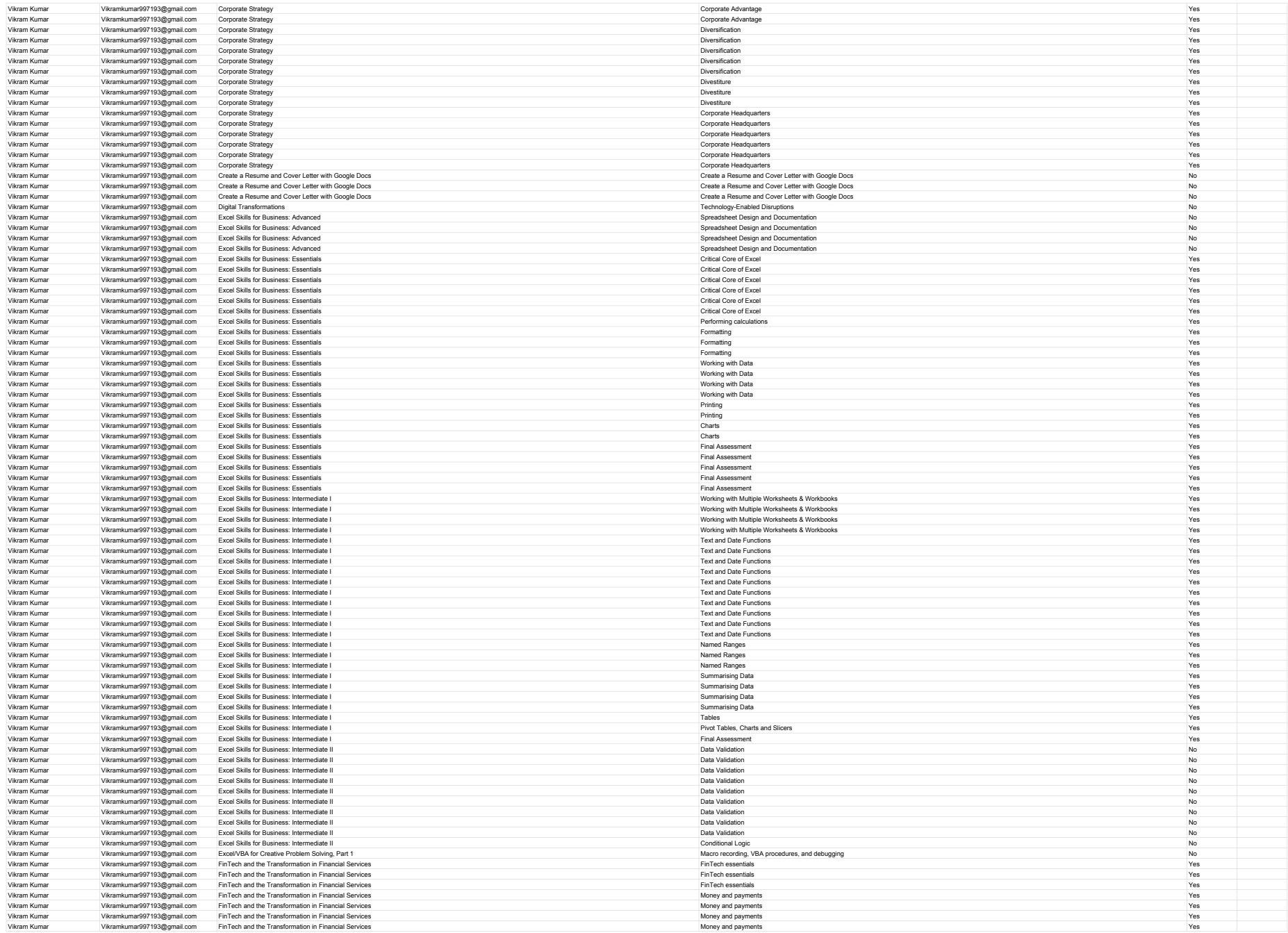

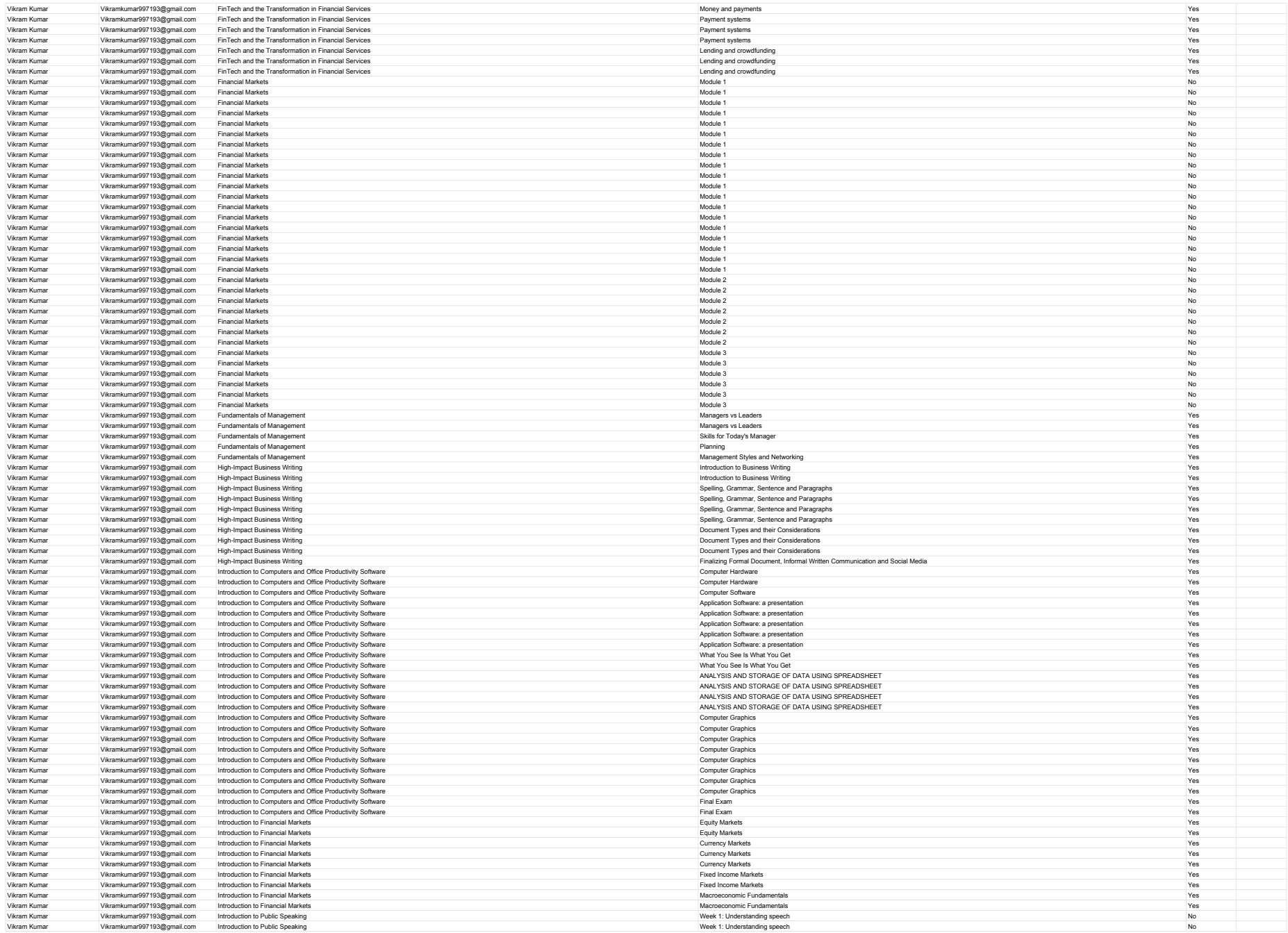

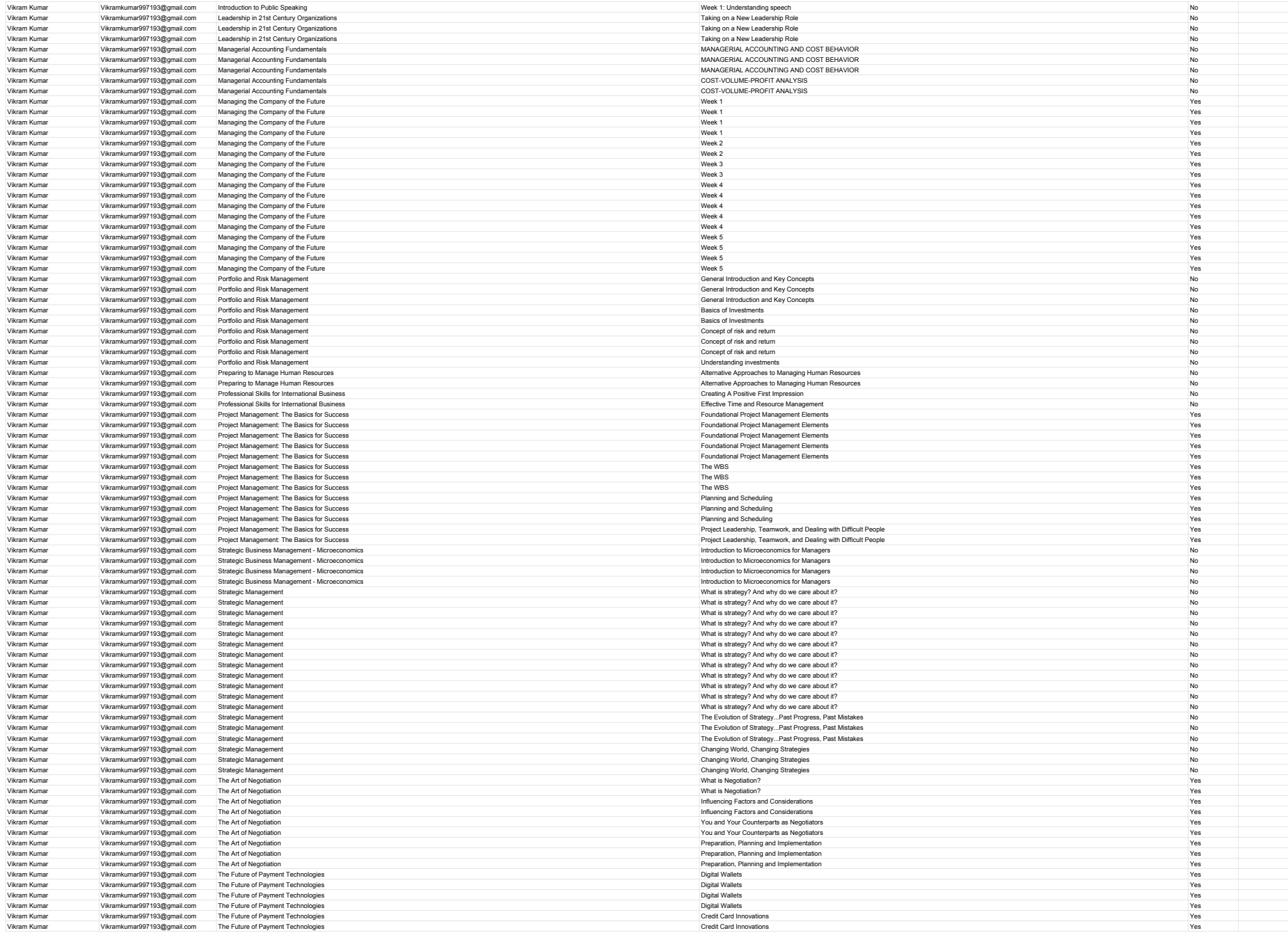

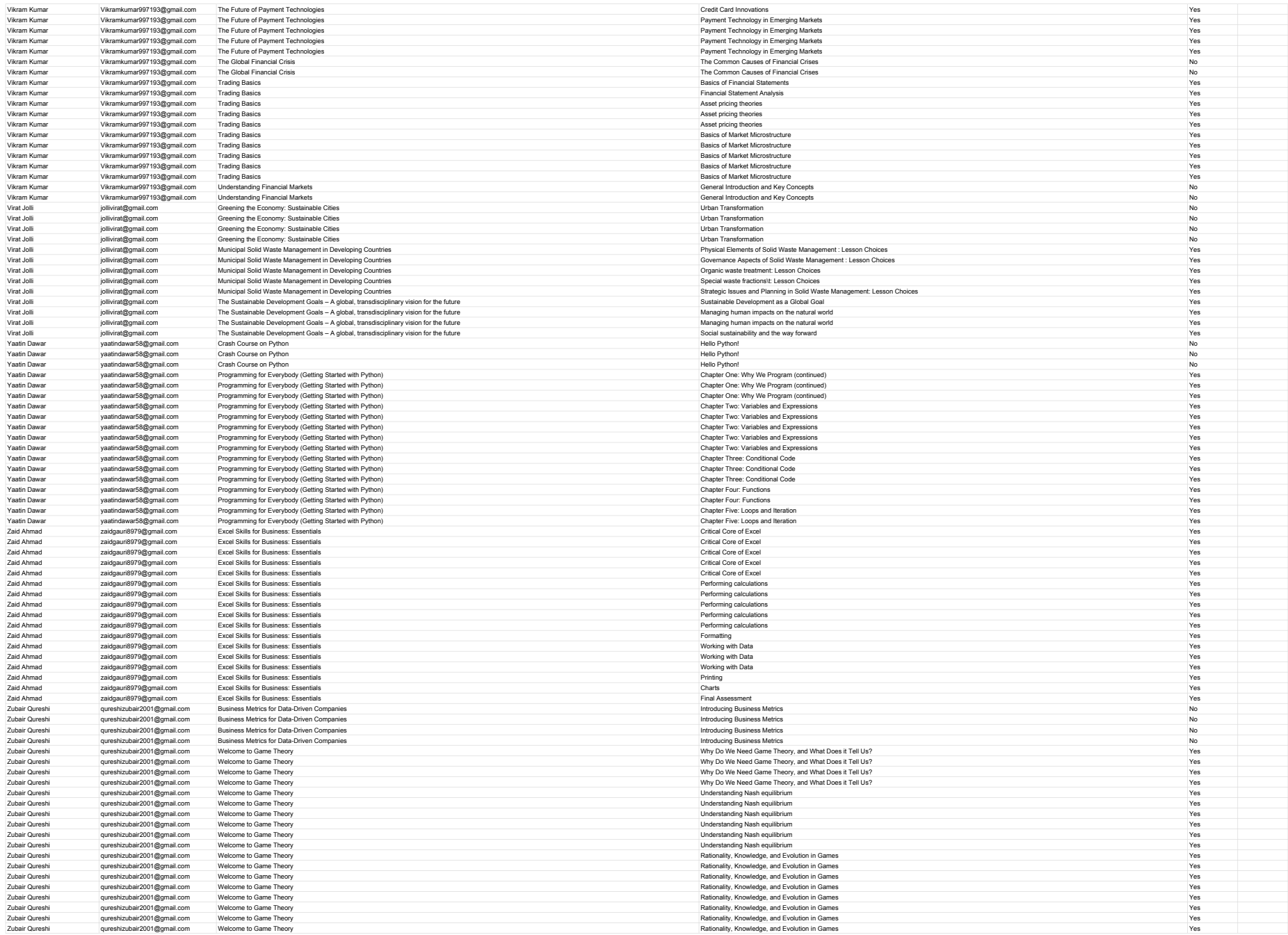

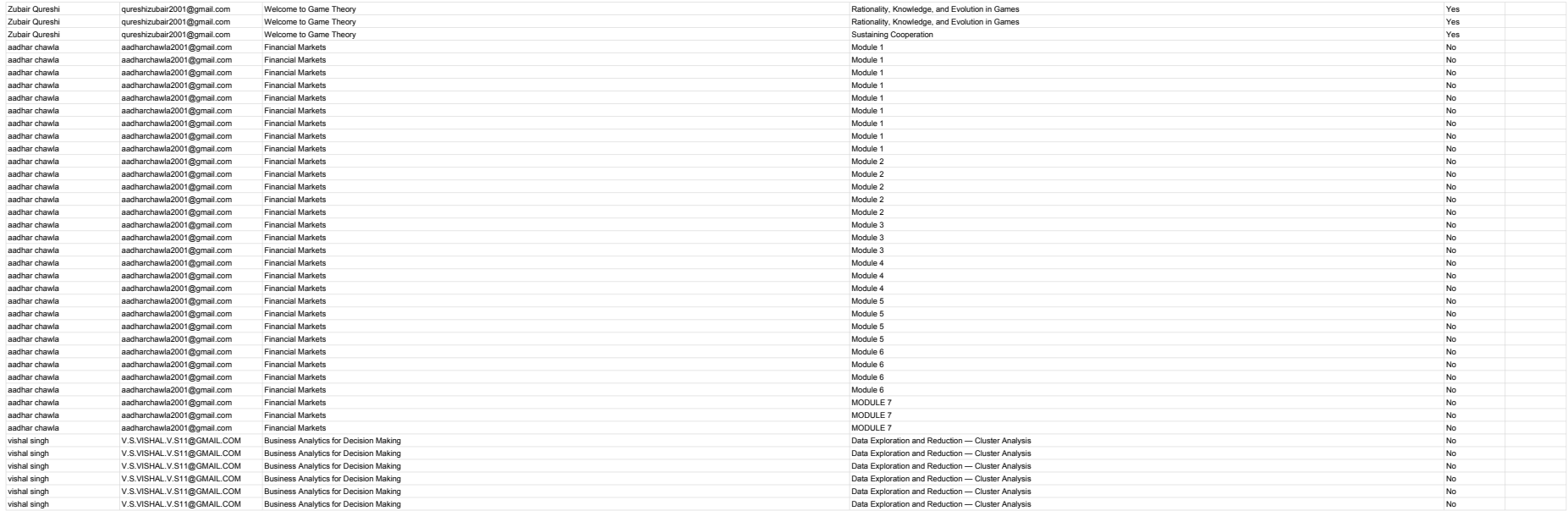